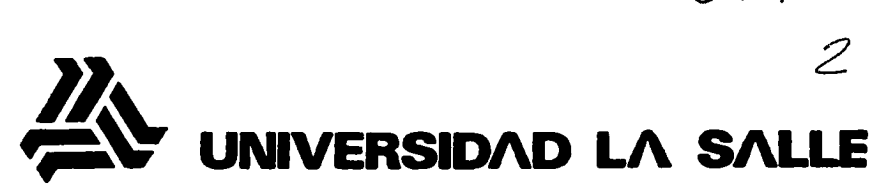

ESCUELA DE INGENIERIA INCORPORADA A LA U.N.A.M.

300617

# "AROUITECTURA DE UN SISTEMA VIDEOTEX **INTERACTIVO PARA USO EN MEXICO"**

# TESIS PROFESIONAL Que para obtener el Título de INGENIERO MECANICO ELECTRICO Area: Sistemas Electrónicos y de **Comunicaciones**

p **GERARDO ALFONSO (ESTRADA GONZALEZ** 2002

> TESIS CON **FALLA DE ORIGEN**

MEXICO, D. F.

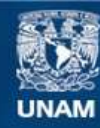

Universidad Nacional Autónoma de México

**UNAM – Dirección General de Bibliotecas Tesis Digitales Restricciones de uso**

# **DERECHOS RESERVADOS © PROHIBIDA SU REPRODUCCIÓN TOTAL O PARCIAL**

Todo el material contenido en esta tesis esta protegido por la Ley Federal del Derecho de Autor (LFDA) de los Estados Unidos Mexicanos (México).

**Biblioteca Central** 

Dirección General de Bibliotecas de la UNAM

El uso de imágenes, fragmentos de videos, y demás material que sea objeto de protección de los derechos de autor, será exclusivamente para fines educativos e informativos y deberá citar la fuente donde la obtuvo mencionando el autor o autores. Cualquier uso distinto como el lucro, reproducción, edición o modificación, será perseguido y sancionado por el respectivo titular de los Derechos de Autor.

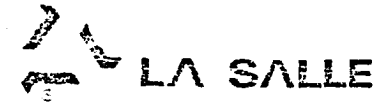

Al Pasante Señor Gerardo Alfonso Estrada González

En atención a su solicitud relativa, me es grato trans cribir a Ud., a continuaci6n, e1 tema que aprobado por esta Dirección, propuso el Señor Ing. Guillermo González González. para que lo desarrolle como tesis en su examen profesional de - Ingeniero Mecánico Electricista, con Area Principal en Sistemas Eléctricos, Electr6nicos, *y* de comunicaciones.

> " ARQUITECTURA DE UN SISTEMA VIDEOTEX INTERACTIVO PARA USO EN MEXICO "

con el siguiente índice:

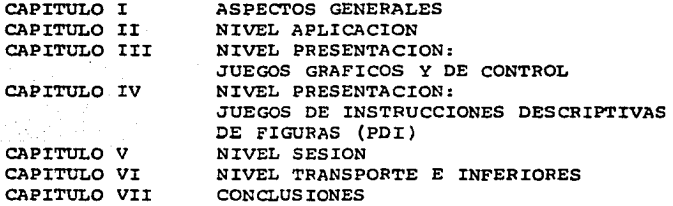

Ruego a Ud., tomar debida nota de que en cumplimiento de lo especificado en la Ley de Profesiones, deberá prestar - Servicio Social como requisito indispensable para sustentar examen profesional, así como de la disposici6n de la Direcci6n General de Servicios Escolares, en el sentido de que se imprima en lugar visible de los ejemplares de la tesis, el título del trabajo realizado.

ATENTAMENTE

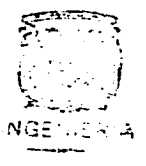

INDIVISA MANENT  $\sigma$ México D.F.,  $2\sqrt{6}$  de Junio de 1984. INDIVISA MANENT

> *TESIS CON*  FALLA DE ORIGEI

'../ ING. ARTURO- ROJAS DE BENGARDI<br>D I R E C T O R

# UNIVERSIDAD <sup>L</sup>A SALLE 9ENJAMIN FRANKLIN*st*. TEL. 516-99-60 VEXICO 06140 O. F.

TESIS CON<br>FALLA DE ORIGEN

A MI MADRE:

Arquitectura de un Sistema Videotex Interactivo para uso en México

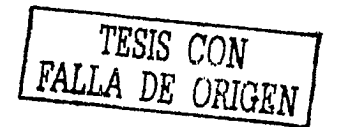

#### INDICE

Pr6logo

**CONTRACTOR** 

THE PUT OF STREET

- I Aspectos Generales
	- 1.1 Introducci6n
	- 1.2 Origen
	- 1.3 Definiciones
	- 1.4 Normas y sistemas existentes

II Nivel Aplicaci6n

- 2.1 El séptimo nivel
- 2.2 Caracteristicas básicas de la base de datos

**TESIS CON FALLA** DE ORIGEN

2.3 Características básicas de la terminal

III Nivel Presentación: Juegos Gráficos y de Control

- 3.1 Generalidades
- 3.2 Extensi6n de c6digo
- **3.3 Codificación de juegos gráficos**
- 3.4 Codificaci6n de juegos de Control
- Nivel Presentación: Juegos de Instrucciones TV. Descriptoras de Figuras (PDI)
	- 4.1 Generalidades.
	- 4.2 Funciones de control de atributo
	- 4.3 Primitivos de trazo geométrico
	- Nivel Sesión
		- 5.1 Principios fundamentales
		- 5.2 Funciones de sesión
		- 5.3 Elementos de procedimiento
		- 5.4 Procedimientos de Sesión
		- 5.5 Instrucciones, respuestas y parámetros de página
		- 5.6 Reglas generales relativas a los elementos de procedimientos de página
		- 5.7 Reglas relativas a los diagramas de estado del servicio Videotex
		- 5.8 Recuperación tras error en el servicio Videotex
		- 5.9 Codificación
		- 5,10 Tipos de página

VI Nivel Transporte e Inferiores

- 6.1 Objetivos del servicio de transporte
- 6.2 Estructura general del servicio de transporte
- 6.3 Realización del servicio de transporte en diferentes tipos de redes
- 6.4 El servicio de transporte básico Videotex
- 6.5 Descripción de los procedimientos de transferencia de datos
- 6.6 formatos
- VII Conclusiones
	- 7.1 Conclusiones
	- 7.2 Expectativas

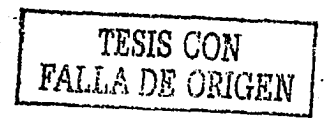

#### PROLOGO

Recientemente se han popularizado en los paises industrializados nuevos sistemas de comunicación masivos como el Videotex, que tien de a hacerse un servicio.tan comGn como la propia televisi6n.

México como el resto de los paises en vías de desarrollo, en los próximos años, se verá afectado también por la introducción de esta tecnología, por lo que se debe tener una estructura nonnativa sobre la que se basen futuras aplicaciones del Videotex en nuestro país.

El propósito de este trabajo es proponer una arquitectura para sis temas Videotex interactivos vía línea telefónica, que sirva como ba se para una norma nacional. Para ello se ha buscado que dicha arqui tectura cumpla con los siguientes requisitos:

> a).- Sea compatible con los servicios similares que actualmente funcionan en México, como la Red Pública de Transmisi6n de Datos. b).- Sea compatible con los servicios Videotex que se están implementando en el mundo y en

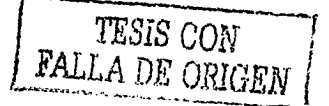

particular en paises vecinos (Canadá y Esta dos Unidos).

- c).- Sea compatible *y* complementario de sistemas similares como teletext, teletex, etc.
- d).- sea tal que permita la independencia entre la (s) computadora (s) anfitrión y las termi nales, con el objeto de facilitar el diseño de terminales de diferentes capacidades a diferentes costos.
- e).- Se apegue a las leyes, normas *y* reglamentos en vigor en M6xico.
- f).- Permita la incorporación de servicios de ti po internacional a convenios, acuerdos o tratados firmados por nuestro país.

La tesis está dividida en dos partes. La primera, "Aspectos Generales", presenta una introducción a este servicio, explicándolo, expo niendo su origen y definiéndolo, así como sintetizando el panorama internacional. La segunda parte prsenta la arquitectura propuesta basándose en el Modelo Básico de Referencia para Sistemas Abiertos de Ieterconexión propuesto por la Organización Internacional de Nor malizaci6n (OSI).

Este modelo establece 7 niveles: físico, enlace, cadena, transporte, sesi6n, presentaci6n *y* aplicaci6n, cada uno de los cuales cubre un aspecto independiente del sistema de comunicaci6n.

El capítulo II, "Nivel Aplicación", establece las bases para implementar una aplicación que se detemine de acuerdo con el giro que se le quiera dar al servicio. El capitulo III y IV "Nivel Presentación" establecen las reglas de formateo y codificación de la información. El capitulo V "Nivel Sesi6n", establece el protocolo de acceso al servicio. El capitulo VI "Nivel Transporte e Inferiores", fija el protocolo de transporte de informaci6n de extremo a extremo, basandose en los niveles inferiores (cadena, enlace y físico), que funcionan en México para conmutaci6n de paquetes (RPTD) *y* para la red telef6nica pública de conmutaci6n.

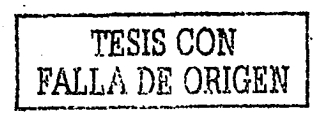

Como se mencionó, se pretende proponer una arquitectura, es decir, un grupo de especificaciones que contengan suficiente información que permita al implementador escribir un programa para cada nivel, tal que obedezca al protocolo apropiado. No se intenta ahondar en los detalles de la implementación.

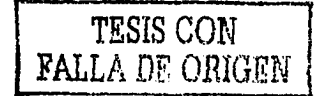

#### CAPITULO I ASPECTOS GENERALES

1.1 Introducción.

En los últimos años, aprovechando el desarrollo de las técnicas di gitales y de los componentes de escala de integración muy alta, se han buscado mejoras a sistemas de comunicación existentes. Esto ha llevado no solo a mejoras en estas implementaciones, sino a la crea ción de nuevos servicios.

Tal es el caso del Videotex, que es un servicio de comunicación de datos entre un computador anfitrión y un grupo de terminales remotas ubicadas en las casas de los usuarios. Las terminales constan de un aparato receptor de televisión común,al que se le acopla un decodi:icador a su antena

Al decodificador entra una señal que despueés de interpretarse pro duce en la pantalla una imagen fija que contiene la información re cibida. Esta imagen tiene la ventaja de que además de incluir los juegos de caracteres alfanuméricos usuales, incluye las facilidades para desplegar gráficas de baja y alta resolución a colores, cierto

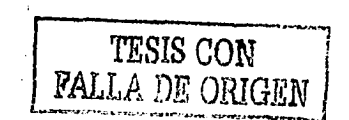

 $\mathbf{1}$ 

grado de animación, todo tipo de caracters especiales. fotografías, etc.

El objetivo del Videotex, es llevar a las masas la mayor cantidad de información posible en tiempo real. La información incluida trata temas tan variados como: noticias, horarios de vuelo, carteleras teatrales y cinematográficas, directorios de bares, restaurantes y centros nocturnos, anuncios clasificados, información turística, tra fico en calles importantes, etc.

El servicio puede ser unidireccional o interactivo. En ambos casos la información se despliega en imágenes fijas llamadas cuadros o tra mas. Uno o varios cuadros forman una página y a su vez la base de da tos se organiza relacionando estas páginas.

El medio más común para la difusi6n de la señal Videotex en el modo unidireccional es el epacio aéreo, utilizando toda o parte de la por tadora normal de TV y enviando las páginas en forma cíclica, de tal manera que el usuario al digitar el número de una página determinada en el decodificador, éste espera a que dicha página sea detectada pa ra retenerla y se despliegue. A este servicio se le conoce en genral como Teletext.

En el modo interactivo el medio de transmisi6n 'más utilizado es la línea telefónica y la información en lugar de enviarse ciclicamente, se hace a petici6n del usuario.

El Videotex interactivo, no solo da la posibilidad de recibir infor-. mación en tiempo real, sino de responder a ella también en tiempo re al, de tal forma que la base de datos puede ser actualizada por el usuario y así hacer reservaciones en cines, teatros, restaurantes, centros nocturnos, líneas aéreas, así como contestar anuncios clasificados y principalmente, hacer transacciones bancarias, además.de **tener acceso a otros servicios como:** 

2

 $-$  computación: flujo de información entre usuario  $y^*$ el sistema anfitrión con proceso de la infor. maci6n en este último y/o acceso a paquetes financieros, científicos y técnicos, juegos, etc.

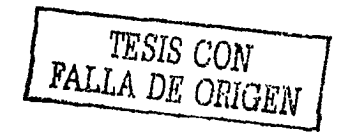

.. ~-\ . ·~·'. . ~ \_.. :: : : ''.

- correo electrónico telesoftware
- etc.

#### 1.2 Origen;

El origen del Videotex se remonta a los principios de los 70s, cuan do en varios paises se experimentaba con la señal de TV. Entre estos experimentos figuran los hechos por E.U. y.Suecia con la transmisión de subtítulos destinados a personas con dificultades auditivas y en Japón con la transmisión de textos en forma similar al fac simil.

Estas pruebas se hactan aprovechando los "huecos• que la señal de TV tiene en el teimpo y la frecuencia. El intervalo de retorno vertical (IRV), que no porta información y que puede transportar cierta codificación digital sin influir en el resto de la señal, se utilizó como opción. En el sistema NTSC por ejemplo, el IRV consta de 35 líneas por cuadro:

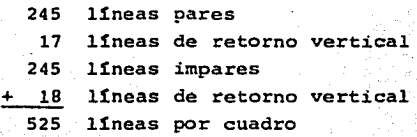

Supongamos que para garanti2ar la no interferencia con el servicio normal, se usaran.solo 2 de estas líneas por cada 'intervalo vertical, cada una transportando 45 bytes de información:

> 45 bytes por línea  $\times$  2 lineas por IRV<br>90 bytes por IRV 90 bytes por IRV ~ cuadros por segundo 5400 bytes por segundo

se tendrá una velocidad de transmisión de 5400 x 8 = 43200 bits/seg. De estos experimentos surgieron varios servicios que usan la señal de TV como soporte y aplican técnicas de transmisi6n de datos, aprovechando adem&s la gran extensión de las redes de difusi6n de la TV. Entre éstos, el CCIR ha referenciado los siguientes:

TESIS CON TELLA DE ORIGEN

- **teletext**
- teletext más sonido
- teletext con acceso condicionado
- teletext con telesoftware
- subtitulados
- impresión de textos
- facs!mil radiodifundido
- identificación' de programas
- sonido de alta calidad
- servicios de datos. para usos diversos
- imágenes fijas con sonido
- audiografía radiodifundida

De estos servicios el más improtante por su difusión es el teletext, cuya señal se estructura de la siguiente manera:

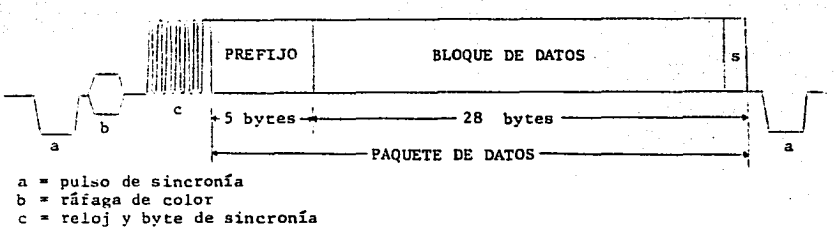

,. **sufijo** 

En un principio se usaban los intervalos de retorno vertical de varios canales de la TV comercial, sin embargo, al crecer su aceptación se empezó a difundir en un canal dedicado, usando además. de los IRVs, las partes activas, alcanzándose una velocidad de transmisión de **5,727,277 bits/seg.** 

4

**TESIS** CON FALLA DE ORIGEN

Los primeros trabajos en firme sobre Videotex (Teletext) , fueron realizados en paralelo ·por la BBC y la IBA, ambos en Gran Bretaña, lo que originó dos sistemas denominados CEEFAX (por la BBC) y ORACLE (por la IBA) y que posteriormente dio lugar a una norma común, que bajo la denominación UK TELETEXT, se publicó en 1974 en forma provisional y en 1976 en forma definitiva, siendo 1975 el año de su aparición comercial.

Simultaneamente en Francia<sup>(1074)</sup>, se desarrolló un sistema diferen te que dio lugar a dos específicaciones, una correspondiente a un sistema de transmisión de datos en paquetes usando la señal de TV, denominado DIDON y otro correspondiente a un sistema de viualización de textos y gráficas en la pantall de TV, denominado ANTIOPE.

Con base en estas normas y· con ciertas diferencias técnicas, el teletext se difundió rapidamente en otros países fundamnetalmente europeos.

Al crecer su popularidad, se vio la posibilidad de que este servicio fuera interactivo y para tal efecto se pensó que el medio físico ideal para su transmisión era la línea telefónica, ya que debido a la extensi6n de sus redes, podía mantenerse su caracter masivo.

De esta manera surgió el Videotex, que difiere del Teletext en su capacidad de interacción, es decir, el Videotex es 100% interactivo mientras que el Teletext es 0% interactivo, por lo que se puede decir que el Teletext es un Videotex unidireccional.

Es importante señalar que el medio fisico de difusi6n, no determina la clase de servicio a prestar, ya que aunque el Videotex utiliza generalmente la linea telef6nica, pudiera usar otros medios como: el cable, fibra óptica, espacio aéreo, etc. De igual forma el Teletext puede difundirse en otros medios sin cambiar sus caracteristicas principales.

La siguiente tabla muestra una relación de los países donde el Video text se ha establecido comercialmente:

*.. TESIS CON/*  FALLA DE ORIGEN

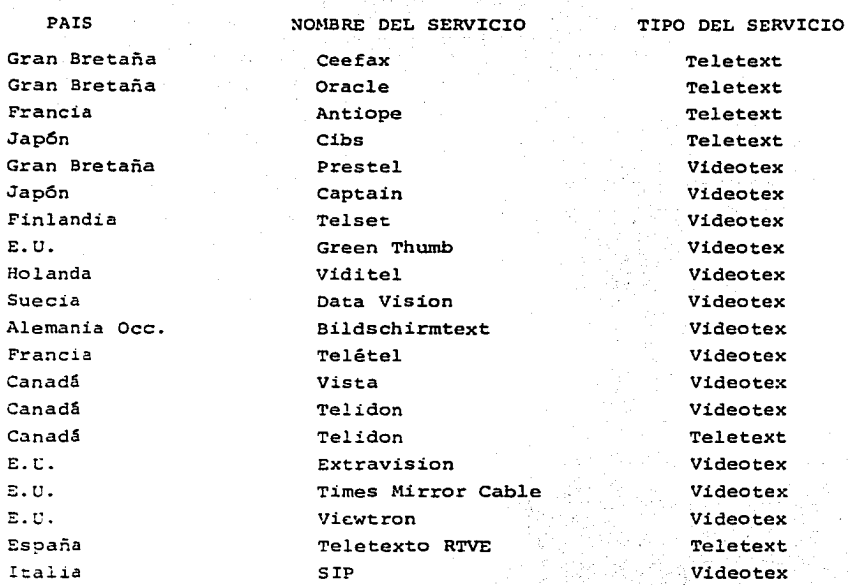

!.3 Definiciones.

El principal problema con el Vidoetex es que no existe una terminología uniforme para describirlo y esto se debe basicamente a la for ma en se difundi6 el Teletext en el mundo y al modo en que se desarroll6, derivando en la creaci6n de un sistema más completo pero con las mismas características de fondo: el Videotex. Esto provoc6 que se utilizara el término Videotex para describir dos cosas: al siste ma Teletext bidireccional y a los sistemas teletext unidireccional y bidireccional en conjunto.

Buscando evitar confusiones, cada país adoptó nuevos nombres para estos sistemas, pero desafortunadamente en forma unilateral y no obstante los espuerzos de organizaciones internacionales de normalizaci6n, no se ha llegado a un concenso general.

> TESIS CON FALLA DE *ORIGEN* 1

#### Sin embargo el uso lleva a las siguientes definiciones:

Videotex.- Es aquel servicio que consta de un sistema de cómputo anfitrión del que por medio de una terminal compuesta de un receptor de TV *y* un decodificador, se tiene acceso a información gráfica *y* en texto, presentada en un cuadro (trama) de TV, que es la unidad de información.

El servicio Videotex se divide en dos esquemas:

a).- Videotex: Videotex interactivo.

b).- Teletext: Videotex unidireccional.

Además de estos términos, existen otros que describen a los servi**cios:** 

> - Viewdata, Videotel, Televideo: equivalentes al Videotex interactiva.

> - Videotext: equvalente a la definición genérica de Videotex (notar la t final).

El termino Teletext tiende a confundirse con Teletex (sin t final), que es otro servicio identificado por el CCITT *y* que es un servicio Telex mejorado.

El Videotex es un servicio muy joven, por lo que es comprensible la no estandarización de su terminología, pero aunque con el tiempo se establezcan otras denominaciones, es de esperarse que las definicio nes básicas, no sufran cambios drásticos.

1.4 Normas y Sistemas Existentes.

El escenario internacional se ha caracterizado por una rivalidad entre diferentes sistemas, lo que ha ocasionado diferencias técnicas *<sup>y</sup>*con ello normas diferentes en varios países.

Como se ha mencionado, el Videotex se originó en Gran Bretaña con el sistema PRESTEL. La inclinaci6n de PRESTEL es de simplicidad y bajo costo. Su capacidad de despliegue se limita a gráficas mosaícas, a un rango de color restringido y a posiciones de caracteres fijas.

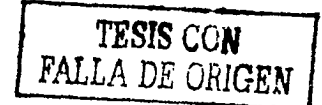

El sistema ANTIOPE france§ vino más tarde. Como originalmente se se concibió ANTIOPE es muy parecido a PRESTEL, teniendo un rango limitado de color, un formato de página muy similar, una velocidad de transmisi6n de 1200 bps y un c6digo as1ncrono de 7 bits.basado en las normas ISO 646 y 2022, y lo más importante, los dos son sis temas alfamosáicos.

Existen, sin embargo, algunas diferencias entre ambos, principalmen te en lo concerniente al arreglo para el manejo de caracteres de control y con acento, mientras que el sistema PRESTEL utiliza la atribución en serie, que consiste en almacenar en la memoría de des pliegue tanto atributos de control como caracteres provocando el despliegue de los primeros como espacios en la pantalla, el sistema .'INTTOPE utiliza la atribuci6n en paralelo evitando as1 la "aparici6n" de los caracteres de control en la pantalla.

Estas diferencias le significan a ANTIOPE una ligera mejoría en la flexibilidad de despliegue, con el costo de mayor complejidad y m6s **tiempo de transmisión.** 

Con base en estos dos sistemas y siguiendo un camino propio, se fueron desarrollando otras normas en países europeos como Alemania Occ., Holanda v Suiza.

De estas experiencias surgi6 en Canadá el sistema Telidon, descrito como la segunda generación de Videotex, con capacidad de manejar instrucciones de codificación geométrica, con la ventaja de indepen dencia entre la informaci6n y las terminales y con un potencial de graficación muy superior que la codificación mosáica.

Del interés de mejorar la capacidad de graficación, resultaron méto dos corno el del Juego de Caracteres Dinámicamente Redefinibles (ORCS) y el fotográfico.

Hasta la fecha se puede decir que basicamente existen cuatro técnicas de despliegue: alfamosáica, alfageométrica, ORCS y fotográfica, as1 como cinco estándares: PRESTEL, ANTIOPE, TELIDON, Norma Unificada Europea y la Norma ATT.

 $\begin{array}{|c|c|} \hline \text{TESIS CON} \\ \hline \text{FALLA DE ORIGEN} \end{array}$ 

Se han hecho varios intentos por unificar estos estándares, entre ellos destacan el del CCITT que dio como resultado la norma s.100, el hecho por la CEPT en Europa y que resultó en la Norma Unificada Europea y el hecho por E.U. y Canadá que se proyecta como la Norma Norteamericana.

1.4.1 Sistemas Existentes.

1.4.1.l Alfamosáicos.

Los Sistemas Alfamosáicos como PRESTEL y ANTIOPE, son capaces de desplegar tanto caracteres como elementos gráficos. Los elementos "gráficos están contenidos en celdas y tienen la forma de mosáicos. Cada celda se subdivide en 6 subceldas que pueden combinarse en 64  $(2^{6}=64)$  formas diferentes para formar el repertorio mosáico. Como con los caracteres, el repertorio de elementos mosáicos está predeterminado y es fijo. Estas restricciones mosáicas dan a las **figuras una apariencia granular.** 

1.4.1.2 Alfageométricos.

La diferencia entre un sistema alfamosáico y otro alfageométrico estriba en la presentaci6n gráfica. En el alfageométrico los textos alfamosáicos se transmiten con la codificación convencional. pero las gráficas geométricas se envian en forma de comandos grá**ficos.** 

El sitema más representativo es el TELIDON que utiliza un Juego de 5 comandos de dibujo denominado Instrucciones Descriptoras de Figu ras (PDisl: punto, línea, arco, rectángulo, polígono.

Las PDIs permiten el trazo de figuras del tipo caricatura, lográndo se figuras relativamente complejas con poca información transmitida. La siguiente figura se puede lograr con 137 bytes de información:

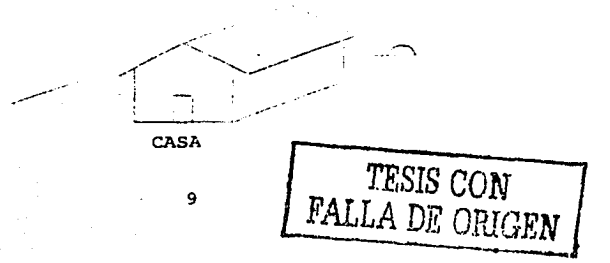

La secuencia de instrucciones para lograr esta figura pudiera ser la siguiente, sin ser obligatorio el orden que aquí se representa:

- 1- cambio (SO) al modo gráfico
- 2- dibujar toda el área de despliegue de azul, como color de fondo.
- 3- dibujar el área principal de verde usando un polígono de"B lados.
- 4- dibujar las paredes de la casa en rojo usando un polí gono rellenado de sus lados.
- 5- dibujar una linea verde para definir los bordes del techo.
- 6- procediendo de ·.la. posici6n actual del. haz, dibujar el restante del techo usando un polígono de 4 lados relle nado. .
- 7- dibujar un circulo amarillo usando una instrucción de arco. Rellenar el área entre la cuerda y los puntos finales del arco.
- 8- dibujar una puerta amarilla.
- 9- poner el color en blanco y reposicionar el haz listo para texto.
- 10- cambiar (SI) al modo alfanumérico y escribir "CASA".

El sistema incluye también un código de operación de control para otros atributos, como valor de color, escala de gris, lineas sólidas o punteadas, tiempo de retardo y rotación.

1.4.1.3 Juego de Caracteres Dinamicamente Redefinibles (DRCS). La idea de los DRCS es que tanto gráficas fijas como repertorios de caracters de sistemas alfamosáicos se puedan extender con un rango adicional de bordes predefinidos que pueden cargarse en la terminal del usuario conforme se vayan necesitando.

El repertorio puede ser de cualquier tipo de símolos, como caracteres extras, símbolos especiales, etc. Una vez cargados en la terminal, los caracteres del DRCS son tratados como miembros del reperto rio de caracteres.

Los principales problemas que encara este método es la necesidad de

1.0

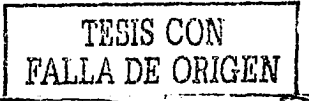

memoría adicional para quardar el DRCS en la base de datos, el tiem po adicional para la carga y la mayor capacidad de memoria en la terminal.

1.4.1.4 Alfafotográfico.

El termino fotográfico se utiliza para denominar el método por medio del cual imágenes fotográficas pueden ser transmitidas y desplegadas utilizando cada pixel de la pantalla del receptor; en forma individual. Más que un tipo de codificación, sigue un patrón equivalente al facsimil. Al combinarse con texto codificado, a este método se le denomina Alfafotográfico.

Este método de generación de imágenes es apropiado para figuras muy. complejas que no pueden lograrse satisfactoriamente con técnicas mo sáicas, DRCS o geométricas, como por ejemplo: firmas, logotipos, re -<br>tratos e ilustraciones de una casa en venta.

La técnica es similar a la de la TV de trazo lento y produce figuras equivalentes en calidad a la imágen de TV normal.

Sin embargo el número de pixels en una pantalla normal de TV es de aproximadamente 1/4 de millón. Para direccionar cada pixel en forma<sup>6</sup> individual con codificación de color y escala de gris, se requieren. mas de un millón de bits. Con una velocidad de transmisión de 1200. bits/seg., tomar1a 10 minutos el llenar la pantalla.

Estos requerimientos pueden disminuirse, reduciendo la porción de la pantalla a llenar, la calidad de resoluci6n, o ambos.

1.4.2 Normas Existentes.

1.4.2.l. Recomendaci6n CCITT S.100.

Esta norma describe 3 esquemas de codificaci6n diferentes e incompatibles entre st. Dos de ellos son alfamos&icos y corresponden con PRESTEL y ANTIOPE, el tercero es alfageométrico y corresponde con TELIDON.

Al no poder llegar a un acuerdo en un estándar común a los tres, el CCITT sencillamente recomienda esquemas de codificaci6n basados en estos tres sistemas que son los m&s extendidos.

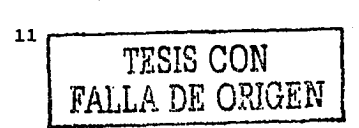

1.4.2.2 Estandar Europeo Unificado (EEU) Este estandar unifica los modos serie y paralelo adoptados en el CCITT 5.100 para sistemas alfamosáicos.

Se basa en la premisa de que los dos modos son muy similares en muchos aspectos. Esencialmente lo que hace el EEU es permitir que los atributos serie y paralelo se mezclen·en la misma pantalla de despliegue.

El modelo propuesto por el EEU se conoce como "dependiente del tiempo". en el que el orden de precedencia de atributos se toma como'el orden de último recibido: el último atributo recibido precede a los demás.

1.4.2.3 Norma del Nivel Presentaci6n de TELIDON y ATT. El protocolo presentado por la American Telephone and Telegraph Co., se basa en los esquemas de codificaci6n establecidos por el CCITT s.100.

Permite el uso de mosáicos y primitivos gráficos para crear gráficas. Los mosáicos se describen como compatibles con los c6digos PRESTEL <sup>y</sup> ANTIOPE, mientras que los primitivos geométricos corresponden a las Instrucciones Descriptoras de Figuras (PDis), definidas en el esquema de codificaci6n TELIDON.

Después de la presentación de la :norma de la ATT, el departamento de Comunicaciones de Canadá, realiz6 mejoras a la especificaci6n TELIDON para alcanzar el nivel de ATT y así unificar los dos esquemas y proyectarlo com una norma norteamericana única.

12

*TESIS* CON FALLA-DE ORIGEN

#### CAPITULO II NIVEL APLICACION

#### 2.1 El Séptimo Nivel.

El nivel de Aplicación, es el nivel más alto del Modelo de Referencia de la ISO y tiene como función servir a los últimos usuarios, entregando la informaci6n apropiada a una aplicación.

Las caracter1sticas especificas de este nivel deberán señalarse cuando se determinen los servicios reales que el sistema vaya a prestar. Estas caracteristicas comprenderán, la base de datos, los programas de mantenimiento, lenguajes, etc.

Sin embargo, existen ciertos elementos básicos sobre los que se debe partir para establecer una aplicación especifica del sistema.

2.2 Caracter1sticas básicas de la base de datos.

2.2.l Deberá ser al menos jerárquica, sin impedirse el uso de otras estructuras como la de red y relacional, que permitan la búsqueda por palabra clave.

2.2.2 La información deberá estar dividida en articulos y estructurada.

> *TESIS CON* FA.LI.i. ng *ORIGEN* J

2.2.3 Una unidad de informaci6n se denominará página y podrá estar formada de una o varias tramas.

2.2.4 Cada página tendrá un número característico.

2.2.5 El acceso directo a cualquier página podrá hacerse por medio de su número caracter1stico.

2.2.6 El acceso a una página final o de información, podrá hacerse a través de páginas de ruta o menús.

2.2.7 El paso de una·página (o trama) a otra, deberá poder hacerse en ambos sentidos, siguiendo la estructura jerárquica o en forma cruzada, si ambas páginas tienen relación.

2. 2. 8 se podrá repetir la ditima trama sin modificación de la infor mación.

2. 2. 9 Se podrá regresar al menú principal a partir de cualquier eta 'pa. \_,.,... ·::: <:•::fci?•i: '"'.\.

2.2.10 Proporcionará información sobre el servicio sin perturbar el estado de la sesión y aplicación.

2. 3 Caracter1sticas básiéas 'de la terminal.

La terminal es el equipo por medio del cual el usuario interactúa con el servicio Videotex. Consta de los siguientes elementos:

a)·. - teclado numérico y /o alfanumérico

b).- unidad de presentaci6n visual

c).- memoria intermedia que permita recibir y conservar la informaci6n

d). - codificador/decodificador que convierta la information entre la forma utilizada en la trans misión y la utilizada por la unidad de visualizaci6n

e).- unidad de control para coordinar el funcionamien to de los integrantes de la terminal

f).- dispositivo modulador/demodulador que interconec

te el elemento de control y el medio de

transmisi6n

2.3.1. Teclaclo

El servicio Videotex soporta teclados numéricos y/o alfanuméricos.

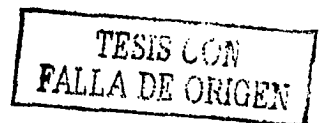

2.3.l.l El teclado numérico debe tener 12 teclas que incluyan los siguientes caracteres:  $\star$ . #.  $\sigma$ . 1. 2. 3. 4. 5. 6. 7. 8. 9. 2.3.1.2 El teclado alfanumérico deberá constar de las siguientes partes:

a).- teclado alfanumérico convencional

b). - selector de mavúsculas y minúsculas, números,

simbolos y puntuación contenidos en el jue jo de caracteres primario del nivel presen taci6n.

 $c)$ . - el teclado de las estaciones editoras debe contener además las facilidades para codificar figuras mosáicas, controlar colores, parpadeo, así como posici6n del cursor

2.3.2 Unidad de presentaci6n visual.

2.3.2.1 Deber& basarse en las especificaciones NTSC.

2.3.2.2 Deber& soportar la generaci6n de caracteres *y* el almacenamiento de tramas como método de despliegue.

2.3.2.3 En el método de generación de caracteres, la pantalla se dividirá en matrices de 10 x 6 pixels cada uno, con una distribuci6n de 40 X 20.

2.3.2.4 Las matrices deberán adaptarse tanto para caracteres alfanu méricos como mosáicos y DRCS descritos en el nivel presentación. 2.3.2.5 En el modo de almacenamiento de trama o mapeo de bits, deberá ser capaz de desplegar los PDIs decodificados, trazando pixel por pixel en la pantalla.

2.3.2.6 Las terminales podrán tener diferente grado de definición, sin embargo se deberá seguir una secuencia para pasar de un. nivel de definición a otro:

 $2.3.2.6.1$  El cuadro  $2.1$  muestra la secuencia para el modo alfanumérico.

2.3.2.6.2 El cuadro 2.2 muestra la secuencia para el modo alfamosáico.

 $2.3.2.6.3$  El cuadro  $2.3$  muestra la secuencia para el modo alfageome trico.

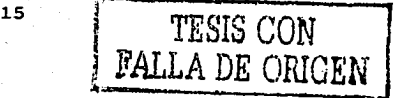

## $CUADRO$  2.1

,f. :~

] "

т,

I;~-

# Atributos de visualización para el modo alfanumérico

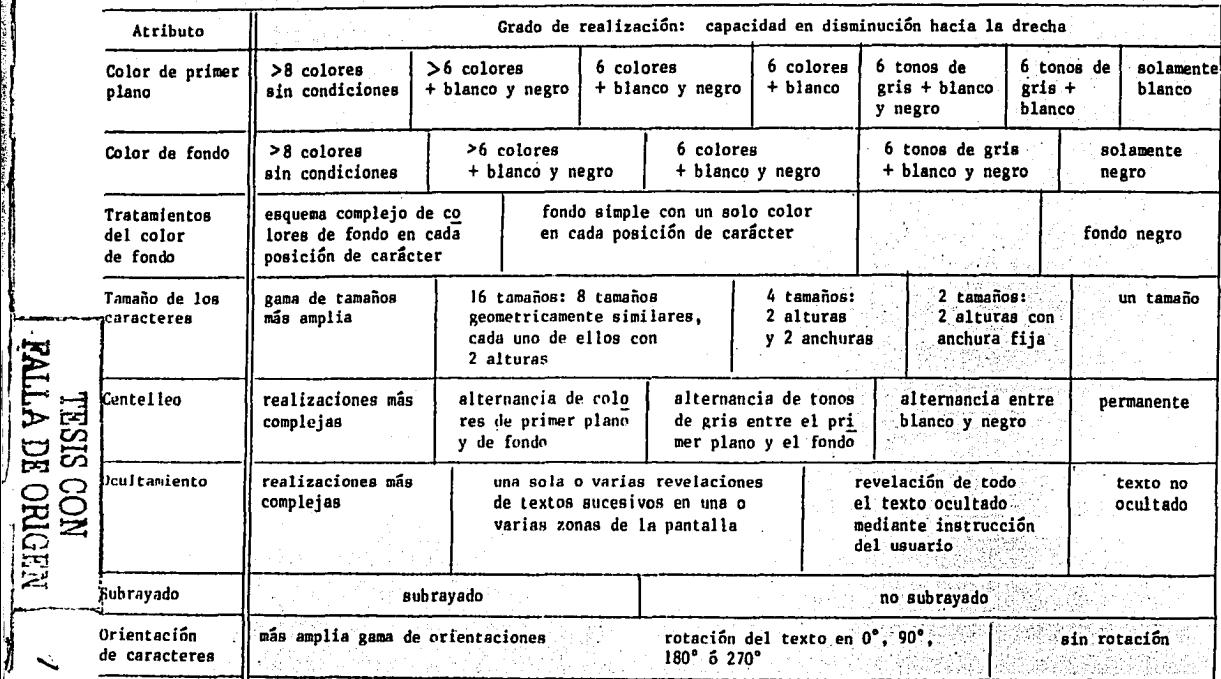

## CUADRO 2.2

## Atributos de visualización para el modo mosaico

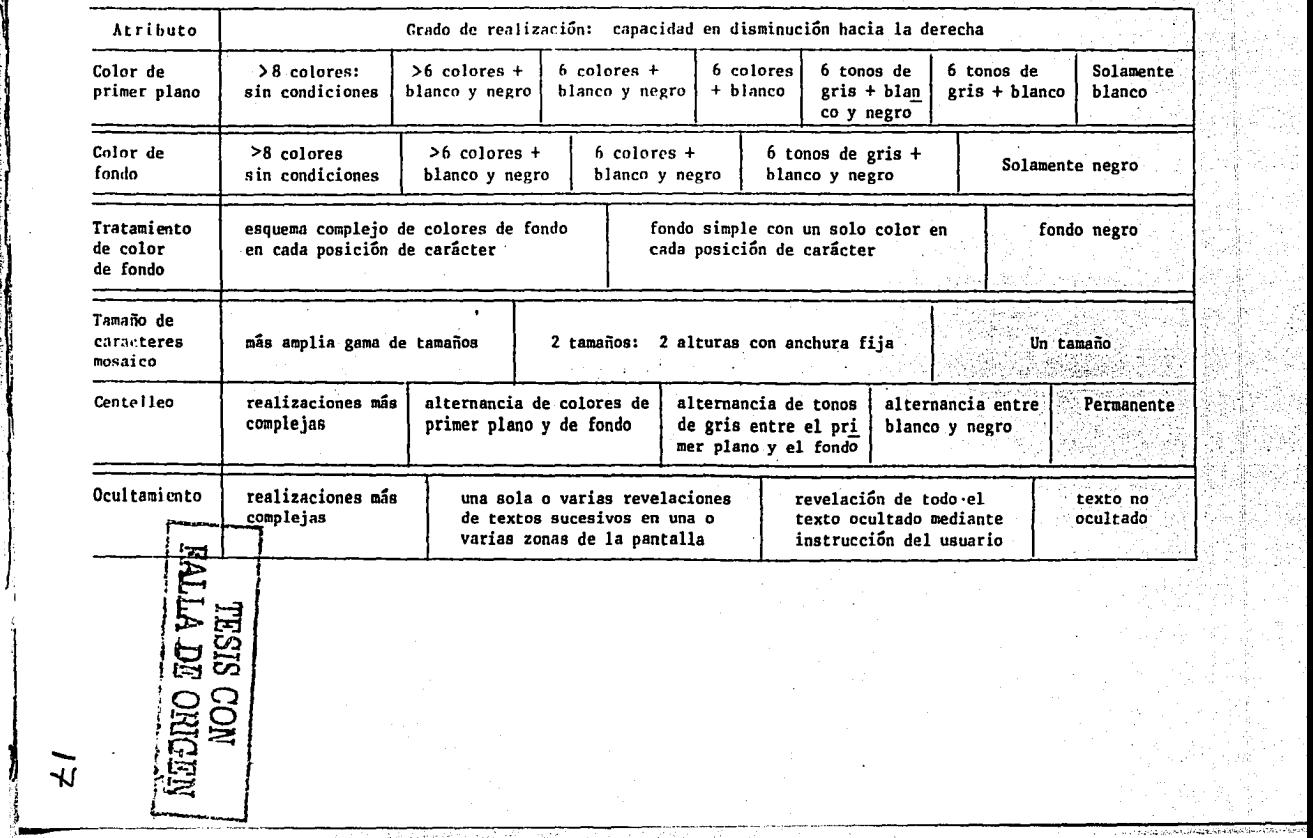

 $\left\vert \rule{0.2cm}{0.4cm}\right\vert$ 

J

### **CUADRO 2.3**

## Atributos de visualización del modo geométrico

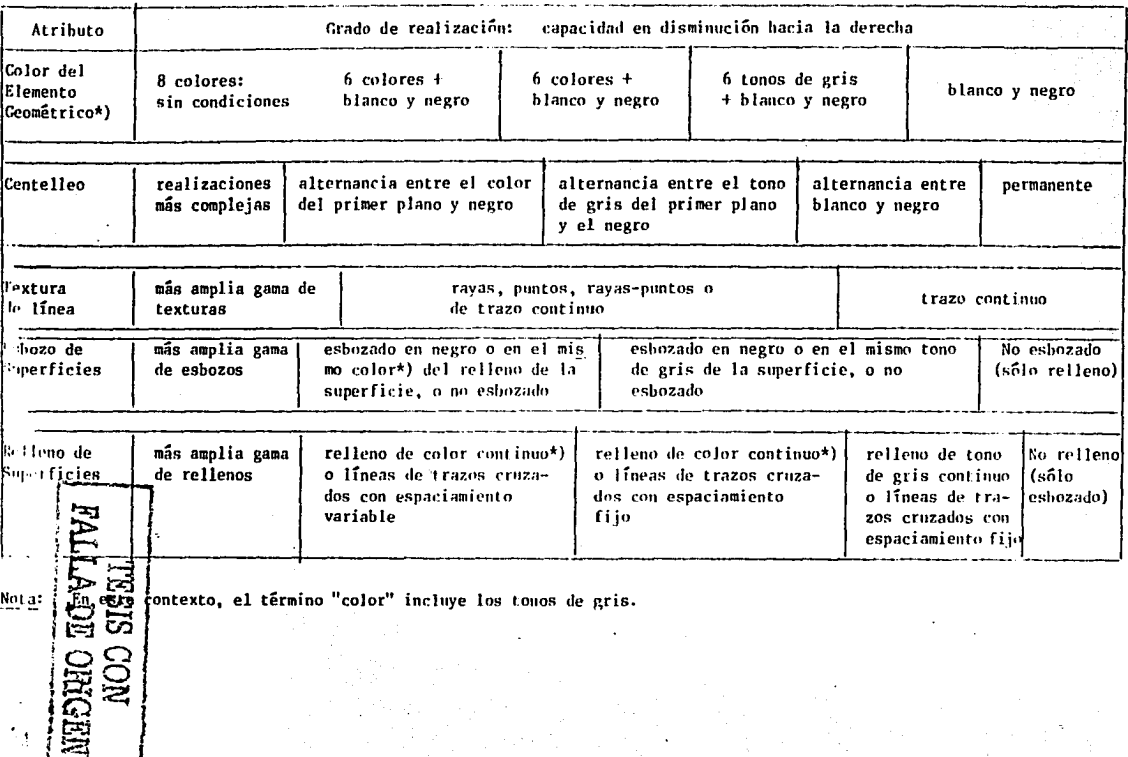

Л

 $\vec{a}$ 

CAPITULO III NIVEL PRESENTACION: JUEGOS GRAFICOS Y DE CONTROL

3.1 Generalidades.

La sintaxis del Protocolo del nivel presentaci6n se basa en los principios de extensi6n de c6digo de la norma ISO 2022.2. Se utiliza una secuencia de B bits para codificar caracteres alfanuméricos. Siete de estos bits se usan como índice de una tabla de 128 caracteres, dejando el octavo para chequeo de paridad en un nivel inferior:

bB b7 b6 bS b4 b3 b2 bl

bB bit para cheqeuo de paridad b7 bit m§s significativo bl bit menos significativo b7....bl = referencia a la tabla de codificación

(formato de codificaci6n)

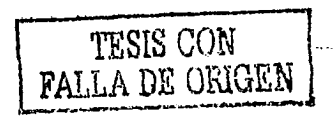

La tabla de codificación de caracteres, se representa normalmente como una tabla de 8 columnas y 16 renglones, con los bits b7.b6 v b5 direccionando las columnas y los bits b4, b3, b2 y b1 direccio nando los renglones (figura 3.1).

La codificación de caracteres alfanuméricos se hace a partir de:

- a) un juego de caracteres primario, basado en la norma ISO DIS 646 -Juego de Caracteres codificados en 7 y 8 bits para intercambio de información de la ISO.
- b) un juego de caracteres suplementario. basado en la recomendación CCITT S.100.

La codificación de la información pictográfica consta de:

- a) un juego mosáico, basado en la unión de las dos tablas descritas en las recomendaciones CCITT S.100.y  $F.300.$
- b) un juego de macros
- c) un juego de caracteres dinamicamente redefinibles  $(DRCS)$
- d) un juego de instrucciones descriporas de figuras (PDI) basadas en mejoras hechas a la opción alfageo métrica descrita en las recomendaciones S.100 y F.300 del CCITT.

La independencia de las limitaciones del hardware de despliegue se logra al usar las instrucciones descriptoras de figuras geométricas como la base del esquema de codificación.

3.2 Extensión de Código.

El método de extensión de código que se describe en esta cláusula se basa en las técnicas especificadas en la norma ISO 2022.

La tabla que se utililiza para la codificación se denomina tabla en uso y contiene dos tipos de juegos: de control (C) en las columnas Ø y 1 y gráficos (G) en las columnas restantes.

Para la mayoría de las aplicaciones la tabla en uso no tiene suficien tes caracteres, por lo que pueden conmutarse varios juegos G y C dentro de la tabla en uso.

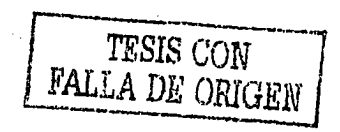

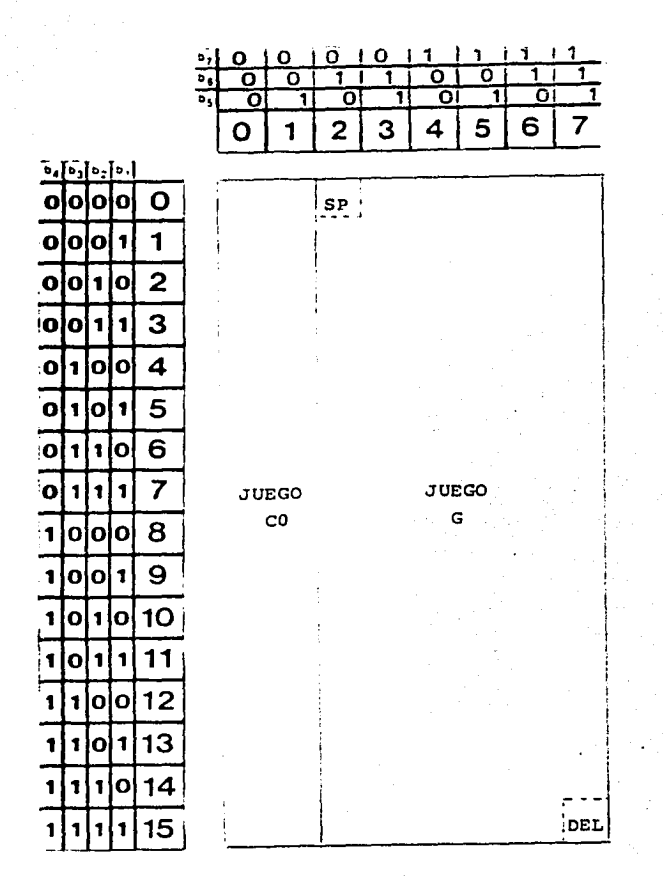

Figura 3.1 Tabla en uso

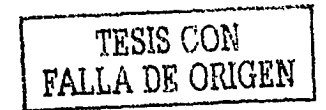

Existen 4 juegos *G* y dos C que pueden designarse en cualquier.momento e invocarse a la tabla en ·uso ·de manera fija o provisional (un caracter a la vez).

Cada combinación de bits entrante se decodifica de acuerdo con el contenido actual de la tabla en uso o se utiliza para cambiar el contenido de la tabla.

La tabla en uso tiene inicialmente en las columnas 0 v; 1 el juego de control CO. Cinco caracteres de este juego se usan para controlar el contenido de las 6 columnas restantes:

> $ESC: escape, 1/11, col. 1: renglón 11$  $S1$  : shift in,  $0/15$  $s0$  : shift out,  $0/14$ SS2 : single shift two, 1/9 SS3 single shift three, 1/3

La forma en que esto se lleva a cabo se muestra en la figura 3.2 Los cuatro juegos G: GO, G1, G2, G3 y el juego adicional de control Cl, se pueden seleccionar dinamicamente usando secuencias de escape, que toman la forma: ESC I F, donde I determina que Juego será cambiado y F indica el juego seleccionado del repertorio:

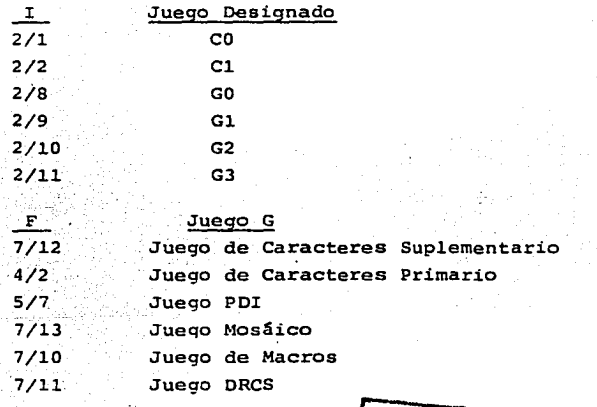

*TESIS* CON FRIDER ORIGEN |

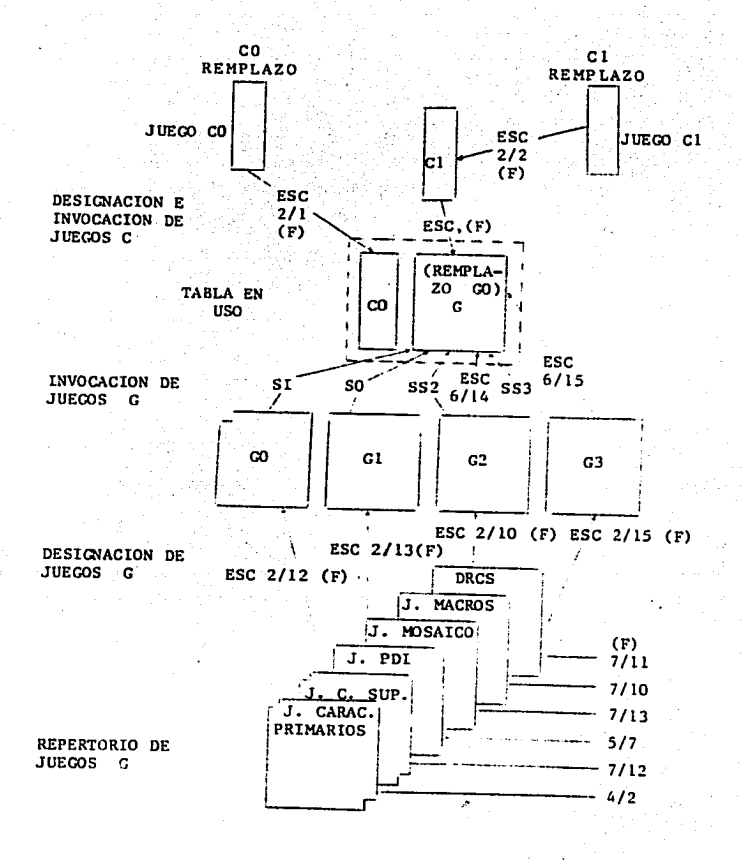

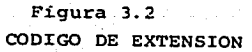

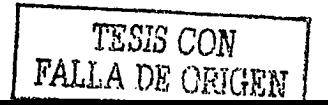

Por ejemplo, para designar al juego de caracteres primario como el juego GO actual. se usa la siguiente secuencia de escape: ESC 2/8 4/2.

De igual forma; los siguientes caracteres de control invocan juegos acutales dentro de la tabla en uso:

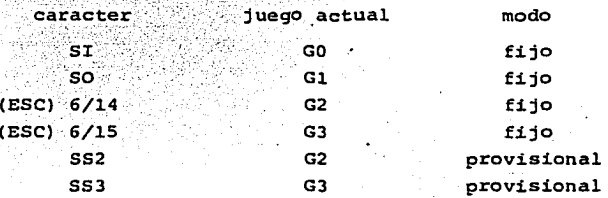

La invocación provisional extiende su acción solo al siguiente caracter recibido, una vez que el caracter en cuestión sea interpretado, la tabla en uso regresa a su estado de reemplazo.

La invocación fija extiende su acción a todos los caracteres recibidos hasta que se tome otra acción.

El juego Cl nunca se invoca a la tabla en uso en forma fija.· Los caracteres se accesan en forma unitaria a través.de una secuencia de escape de 2 caracteres de la forma ESC Fe, donde Fe.representa al caracter deseado del juego C1.

El juego de caracteres primarios se designa·como juego.GO *y* el juego CO se invoca a la tabla en uso como reemplazo (default). El juego PDI se designa como Gl, el de caracteres suplementarios como G2 *y* el mos&ico como G3.

3.3 Codificación de Juegos Gráficos.

3.3.1 Juego de Caractéres Primarios. La figura 3.3 muestra las asig naciones de caracteres para el Juego de caracteres Primarios. Todos los caracteres de este juego implican un espaciado.

3.3.2 Juego de Caracteres Suplementarios. Se muestra en la figura 3.4. Contiene caracteres adicionales a los especificados en la re-: comendacion CCITT S.100, que se localizan en las posiciones 4/0, 4/9

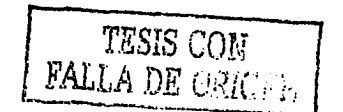

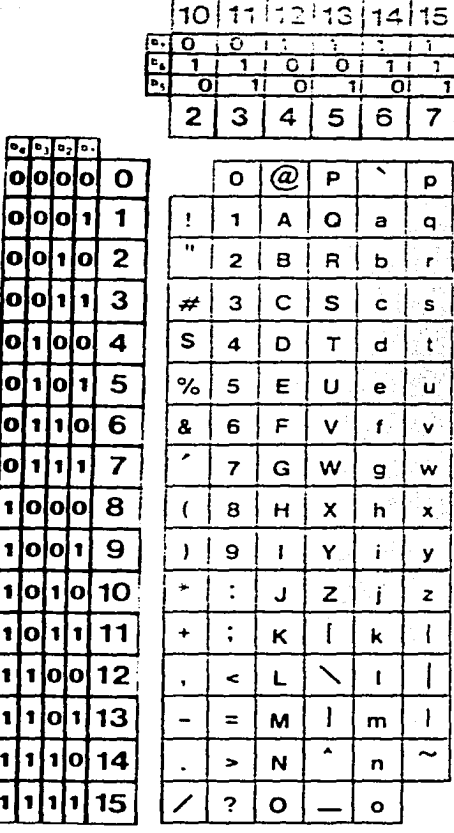

o

Figura 3.3 Juego de Caracteres Primario

TESIS CON FALLA DE ORIGEN

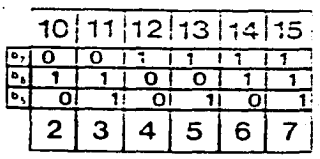

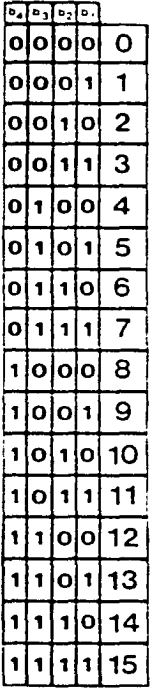

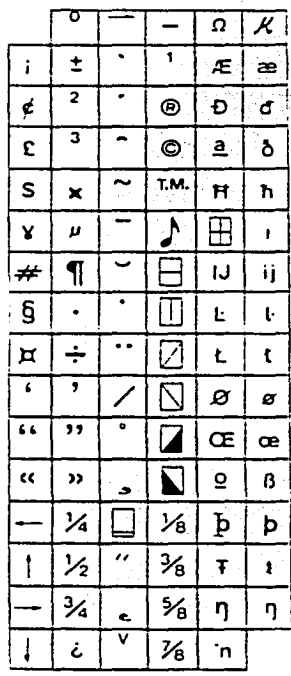

nota: la columna 4 (12) no tiene asociado un espacio.

Figura 3.4

Juego de Caracteres Suplementarios

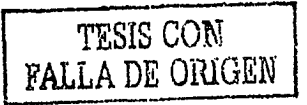
$4/12$ ,  $5/0$  a  $5/15$ .  $y$   $6/5$ . Los caracteres de la columna. 4 de la tabla son tratados de forma diferente al resto de los caracteres, en cuan to estos no implican un espaciado, esto es, que cuando uno de ellos es recibido, el cursor no avanza en forma automática.

La codificación de caracteres acentuados requiere de la combinación de caracteres de espaciado y no espaciado. Por ejemplo, para codifi car á se utilizaría la secuencia SS2 . a, suponiendo que el juego de Caracteres Primarios fuera GO *y* el Juego de Caracteres Suplementarios G2.

3.3.3 Juego Mosáico.

La figura 3.5 muestra la asignación de caracteres para el Juego Mosáico. Comprende 65 bloques de 2 x 3 caracteres mosáicos, incluyendo una copia del mosáico s6lido de la posici6n 5/15. Las posiciones restantes no se usan.

' '

Los caracteres mosáicos pueden desplegarse en forma contigua o sepa rados, dependiendo del comando de control "subrayado". En el modo con tiguo los seis elementos mosáicos que componen cada caracter, deberán llenar completamente su campo. En el modo de separación, cada elemento mosáico que es ilumniado se reduce en la dimensión horizon tal por el ancho (dx) del pixel 16gico (descrito en el juego POI) *<sup>y</sup>* en la dimensión vertical por su altura (dy). En este caso los elementos mosáicos se justifican a la izquierda y al fondo de su área. El resto del área se considera como color de fondo. El símbolo de la posici6n 2/0 no es objeto de subrayado.

J. J. 4 Juego de Macros.

El juego de macros da la capacidad de codificar secuencias de claves del Nivel Presentación, para ser ejecutadas por comando. La definici6n de una macro consiste de una secuencia arbitraria de codificaci6n que se identifica como una clave del juego G de macros. De esta manera el nombre actúa como un substituto para la secuencia ente ra que conforma la macro.

Se pueden definir hasta 96 macros simultaneamente y pueden usarse designando el juego de macros como uno de los juegos G, seguido de

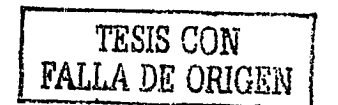

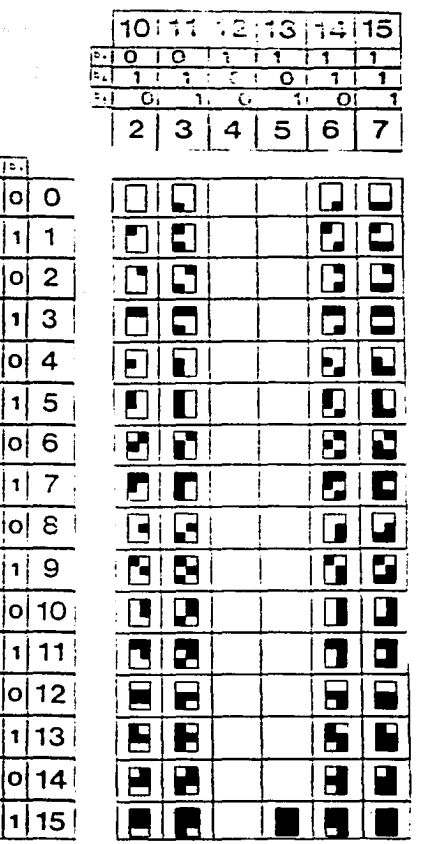

 $2.15.15$ olo ١d loiol r

O O Ō חו la o

٥ 1 O

lol ٥l tiolo 1 lolo

> r C

Figura 3.5 Mosáico Juego

TESIS CON FALLA DE ORIGEN

la invocación del juego de macros a la tabla en uso y tránsmitiendo la codificación de la macro.

La codificación de la macro puede incluirse dentro de la definición de cualquier macro, permitiendo así la capacidad de anidamiento. Es importante que en el nivel aplicación se asuma la responsabilidad de iteraciones infinitas.

Cualquier macro puede ser relacionada a una tecla funcional (PF) en el teclado para facilitar su ejecuci6n.

3.3.5 Juego de Caracteres Dinamicamente Redefinibles (DRCS)

A diferencia del resto de los juegos de caracteres en los que la definici6n de sus patrones se almacena permanentemente en la terminal y no puede ser alterado por la computadora anfitri6n, el Juego de Caracteres Dinamicamente Redefinibles, que se designa por una secuencia de escape de 3 caracteres, da la facilidad por medio de la cual un máximode 96 patrones definidos pueden cargarse y utilizarse de igual manera que los juegos Primario, Secundario y Mosáico. De esta forma a la hora de su despliegue, son objeto de los mismos **atributos.** 

La manera en que estos patrones son cargados, se describe en la cláusula 3.4.

3.4 Codificaci6n de Juegos de Control.

3.4.l Juego de Control CO.

El Juego de Control CO se muestra en la\_-figura 3.6 y ocupa las columnas O y l de la tabla en uso. Sus funciones se\_ describen acontinuaci6n.

3.4.l.l Caracteres de Efecto de Formato.

APB.- Retorno de Espacio. Se usa para posicionar el cursor a una dis tancia igual al espaciado entre caracteres en°direcci6n contraria al que se llevaba. Si tal movimiento ocasiona que el cursor salga de la pantalla unitaria (capítulo IV) el cursor se posicionará en la orilla opuesta y un APU se ejecutará automáticamente.

29

--~- *TESIS CON* **FALLA DE** *ORIGEN* /

**---==-i** 

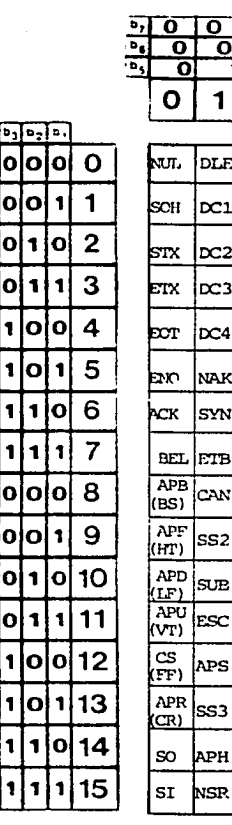

 $\overline{\bullet}$ 

o

o

Figura 3.6 Juego de Control CO

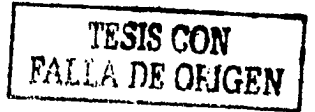

APF.- Espaciado. Se utiliza para posicionar el cursor una distancia igual al espacio entre caracteres, en la dirección de escritura. Si este movimiento causa la salida del cursor de la pantalla unitaria, éste se posicionará en la orilla opuesta y un APD se eje<br>cutará autamaticamente.

APD. - Alimentación de Línea. Posiciona al cursor a una distancia igual al espacio entre lineas. Si el cursor sale de la pantalla unitaria se tomará una acción específica dependiendo de que se esté en el modo de rastreo o no.

APS.- Se utiliza para posicionar el cursor sin reseteat ningún parámetro o atributo. Los dos bytes que sigan al APS deberán ser de las columnas 2 a 7 de la tabla en uso y representan las direcciones de renglón *y* columna respectivamente a donde serpa movido el cursor. La dirección del. renglón se obtiene del primer byte que sigue al APS al tomar el entero binarioque comprende a los bits b7 a b1, siendo b7 el más significativo y restando 32. De igual forma se obtiene la dirección de la columna a partir del segundo byte. Esto da un rango de direccionamiento de 95. Por ejemplo, la combinación 3/6 da un entero binario de 54, al. restarle 32, nos da la dirección 22. Los renglones *y* columnas se numeran empezando con el renglón O, columna 0, en la esquina inferior izquierda del área física de despliegue.

APU.- Se usa para posicionar el cursor a una distancia igual al espacio entre renglones. Si tal movimineto causa la salida del cursor de la pantalla unitaria, se tomará una acción determinada de acuerdo con el modo de rastreo.

cs.- Posiciona el cursor en la parte superior izquierda del lirea física de desplieque. En el modo 0 de color, borra en negro el área física de despliegue. En el modo l de color, borra esta área en al color que está en la dirección O del mapa de color.' En el modo 2, borra la pantalla en el color de fondo actual en la tabla en uso.

APR.- Retorno de Carro. Posiciona el cursor en la primera posición dentro del área física de despliegue siguiendo el camino de escritura.

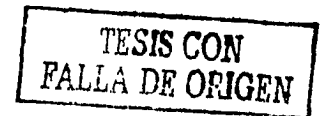

APH.- Posiciona el cursor en la esquina superior izquierda del área física de despliegue.

J.4.1.2 Caracteres de Control de Extensi6n de c6digo.· so.- Invoca al juego Gl a la tabla en uso.· SI.- Invoca al juego GO a la tabla en uso. ss2.- Invoca al juego G2 a la tabla en uso en forma provisional. SS3.- Invoca al juego G3 a la tabla en uso en forma provisional. ESC. - Se usa para extensión de código (cláusula 3.2).

3.4.1.3 Caracteres de Control de Transmisión.

Los caracteres de control de transmisión -- SOH  $(0/1)$ , STX  $(0/2)$ , ETX (0/3), EOT (0/4), ENQ (0/5), ACK (0/6), DLE (1/0), NAK (1/5), SYN  $(1/6)$  y ETB  $(1/7)$ - no se utilizarán en esta arquitectura por ser el protocolo del nivel de cadena un protocolo orientado a bits  $(X.25)$ .

3.4.l.4 Otros Caracteres de Control.

BEL.- Campana. Se usa para sonar momentaneamente una campana. CAN.- Cancelar. Se utiliza para terminar el proceso de cualquier macro que se esté ejecutando. La ejecución se reanuda en el siguien te caracter del nivel presentaci6n. El efecto de CAN es inmediato. NSR.- Reseteo no selectivo. Tiene dos funciones, resetea el proceso de presentación como se define a continuaci6n y posiciona el. cursor. Al recibirse un NSR, se toma la siguiente acci6n:

- a) Los cuatro juegos G activos y la tabla en uso, se disponen en su valores de reemplazo.
- b) Los valores del parámetro DOMINIO (capítulo IV) se' disponen en sus valores de reemplazo.
- c) Los parámetros de texto (del c6digo operacional TEXTO, del juego Cl y del área activa de dibujo -capítulo IV-), se disponen en sus valores de reem plazo.
- d) Los parámetros de TEXTURA se disponen en sus valores de reemplazo. Las máscaras programables no

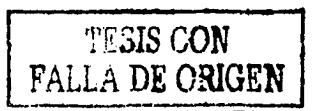

- no se borran.
- e) El modo de color se dispone en O y el color de dibujo se dispone en blanco. El color de mapeo si hay no se afecta.

El cursor se posiciona utilizando los dos bytes que siguen al NSR. Si los byte son de las columnas 4 a 7 de la tabla en uso. se toman como las direcciones de renglón columna en forma binaria respectivamente. Los renglones y columnas se numeran empezando renglón O columna 0 en la esquina sumperior izquierda de la pantalla física. Si' los dos caracteres no son de las columnas 4 a 7, son rechazados. NUL.- Valor nulo. Para uso en el Nivel Aplicación.

3.4.2 Juego de Control Cl.

El juego de control Cl, se muestra en la figura 3.7 y se usa para permitir el control sobre el formato de texto, as! como para crear macros, DRCS, máscaras de textura programable y campos improtegidos. El juego de Control Cl, se define con dos columnas, A y B, que toman los valores A=4 y B=5. Sus funciones se describen a continuación.

3.'4.2.1 Macros.

DEF MACRO. se usa para definir una macro. El caracter que sigue a este control se interpreta como el nombre de la macro. El resto de los caracteres que le siguen se almacenan (sin ejecutarse) en la terminal bajo el nombre especificado. La definición de la macro ter mina al recibir cualquiera de los siguientes caracteres de control Cl: DEF MACRO, OEFP MACRO, DEFT MACRO, OEF ORCS, o END. La definición de una macro reemplaza a cualquier otra definición de macro bajo el mismo nombre.

La definici6n de una macro nula -definición de macro en la que no hay caracteres entre el nombre de la macro y el caracter Cl de terminación- causará el borrado de la macro.

La definición de una macro es independiente de la invocación del jue go de macros, aunque debe invocarse pára:ejecutarla; Todas las macros pueden borrarse con el comando RESET.

DEFP MACRO.- Su operación es igual a la de OEF MACRO, solo que: a) Los caracteres recibidos que constituyen la defini

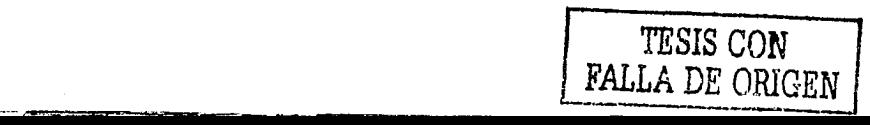

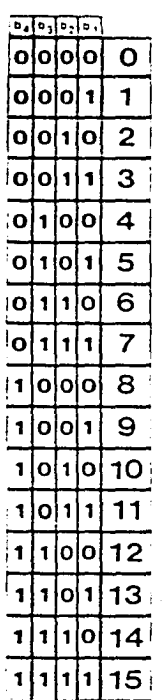

 $A \mid B$ 

COOR. 0A

OВ

 $1A$  $1B$ 

 $2A$  $2B$ 

3A

33

4A 4B

**5A** 

5B 6A

6B 7A

7B

 $8A$ 

8B

**9A** 

9<sub>B</sub>

10A 10B

11A

 $11B$ 

 $12A$ 

 $12B$ 

13A

13B

14A

14B

15A

**15B** 

CONTROL DEF MACRO PROTECT DEFP MACRO EDC 1 DEFT MACRO  $EDC<sub>2</sub>$ DEF DRCS  $EDC<sub>3</sub>$ DEF TEXTURA (TEXTURE) EDC 4 FIN (END) WORD WRAP ON REPETIR (REPEAT) WORD WRAP OFF REPETIR A EOL SCROLL ON VIDEO INVERSO **SCROLL OFF** VIDEO NORMAL **SUBRAYADO** TEXTO PEOUESO SUBRAYADO APAGADO TEXTO MEDIANO CURSOR INTERMITENTE TEXTO NORMAL CURSOR FLJO DOBLE ANCHO CURSOR APAGADO EMPIECE CENTELLEO TERMINE CENTELLEO TAMAÑO DOBLE **NO PROTECER** 

 $3.7$ Figura Juego de Control Cl

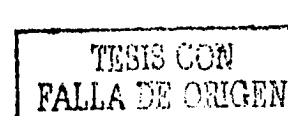

ción de la macro se ejecutan y almacenan simulta**neamente.** 

b) DEFP MACRO no se puede usar para definir una macro que se llame a si misma.

DEFT MACRO.- Se utiliza para definir una macro de transmisi6n. Al llamar una macro de transmisión, ésta no se ejecuta sino que se transmite en su totalidad al computador anfitri6n o a un proceso de· aplicación local. El resto de sus características, son iguales a las de DEF MACRO.

DEF DRCS.- Este comando se utiliza para empezar la carga para uno de los caracteres DRCS. Le sigue una combinación de bits que repre senta al caracter DRCS que se define y después una codificación va lida del nivel presentaci6n.

La operación de carga de DRCS se termina cuando se recibe cualquiera de los siguientes comandos: END, DEF Ml\CRO, DEFP MACRO, DEFT MACRO, DEF TEXTURE o cualquier otro comando DEF DRCS.

Cuando la operación de carga de DRCS es terminada por otro comando DEF DRCS, el siguiente caracter del juego G de DRCS (en la secuencia  $2/0$ ,  $2/1$ ,  $\dots$   $2/15$ ,  $3/0$ ,  $3/1$ ....) se define por la codificaci6n del nivel presentaci6n que sigue a este nuevo comando DEF DRCS (es el único momento en que DEF DRCS no es seguido del carac ter que va a ser definido).

Si la definición de un DRCS se termina inmediatamente sin interven. ci6n de código del nivel presentación, el espacio reservado para **ese caracter es liberado.** 

La definición de un JUego de DRCS es independiente de la invocaci6n del juego, sin embargo deber& ser accesado de la tabla en uso para poder desplegarse.

El código del nivel presentación que define un caracter DRCS se ejecuta dentro de la pantalla unitaria al ser recibido por la terminal. Stn embargo no es desplegado en la pantalla, sino m&s bien se usa para modificar un &rea de memoria separada que es una proyección de la pantalla unitaria.

El &rea de almacenamiento tiene un bit de profundidad (encendido o apagado) y iene una anchura igual al ancho actual (en pixels).

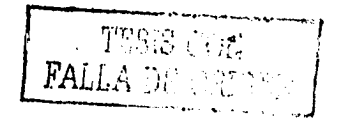

Esta área, se usará de igual forma que los patrones del juego de caracteres primarios permanentemente almacenados y será objeto de los mismos atributos (tamaño de caracter, color, etc.).

El campo de caracter se usará para definir la proporci6n de la definici6n del caracter, por ejemplo, un caracter que tiene 6 unidades de ancho y lO de alto se definirá en un sistema de coordenadas de O.O a 0.6 en el eje de las X y O.O a t.O en el eje de las Y. El área de almacenamiento se inicializa a ceros al recibir el caracter DRCS, a continuaci6n se ejecuta todo el c6digo del nivel presentaci6n, causando que los bits apropiados en el área de.almacenamiento, tomen su valor para definir al caracter DRcs;· Al concluir la carga, la terminal revierte al procedimiento normal de provección de la pantalla unitaria a la pantalla de despliegue con el punto de trazo en la posición (0,0).

Se puede borrar un caracter completo DRCS, por medio del comando RESET. Si durante el procedimiento de carga se recibe un comando RESET, éste borrará el patrón ya definido y el proceso de carga con tinuará. El efecto en la pantalla de un caracter DRCS borrado es in definido.

Cuando se utilice INCREMENTAL POINT dentro de la definición de un DRCS, el operando contador de empaquetado deberá ser inicializado en 1 por el proceso de envío. La porción de la pantalla unitaria en la que el DRCS se define, deberá tener una proporción igual a la del caracter actual con la dimensión mayor dispuesta a  $1^{\circ}$  (cap. IV).

DEF TEXTURE.- Este comando se utiliza para definir una de las cuatro texturas programables descritas en el capítulo IV.

El caracter DEF TEXTURE, es seguido inmediatamente por una de las siquientes combinaciones:  $4/1$ ,  $4/2$ ,  $4/3$ ,  $4/4$ , que provocan la selec ción de la máscara A, B, C o O, respectivamente.

La máscara es borrada al terminar el comando en este punto. Si le sigue alguna codificación del nivel presentación, definirá la máscara de textura de igual forma que los caracteres DRCS. Todas las restricciones especiales que aplican a la carga de patrones DRCS aplican también a la carga de máscaras de textura.

Al término de la secuencia de carga, la terminal regresa a su estado normal, con el punto de trazo en la posici6n (O,O).

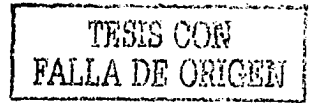

END. - Este comando termina las operaciones DEF MACRO. DEFP MACRO. DEFT MACRO. DEF DRCS O DEF TEXTURE. También se usa en la transmisión de información en un campo no protegido (unprotected); al com putador huésped.

PROTECT / UNPROTECT. - Los campos no protegidos. son áreas rectangulares en la pantalla, donde el usuario puede entrar o editar información para enviarse al computador huésped.

El reemplazo para este estado es PROTECT, en el que el usuario no puede entrar o alterar la información de la pantalla. Sin embargo si un comando UNPROTECT se da, el área de dibujo se dispone para que el usuario pueda alterar la información dentro de este campo. Se puede definir cualquier numero de campos no protegidos, definien do un área de dibujo activa a través del comando FIELD y el comando UNPROTECT.

Si la definición de un campo no protegido, se superpone a otra iqual de un campo advacente, el resultado es de protección para dicha unión.

Cuando el usuario inicie la transmisión al computador huésped, la información que esté en los campos no protegidos se transmitirá conforme al protocolo del nivel presentación que aquí se expone. El proceso de transmisión y sus estados asociados se debe mantener separado del proceso de recepción.

En la transmisión el comando FIELD que contiene las coordenadas del origen del campo no protegido así como sus dimensiones, se envía junto con el contenido del campo, terminando con el comando END. Cuando más de un campo no protegido se quiere transmitir, el orden de envío es de la esquina superior izquierda a esquina inferior de recha.

Se puede usar el comando RESET para proteger todos los campos defi nidos como no protegidos.

37

**TESIS GERE FALLA DE ORIGI** 

# 3.4.2.2 Controles de Texto.

Este juego de 20 controles, permite implementar funciones sencillas para control de texto, algunas de las cuales pueden ejecutarse por medio de TEXT o BLINK (capítulo IV).

REPEAT. - Este comando produce que el último texto alfanumérico, mo sáico, o DRCS que se reciba, se repita un determinado número de ve ces. Los bits b6 a bl del caracter que le sigue, se interpreta como el contador de repeticiones. Este contador de repeticiones debe rá ser uno de los caracteres de las columnas 4 a 7 de la tabla en uso, de lo contrario el comando se considerará erróneo y no se eje cutará.

REPEAT TO EOL.- Este comando produce que el último texto alfanumérico, mosáico o DRCS que se reciba, se repita hasta que la última posici6n de caracter del sendero de escritura se alcance. La acción de este comando rspeta cualquier área activa de dibujo **que cruce este sendero.** 

REVERSE VIDEO.Este comando provoca que la terminal entre en el modo de despliegue inverso, o sea que cualquier texto alfanumérico, mosáico *y DRCS que se reciba, es complementado . Esto quiere decir* que los pixels que rodean la forma del. caracter, se encienden en lugar- de aquellos que propiamente definen al caracter.

NORNAL *VIDEO.* - Se usa para terminar *el.* modo de despliegue inverso. Este es el modo de reemplazo.

SMALL TEXT. - Este comando causa que las dimensiones del campo de caracter se dispongan del siguiente modo:

$$
dx = 0.0125 (aprox.)
$$

$$
dy = 0.04 \quad (aprox.)
$$

Esto permite un despliegue de caracteres nominal de 80 columnas por 20 renglones.

MEDIUM TEXT. - Dispone las dimensiones del campo de caracter como sigue:

$$
dx = 0.03125 \quad (aprox.)
$$
  
dy = 0.047 (aprox.)

Esto permite un despliegue de· caracteres nominal de 32 columnas por

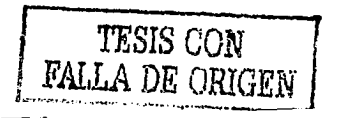

16 renglones.

- -..

NORMAL TEXT.- Causa que las·dimensiones del campo de caracter se dispongan en sus valores de reemplazo:

 $dx = 0.025$  (aprox.)

 $dv = 0.04$  (aprox.)

Esto permite un despliegue de 40 columnas por 20 renglones.

DOUBLE HEIGHT.- Este comando permite que las dimensiones del campo de caracter se dispinga como sigue:

 $dx = 0.025$  (aprox.)

 $dv = 0.08$  (aprox.)

Esto permite el despliegue de 40 columnas por 10 renglones. DOUBLE SIZE.- Dispone 'las dimensiones del campo de caracter como sigue:

> $dx = 0.05$  (aprox., reemplazo) dy = O.OS (aprox., reemplazo)

Esto permite el despliegue de 20 columnas *y* 10 renglones.

WORD WRAP ON. - Este comando causa que el texto alfanumérico que se reciba, se almacene en palabras. Una palabra se despliega en la linea actual dentro de la pantalla unitaria, solo que la palabra almacenada quepa en el espacio sobrante de esta linea, si no cabe, el cursor se posiciona al principio de la siguiente linea del área de despliegue y la palabra es presentada.

El caracter de espaciado SPACE, se desecha si este es el último caracter de la palabra y provoca que la palabra no quepa en esta línea.

Para prop6sitos de esta se secci6n, una palabra se define como una acumulaci6n de caracteres entre caracteres de espaciado (SPACE). una palabra es terminada también por un caracter mosáico, un POI (cap. IV), cualquier caracter del juego C excepto so, SI, SS2 y SS3, un caracter especial o cualquier caracter que cause que la longitud de la palabra sea igual a la longitud máxima de la línea.

WORD WRAP OFF. - Este comando termina el modo de WORD WRAP ON. En este modo que es el de reemplazo, todo el texto se parte ep caracteres cuando un retorno de carro y alimentaci6n de linea se ejecuten.

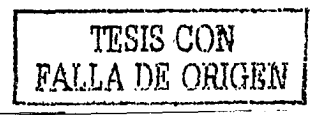

SCROLL ON.- En este modo, al recibir los comandos APD o APU que sacarían al cursor fuera del área activa de dibujo, causa que toda el área de despliegue sea repasada. Este repaso ocurre pixel por pixel en una direcci6n perpendicular al sendero de trazo y los suficientemente lejos, para traer al área la siguiente posici6n marginal.

UNDERLINE START.- Con este comando, todos los caracteres primarios secundarios y DRCS recibidos, tendrán una línea más agregada a sus patrones. Esta línea aparece en la parte inferior del caracter y se  $extenede$  a todo lo ancho de éste.

UNDERLINE STOP.- Termina el:'modo de UNDERLINE START. Este modo que es el de reemplazo, los caracteres del juego mosáico se despliegan en el modo contiguo.

FLASH CURSOR.- Causa el centelleo intermitente del cursor. STEADY CURSOR.- Prende el cursor y lo mantiene visible. CURSOR OFF.- Vuelve invisible al cursor, sin embargo éste sigue teniendo movimiento y funci6n. Este es el modo de reemplazo.

## 3.4.2.J Otros Controles.

BLINK START. - Este comando crea un proceso de centelleo en el que: el centelleo de color es con el color actual de dibujo y el centelleo a color es de color negro en modo  $0,$  del color que esté en el mapa de color con dirección 0 (negro nominal) en el modo de color 1 o del color de fondo en uso en modo 2•

Si el color en uso se cambia, el color anterior continúa parpadeando y el nuevo color en suo no centellea.

BLINK STOP.- Este comando apaga cualquier proceso de parpadeo activo. Este es el modo de reemplazo.

EDCl, EDC2, EDCJ, EDC4 (Controles.de Extensi6n de Dsipositivo).- Se reservan para futura normalizaci6n y se tratan como operaciones nulas (NULL).

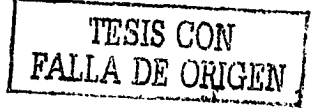

CAPITULO IV NIVEL PRESENTACION: JUEGO DE INSTRUCCIONES DESCRIPTORAS DE FIGURAS (POI)

4.1 Generalidades.

El juego de Instrucciones Descriptoras de Figuras (PDI), que se mues tra en la figura 4.1, comprende seis primitivos gráfico-geométricos: PUNTO, LINEA, ARCO, RECTANGULO, POLIGONO e INCREMENTO, cada uno de los cuales tiene cuatro formas. Contiene también ocho c6digos de control: RESETEO, DOMINIO, TEXTO, TEXTURA, DISPOSICION DE COLOR, ESPERA, SELECCION DE COLOR y CENTELLEO, así como 64 posiciones de caracter para informaci6n numérica.

El juego PDI, se puede diferenciar del juego de caracteres alfanuméricos, en que no consiste de patrones predefinidos. -uno por caractersino de funciones de trazo ejecutables, que producen una imagen que no se restringe necesariamente a un campo de caracter determinado.

Una instrucción PDI, consta de un código operacional y de  $0$ , 1 6 **varios operandos.** 

El código operacional consta de un primitivo gráfico o de un código de control.

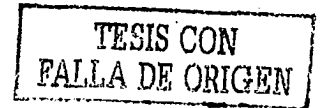

 $10$  $11$  $12$  $|13$ 114  $115$  $\overline{\mathbf{o}}$  $\overline{\mathbf{P}}$  $\overline{\mathbf{o}}$ 7 ī ٦ ╔. ī 7 ក ិក ī Ŧ 同 ō ಕ ৳ ī  $\overline{\mathbf{c}}$ 3 4 5 6  $\overline{7}$  $\overline{[0,105]}\overline{[0,105]}$ lດ İα  $\mathbf{o}$ Ω **CONTROL GZPHOER** 1 Ō ۱O O 1  $\overline{2}$ ้ง |a O ۱ 3 ٥ 1 ۱O 1  $\ddot{\phantom{0}}$  $\overline{4}$ 0 O 1 OHZCP OZOGHCP 5 O  $\mathbf{1}$  $\frac{1}{2}$  $\overline{6}$ ۱o ۱o  $\overline{\phantom{a}}$ 1  $\overline{7}$ INFORMACION  $\mathbf{o}$ 1  $\mathbf{1}$  $\mathbf{I}$ NUMERICA 8 olo ļо OHZXMOZH LINEA 9 O İΟ  $\overline{\mathbf{1}}$  $\frac{1}{2}$  $10$ la iо 1  $11$  $\overline{\mathbf{1}}$  $\mathbf{I}$ ۱o 1 łо  $12$ o 1 **LONHZOO**  $\Lambda$  $\overline{R}$ <br> $\overline{C}$ 13 Ó  $\mathbf{I}$ lo 14 1 15 1 1 1

۱a

١o

1

1

 $\mathbf{1}$ 

1

1

 $\mathbf{I}$ 

۱1

Figura 4.1 Juego General PDI

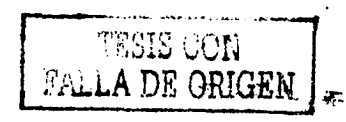

El operando consta de uno o más bytes de información numérica.

Un código operacional se distingue de un operando por el contenido del bit 7; si es 0, se trata de un código operacional; si es 1, se trata de un operando.

Una secuencia PDI termina con un código operacional introductorio de otra secuencia PDI, o por otro código del Nivel Presentación no comprendido en la sección de información numérica del juego PDI, a excepción de la invocación de una macro que contenga operandos exclusivamente.

Existen 4 tipos de operandos: de formato fijo, de cadena, de valor sencillo y de valor múltiple.

El operando de formato fijo consiste de uno o más bytes de informaci6n numérica cuya longitud e interpretaci6n dependen del c6digo operacional con el que se usen.

El operando de cadena es de longitud indeterminada, esto es, consta de cualquier cantidad de bytes de informaci6n numérica. Su interpretaci6n depende del código operacional con que se use y en todos los casos se decodifica de izquierda a derecha (de b6 a bl).

El operando de valor sencillo consiste de l. 2, 3 ó 4 bytes de información numérica. Se interpretan corno números ordinales (sin signo) compuestos por la secuencia de bits concatenados tomados consecutiva**mente:** 

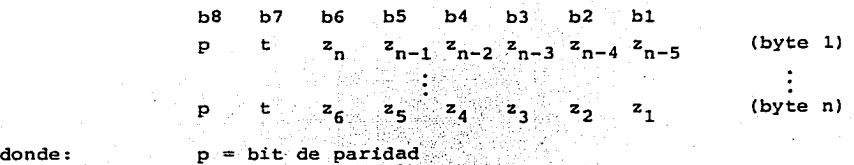

 $t = 1$  $. . . . . .$ 

 $z_{n}$  = bit mas significativo

- z<sub>i</sub>= bit menos significativo
- El bit z<sub>n</sub> se transmite primero.

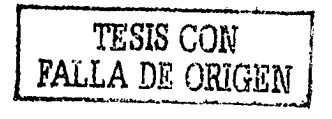

El operando de valor múltiple consiste de 1, 2, 3, 4, 5, 6, 7, u 8 bytes de información numérica. Se utilizan para especificar coordenadas cuando se usan conjuntamente con primitivos gráficos, o para indicar información de color cuando se usan en conjunción con el comando DISPOSICION DE COLOR.

La especificación de coordenadas se hace en base al esquema Cartesia no, con las posiciones especificadas como fracciones en el rango de  $0$  (inclusive) a  $1$ .

Las coordenadas así definidas pueden interpretarse como absolutas dentro de la pantalla unitaria o como desplazamientos de algún punto de trazo previo, dependiendo del contexto definido por un código operacional determinado.

La representación de las coordenadas dentro del operando de valor múltiple se hace de la siguiente forma:

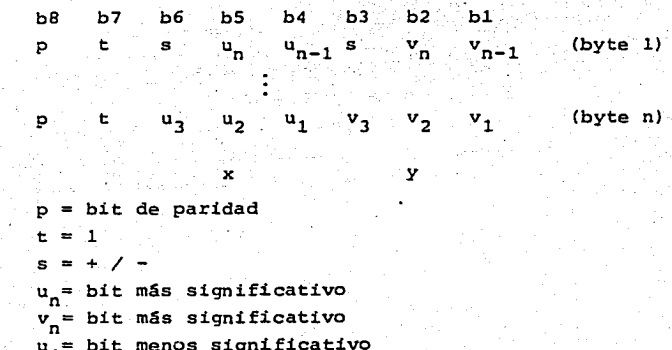

donde:

 $\mathbf{u}_1^{\prime\prime}$ =  $v_1^2$  bit menos significativo bit menos significativo

Todos los operandos de coordenadas se interpretan como con signo Y en complemento de 2. El bit más significativo representa el dígito justo a la derecha del punto decimal. Si la coordenada ubica al punto de trazo fuera de la pantalla unitaria, el POI se considera como error y es rechazado.

44

TESTS CON **FALLA DE ORIGEN**  Cuando el operando de valor múltiple se usa junto con el comando DISPOSICION DE COLOR, especifica un valor de color en el sistema R-V-A (Rojo-Verde-Azul). Este valor no supone un signo y su representación dentro del operando es la siguiente:

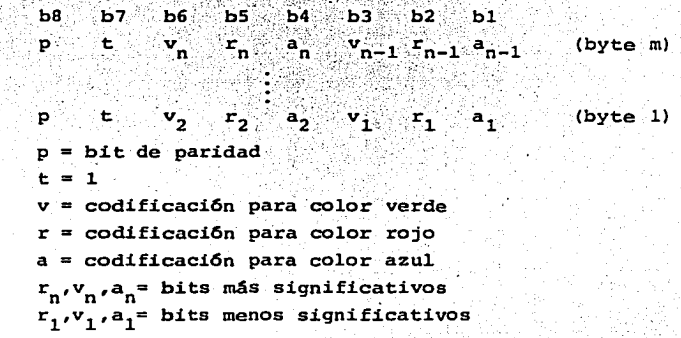

donde:

Cada byte contiene dos tercias, cada una de las cuales contiene un bit por cada color primario. El valor completo para cada color prima rio se forma con la concatenación de bits tomados uno por cada tercia. El valor de color así obtenido, representa una fracción binaria donde el bit más significativo actúa como el digito justo a la derecha del punto decimal.

La siguiente tabla muestra los tipos de operandos usados por cada código operacional:

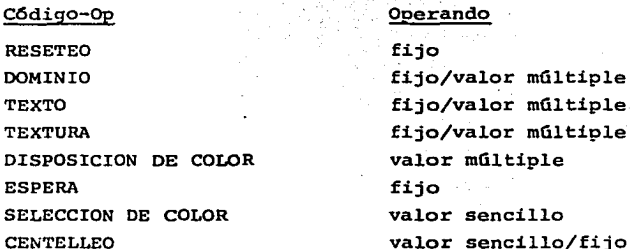

45

TESIS CON FALLA DE ORIGEN

(cent.)

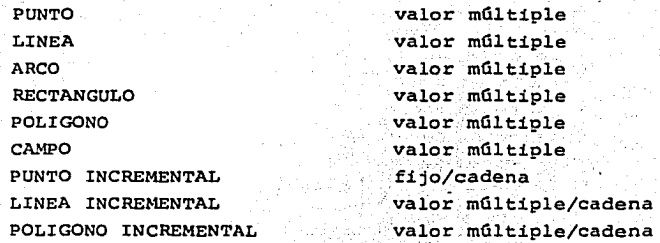

La funci6n de los c6digos operacionales se sumarizan de la siguiente manera:

PUNTO. - Dispone el punto de trazo en cualquier posici6n del área de despliegue y opcionalmente despliega el punto.

LINEA.- Traza una línea basándose en sus puntos extremos.

ARCO.- Traza un arco basándose en sus puntos extremos y un punto del arco. Opcionalmente los puntos extremos pueden unirse por medio de una cuerda y el área así definida rellenarse. Si se dan más puntos, se define un arco de nivel mayor. Se describe un círculo por medio de un arco cuyos puntos extremos coinciden, definiendo el punto intermedio su diámetro.

RECTANGULO.- Traza un rectángulo de determinada altura y longitud, que puede *o* no rellenarse.

INCREMENTO. - Traza un punto, linea o poligono de una fomra incremental.

CONTROL. - Da control sobre los modos de los comandos de trazo. Una de sus funciones principales es la de disponer el valor o color de un objeto.

La figura 4.2, muestra el esquema etallado del Juego PDI con cada una de las formas de los primitivos· geométricos y c6digos de control.

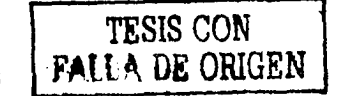

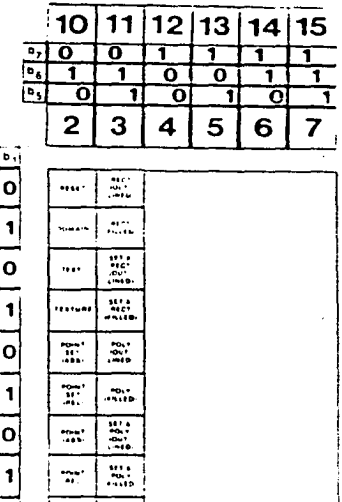

 $[6]$   $[6]$   $[6]$ O C

Ö lo O

<sub>¦</sub>o łο  $\overline{\mathbf{o}}$ ۱o 1

 $\mathbf{o}$ 11 ļΟ

 $\overline{\mathbf{o}}$  $\blacksquare$ ļΟ

 $\overline{0}$ 1 1

 $\overline{0}$ 1 1 olojoj

 $\mathbf{I}$ 

1 1

lo

ļο

 $\overline{\mathbf{o}}$ f, 1

> $\mathbf{1}$ lo

1 1

1 1 1

ΙO

lo

С

İΟ 1 **INFORMACION** NUMERICA

TESIS CON<br>FALI A DE ORIGEN

Figura 4.2 PDI Juego

 $\mathcal{L}^{\text{int}}_{\text{ext}}$ 

 $\mathcal{Z}^{\text{eff}}_{\text{int}}$  $\frac{1}{2}$ 

 $\mathbb{H}^*$ 

 $\frac{1}{2}$  $\frac{1}{\sigma_{\rm eff}}$ 

 $\frac{1}{2}$ 

and<br>Alia

耳  $\frac{1}{2}$ 

W.  $\cdots$ 

 $\mathbf{u}_\mathbf{r}$ 

 $\overline{\mathcal{M}}$ 

 $\frac{M}{100}$ 

 $\sim$  and

## 4.2 Funciones de Control de Atributo.

DOMINIO (DOMAIN).- Se utiliza para controlar parámetros de operandos en información de coordenadas, especificaciones de color (rojoverde-azul) y direccionamiento de mapeo de color, así como el tamaño del pixel lógico a definir. Una vez dispuesto, estos parámetros no cambian hasta que se tome alguna acción como el comando RESETEO, otro comando DOMINIO o el comando de control NSR. La secuencia de DOMINIO toma un byte como operando de formato fijo, sequido por un operndo de valor múltiple, cuya interpretación de muestra a conti $nuación:$ 

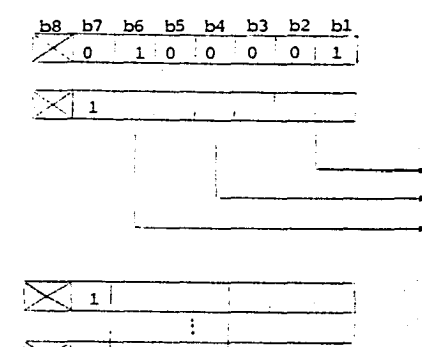

 $dx$ 

dy

#### **DOMINIO**

OPERANDO (BYTE 1)

LONGITUD VALOR SENCILLO LONGITUD VALOR MULTIPLE **DIMENSION** 

TAMAÑO DEL PIXEL LOGICO

TESIS CON<br>FALL<sup>5</sup>, DE ORIGEN

Los bits bl y b2 del byte 1, determinan la longitud o número de bytes a usarse en los operandos de valor sencillo de acuerdo con la siguien te tabla:

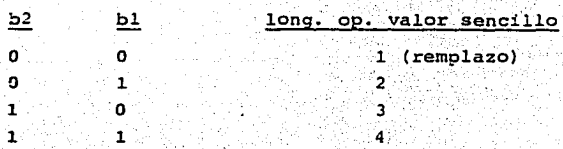

Los bits b3, **b4** *y* b5 del byte 1, determinan la longitud o número de bytes a usar en los operandos de valor múltiple, de acuerdo con la siguiente tabla:

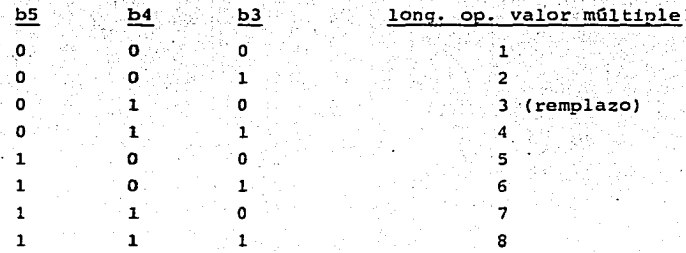

El bit 6 del byte 1, determina la dimensionalidad de la especificación de coordenadas. Un 0 indica modo bidimensional  $(X, Y)$ , que es el remplazo. Un l indica modo tridimensional (X,Y,Z). Si se recibe un 1 la coordenada Z se ignora, ya que este modo no está normalizado.

Si un operando sique a un código operacional y es más corto de lo es pecificado por el comando DOMINIO, el resto del operando se rellena con ceros. Si este operando es más largo de lo esperado, se toma como una indicaci6n para repetir la ejecución del código operacional con la información numérica subsecuente interpretada como nuevos ope randas.

La información de coordenadas que sigue al byte l del operando, se interoreta como el ancho (dxl y alto (dyl del pixel lógico, que es un rectángulo cuya orientación es fija con respecto al sistema Cartesiano de coordenadas. El operando de valor múltiple especifica el

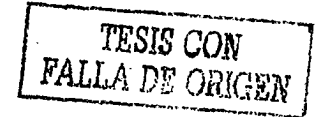

tamaño del pixel a usarse con los PDis PUNTO, LINEA, ARCO, REC-TANGULO, POLIGONO e INCREMENTO, pero no para el despliegue de ca racteres alfanuméricos. Esto se logra al definir las operaciones de trazo para afectar a todos los pixels que caigan en cualquier porción del pixel lógico al direccionarse en la pantalla de despliegue. De esta manera el pixel 16gico siempre se direccionará en cuando menos uno y posiblemente varios pixels desplegables.

Si el ancho y alto del pixel lógico se reducen a O, éste se reduce a las dimensiones de un punto de trazo. El remplazo para el pixel lógico es dx=+0 . dv=+0.

Un primitivo de trazo, se define por un algoritmo que describe lo más exactamente posible un sendero geométrico. Por ejemplo, una LINEA es una hilera de puntos que siguen un algoritmo de línea recta entre dos coordenadas específicas. Los pixels físicos a tra vez de los cuales pasa el lugar gemétrico, pueden dibujarse.

La especificación del pixel 16gico, permite al punto en el lugar reométrico a tomar ciertas dimensiones, actuando así, como un "cepillo" que prende los pixels al pasar el sendero geométrico y generar el efecto de línea ancha.

El alineamiento aeométrico de un punto de trazo dentro de un pixel lógico es'

- a) esquina inferior izquierda si dx y dy son positivos.
- bl esquina inferior derecha si dx es negativo y dy positivo.
- cl esquina superior izquierda si dx es positivo y dy negativo.
- d) esquina superior derecha si dx y dy son negativos.

La nueva longitud de los operandos de valor múltiple, aplica al operando de valor múltiple que indica el tamaño del pixel lógico en el comando de DOMINIO.

Si adicionalmente algunos bytes de información numérica siguen al byte de infcrmaci6n 1el tarnafio del pixel 16gico, se ignoran.

50 TESIS CON **FALLA DE ORIGEN** 

TEXTO (TEXT).- Este código operacional se usa para modificar parámetros que describen la manera en que los subsiguientes caracteres alfanuméricos, mosáicos y DRCS, son presentados. El código operacional toma 2 bytes como operandos de formato fijo, seguidos por un operando de valor múltiple, cuya interpretación se muestra a continuación:

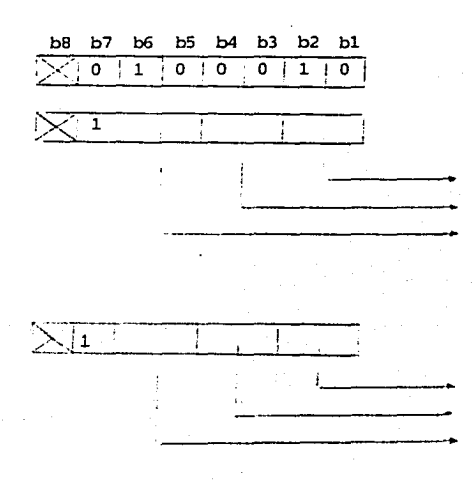

TEXTO

OPERANDO (BYTE 1)

**ROTACION** SENDERO DE CARACTER ESPACIADO ENTRE CARACTER

### $(BYTE 2)$

ESPACIADO ENTRE RENGLONES PARAMETROS DE MOVIMIENTO TIPO DE CURSOR

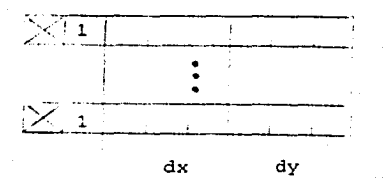

DIMENSIONES DEL CAMPO DE CARACTER

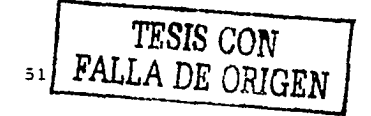

Los bits bl y b2 del byte 1 se usan para especificar rotación de caracter, como se indica'a continuación:

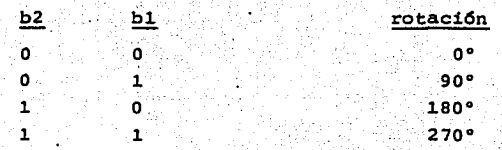

La rotación causa que el campo de caracter y el cursor roten en dirección contraria a las manecillas del reloj y en torno al origen del campo de caracter. Esta rotación se mide en relación horizontal a la pantalla unitaria y es independiente al sendero del caracter. El origen del campo de caracter es la esquina inferior izquierda del campo de caracter en la posición de remplazo Oº:

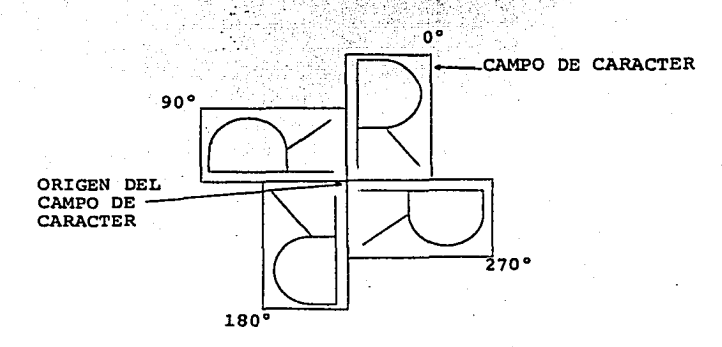

Los bits b3 y b4 del byte 1, determina la dirección del sendero de caracter, es decir la dirección en que avanza el cursor antes de depositar un caracter. El sendero del caracter se define en relación al plano horizontal. e independientemente de la rotación del. caracter. La siguiente tabla muestra los cuatro posibles senderos:

52

TESIS CON<br>FALLA DE ORIGEN

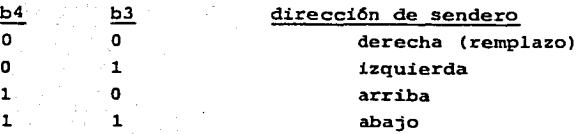

Los bits b5 y b6 del byte l, se usan para determinar la distancia que el cursor deber& recorrer antes de que se despliegue un caracter. Esta distancia se indica en mfiltiplos de la dimensi6n del caracter, siguiendo la direcci6n del sendero de caracter. Los valores del espacio entre caracter, son los siguientes:

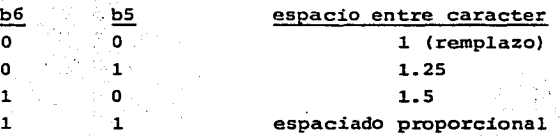

En el espaciado proporcional, el espaciado es una variable que pue de ser función del ancho del patrón actual así como del grosor del caracter. El algoritmo de este espaciado no se especifica explicitamente y se deja abierto para el constructor de la terminal.

Los bits bl y b2 del byte 2, determinan el espaciado entre renglones, es decir, definen la posición relativa del cursor cuando se avanza a un nuevo renglón en dirección perpendicular (-90°) del sendero de caracter. Los valores que se muestran a continuaci6n son multipilicativos de la dimensi6n del campo de caracter tomado perpendicularmente al sendero del caracter.

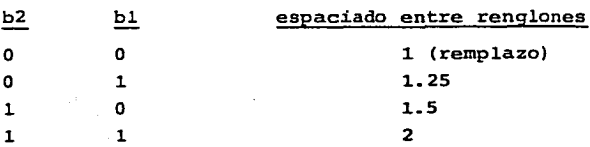

Si el cursor se avanza en'direcci6n del sendero de caracter y sale de la pantalla unitaria o del área activa de trazo, se ejecuta un retorno de carro automático de carro y una alimentación de linea. siempre que se trabaje en el modo de espaciado fijo. Si el modo actual es el de espaciado proporcional, se ejecuta la'acci6n anterior en caso de que el caracter a ser depositado no quepa en el espacio restante.

La acción de retorno de carro y de alimentación de línea, no se ejecuta hasta que efectivamente se haga un intento de depositar un caracter y no haya suficiente espacio para 6ste.

Los bits b3 y b4 del byte 2, se usan para definir relaci6n entre el movimiento del cursor y el punto de trazo de gráficas:

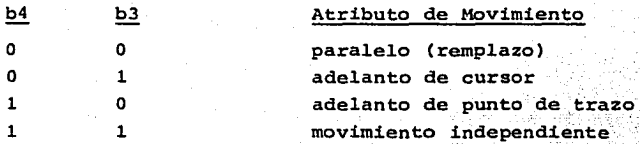

Cuando el cursor y el punto de trazo tienen movimiento paralelo, cada vez que el cursor avanza -desplieque de un caracter- el punto de trazo se desplaza con él, manteniéndose alineado con el cursor. De igual forma, cuando el punto de trazo se desplaza -trazo de un primitivo geométrico- el cursor.'tambi6n avanza.

Cuando se define adelanto de cursor, cada vez que el cursor se mueva, el punto de trazo se desplazará.paralelamente, sin embargo **la inversa no se cumple.** 

Si se define adelanto de punto de trazo, cada vez que 6ste avance, el cursor se moverá, pero no a la inversa.

cuando se defina movimiento independiente, el movimiento de uno no afectará el del otro. El movimiento del punto de trazo nunca deberá causar que el cursor

quede parcialmente fuera de la pantalla unitaria. Si esta situación

llegara apresentarse, el cursor se desplazará tan cerca como sea posible dei-punto de trazo.

Los bits bS y b6 del byte 2, se usan para determinar el tipo de **cursor:** 

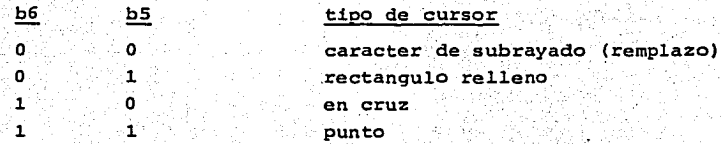

El cursor se localiza en la posici6n en la que se depositará el siguiente caracter.

El cursor de subrayado, es una linea localizada en la parte inferior del campo de caracter;

El cursor de rectángulo relleno, es un bloque s6lido. del tamaño del campo de caracter.

el cursor de cruz consiste en dos linea, una horizontal y otra ve<u>r</u> ti cal que se **cruzan** en el centro del campo de caracter.

en cursor de punto consta de un punto en el centro del campo de ca **racter.** 

El operando de valor múltiple determina el ancho  $y$  alto  $(dx,y, dy)$ del campo de caracter.

Si dx es negativo, los patrones de caracter se reflejan a partir del eje vertical central. Si dy es negativo, los patrones de carac ter se reflejan con relación al eje horizontal central del campo **de caracter.**<br>de caracter.

si las dimensiones del campo de caracter son omitidas, no se alterarán las dimensiones actuales.

Las dimensiones de remplazo del campo de caracter son:

 $dx = 0.025$  (0.00000110 binario, aprox.)  $dy = 0.04$  (0.00001010 binario, aprox.)

55

TESIS CON FALLA DE ORIGEN

'~·:t·

Si después del operando de valor múltiple hay alguna información numérica adicional, ésta es ignorada.

TEXTURA (TEXTURE) .- Este codigo operacional se utiliza para disponer los atributos de textura que se aplican a los subsiguientes trazos de líneas, la resanitación de áreas rellenas y los patrones usados para rellenar áreas:

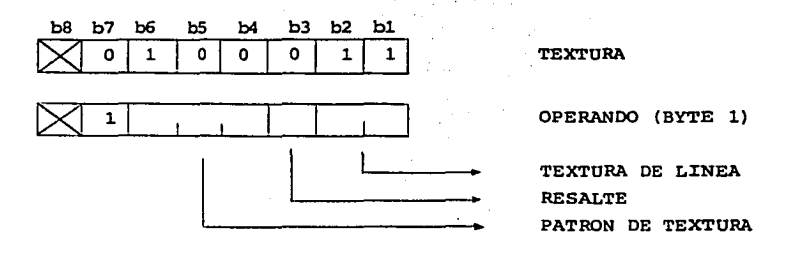

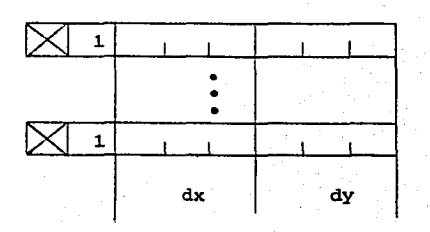

TAMAÑO DE MASCARA

**TESTS CON<br>FALLA DE ORIGEI** 

Los bits bl y b2 del byte 1, se usan para disponer el atributo de textura de línea, que detrmina el estilo de trazo a ejecutar con los PDIs LINEA, ARCO, RECTANGULO, POLIGONO y LINEA INCREMENTAL. Las cuatro posibilidades son: sólido, punteado, rayado y punto y raya:

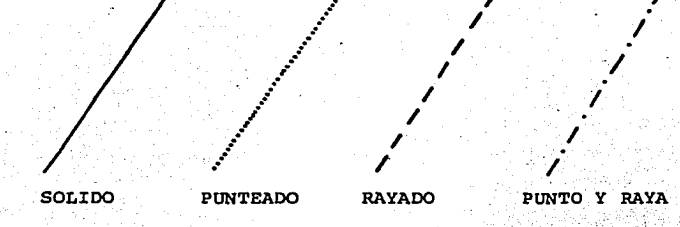

El tamaño del punto corresponde al tamaño del pixel lógico. Para líneas horizontales el espaciado entre puntos corresponde al tamaño del pixel lógico, mientras que para líneas verticales corresponde a la altura del pixel lógico. Para lineas horizontales, la altura de la raya corresponde a la altura del pixel lógico, mientras que el ancho y el espacio entre rayas son iquales a tres veces el ancho del pixel lógico. Para lineas verticales, el ancho de la rava es iqual al ancho del pixel lógico, mientras que su altura y el espacio entre rayas, corresponden a tres veces la altura del pixel lógico. El espaciado en el trazo del punto y raya, es igual al espaciado entre puntos.

Los puntos finales de líneas y arcos, así como todos los vértices. de rectángulos y polígonos deberán desplegarse sin importar el tipo de textura actual.

Si el pixel lógico tiene como tamaño 0, el trazo se hará siempre con lineas sólidas.

A continuación se muestran los valores posibles:

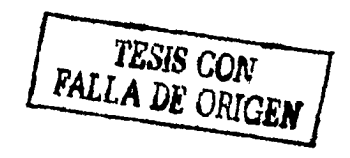

### b2 bl bl Textura de Linea

o o s6lida (remplazo) O 1 punteada 1 o rayada a rayada da sanada a sanada a sanada a sanada a sanada a sanada a sanada a sanada a sanada a sa 1 punto y raya

El bit b3 del byte 1, determina el atributo de resaltación. Si es igual a 1, todos los rectángulos, arcos, polígonos y polígonos incre mentales rellenados, se despliegan de modo resaltante.

En este modo, los perímetros se trazan con líneas de textura sólida, usando el tamaño actual del pixel 16qico en negro nominal en modos de color  $0 \times 1$ , con el color de fondo en modo  $2$ .

El modo de remplazo es de no resaltación:  $b3=0$ .

Los bits b4, b5 y b6 se usan para seleccionar el patrón de textura a usarse en el rellenado de rectángulos, arcos, polígonos y polígonos incrementales, de acuerdo con las siguientes figuras y tablas:

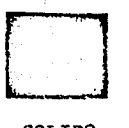

SOLIDO

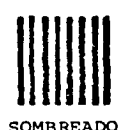

VERTICAL

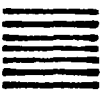

SOMBREADO HORIZONTAL

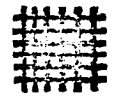

SOMBREADO EN CRUZ

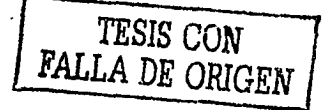

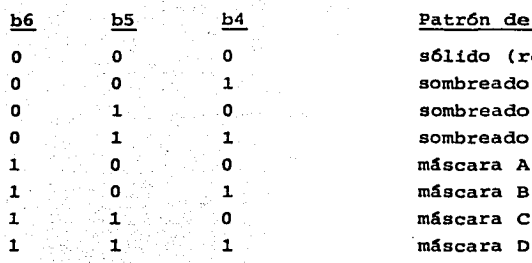

ón de Textura

do (remplazo) reado vertical reado horizontal o 1 1 sombreado en **cruz** 

El ancho y espaciado de las lineas de sombreo en el patr6n de sombreado vertical, corresponden.al ancho del pixel 16gico. La altura y espaciado de líneas de sombreado en el patrón de sombreado horizontal, corresponden a la altura del pixel 16gico.

El bloque de informaci6n de coordenadas que siguen al primer byte del operando, especifica el tamaño de la máscara (dx, dy) a usarse, en el proceso de paso y repetición para máscaras A, B, C y D. Este proceso toma la textura de máscara seleccionada, la dispone en un tamaño específico, cubre logicamente el objeto dado con copias con tiguas de la máscara y deposita el color en uso en todos los pixels indicados en el patrón de máscara. Este proceso toma como su referencia inicial el punto de origen (0,0) de la pantalla unitaria para que el registro del patrón se mantenga en las figuras en cualquier tamaño de máscara.

El tamaño de máscara de remplazo es dx = 0.025 aprox., dy = 0.04 aprox. (tamaño de remplazo del campo de caracter). Los bits de signo de dx *y* dy se usan para reflejar el patrón de máscara dentro del campo de máscara en forma similar a la reflección de campos de carac ter de texto.

Si no se define el tamaño de máscara en el PDI TEXTURA, el tamaño actual de ésta no variará.  $~,~$   $~$ 

Si alguna información numérica adicional sigue al operando de tamaño de máscara, esta información es ignorada.

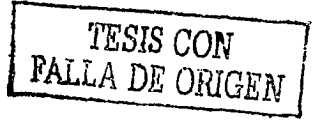

DISPOSICION DE COLOR (SET COLOR) .- Este comando se usa para especificar valores de color que se aplicarán a los comandos de trazo y caracteres alfanuméricos subsequentes.

Se pueden seleccionar tres diferentes modos de color y dan la interpretación precisa de los dos codigos operacionales de control de color: DISPOSICION DE COLOR y SELECCION DE COLOR.

El modo de color puede disponerse en o, 1, 6 2 por medio del PDI SELECCION DE COLOR. El modo de color 0 se designa para soportar aquellas situaciones en las que el color de trazo en uso. se especifica directamente como un valor de color. En este modo, los colores se definen implicitamente en un mapa de color. Los modos de color 1 y 2, se designan para hacer uso explicito de la capacidad de mapeo de color.

De esta manera, el color de trazo en uso, se especifica como un número ordinal que se usa como una dirección de una tabla que proporciona el valor de color actual.

Para ilustrar las diferencias entre los tres modos de color, consideremos el ejemplo de escritura de texto. En el modo de color 0, el color se dispone directamente y aplica unicamente para los pixels principales (no de fondo), es decir aquellos pixels que comprenden al patrón del caracter. En el modo de color 1, el color se seleccio na del mapa de color y solo aplica a los pixels principales. En el modo de color 2, tanto el color de fondo como el principal se selec cionan del mapa de color.

El mapa de color se usa para convertir, a la hora de desplegar, la dirección del mapa de color almacenada para cada pixel en la memoria de desplieque, en un valor real de color para dicho pixel. El número de bits (N) en la dirección del mapa de color (número de bits por pixel en la memoria de despliegue) es. menor que el número de bits (M) el valor real de color almacenado en el mapa de color. Esto aumenta el número posible de colores (hasta 2<sup>M</sup>) sin necesidad de incrementar el tamaño de la memoria de despliegue, con la restricción de que no más de  $2^N$  colores pueden desplegarse simultaneamente. Para definir completamente un color en los modos 1 y 2, se necesitan dos pasos. Los valores de color almacenados en el mapa de color de-

beran especificarse y la dirección del mapa de color (número ordinal) a ser asociado con el color de trazo en uso, también deberá especificarse.

En los modos de color 1 y 2, el control DISPOSICION DE COLOR, ejecuta la primera acción y el control SELECCION DE COLOR ejecuta la sequnda acción.

El color del mapa aplica a la pantalla completa. Un cambio en el mapa en cuanto a color. inmediatamente se refleiará en el color de todos los pixels cuya dirección en el mapa de color, apunte a la entrada del mapa que ha sido alterada.

La siguiente relación entre el número de bits (N) en la dirección del mapa de color y el número de bits (M) en los valores de color almacenados en el mapa de color, es recomendable:

$$
M \geq 3(N-1)
$$

A continuación se muestra el código operacional de DISPOSICION DE COLOR:

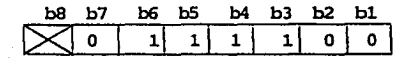

DISPOSTCION DE COLOR

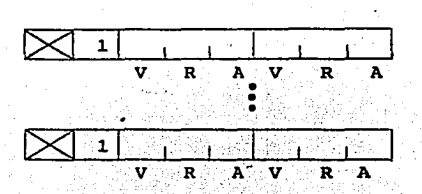

VALOR DE COLOR

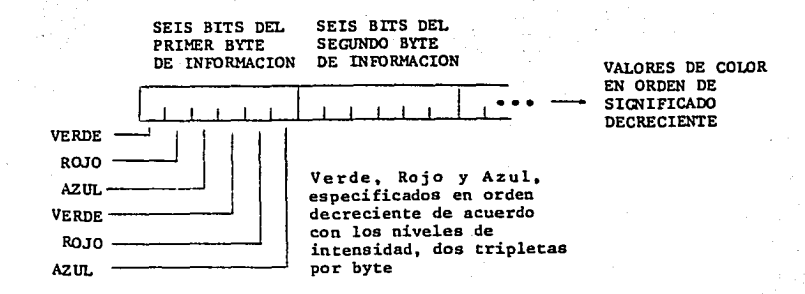

En el modo de color O, se dispone el color de trazo en suo. Este color permanece en uso y se aplica a alfanuméricos y trazos pictográficos subsecuentes, hasta que se cambie por medio de otro comando DISPOSICION DE COLOR, por el comando RESETEO o por el caracter de control NSR. El color de trazo de remplazo en el modo O es el blanco. En el modo O, no puede especificarse un color de fondo, es decir, los patrones de caracter y trazos pictográficos, se enciman en el contenido de la memoria de despliegue.

En los modos de color 1 y 2, el comando DISPOSICION DE COLOR, se. usa para cargar valores de color en el mapa de color. La dirección de la entrada a cargar se toma de la indicada por el color dé trazo en uso, que debió ser dispuesto previamente por el comando SELECCION DE COLOR.

Si el tamaño máximo de una entrada (número de bits) que puede acomodar el mapa de color es menor que el número de bits provisto por el operando de DISPOSICION DE COLOR, este operando es truncado y solo los bits m&s significativos son tomados en cuenta.

Si el tamaño máximo de la entrada que el mapa de color pueda acomodar es mayor que el número de bits provisto por el operando de DIS\_ POSICION DE COLOR, este operando se rellena con ceros.

Si el comando de DISPOSICION DE COLOR se repite implicitamente por medio del envio de información numérica adicional, la dirección
de la entrada de color a ser alterada, se incrementa automaticamente antes de la ejecución del nuevo código operacional. Esto no afec ta el color de trazo en uso.

Si al código operacional DISPOSICION DE COLOR no le sigue ningún operando, se dispone el color transparente.

Si se elige el color transparente, cualquier plano de menor orden se mostrará en la pantalla. Estos planos de orden menor pueden corresponder a planos con un valor de z menor en una terminal de arquitectura multiplanar o a una señal de video analógica en aplicaciones donde el desplieque de videotex se superimponga a una imagen estándar de televisión. Si no hav planos de orden menor, o si no se implementa la transparencia, el color transparente se muestra como negro.

Los contenidos de remplazo para el mapa de color se definen de acuer do con el algoritmo descrito a continuación:

> N = número de bits en la dirección del mapa de color  $2^{\mathbf{N}}$  tamaño del mapa de color M = número de bits en los valores de color (ancho del mapa de color)  $M > = 3(N-1)$ , como ya se especificó

La primera parte del mapa de color de remplazo se usa para almacenar completamente la escala de gris. Esta parte comprende el juego de colores donde  $R=V=A$ . Si  $M = 3(N-1)$ , deberán haber exactamente  $2^N/2$  niveles de gris incluyendo blanco y negro.

La segunda parte del mapa de color de remplazo se utiliza para almacenar un rango completo de matices igaulmente espaciados alrededor del círculo de matices.

El círculo de matices se define con los tres colores primarios (rojo, verde, azul), en acomodo equidistante alrededor del circulo, con el azul a 0°, el rojo a 120° y el verde a 240°

El círculo de matices se muestra a continuación:

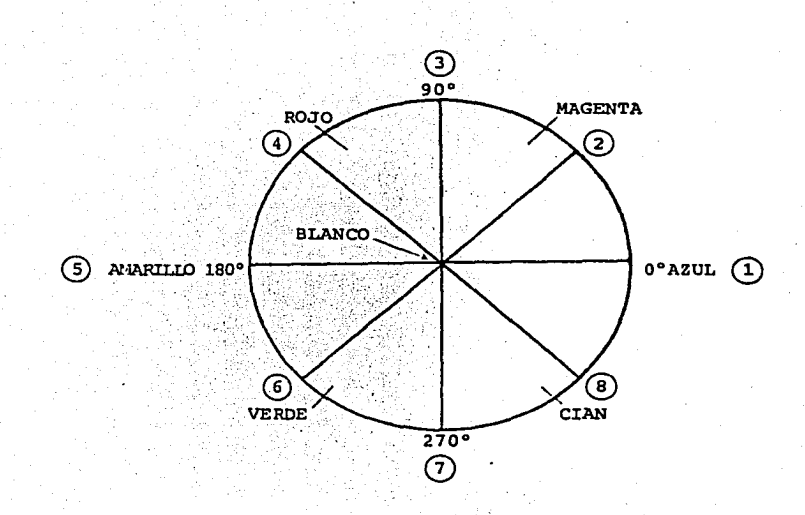

Todos los matices restantes, pueden obtenerse con varias combinacio nes de estos colores primarios, mesclados en proporciones que son función de la posición del matiz deseado en el círculo de matices. El algoritmo para obtener los valores de RVA para los matices de

remplazo, que están iqualmente espaciados alrededor del círculo de matices empezando en Oº *y* procediendo en contra de las manecillas del reloj, es el siguiente:

> h matiz deseado ang h S.ngulo de h P<sub>l</sub>= primario más cercano a h ang P<sub>l</sub>= ángulo de P<sub>1</sub> P<sub>2</sub>= segundo primario más próximo a h ang P<sub>2</sub>= ángulo de P<sub>2</sub>

> > *TESIS CON FALLA DE ORIGEN*

P<sub>3</sub>= primario más lejano a h

Los valores de los primarios en el sistema RVA que deberán combinarse para dar el matiz h, serán:

 $P_1 = 1$  (todos los bits dispuestos en 1) ang  $h - ang P$ ,  $P_2$ = ់ សា

 $P_2 = 0$  (todos los bits dispuestos en 0)

La siguiente tabla muestra un ejemplo de mapa de color de remplazo para  $N=4$  y  $M=9$ :

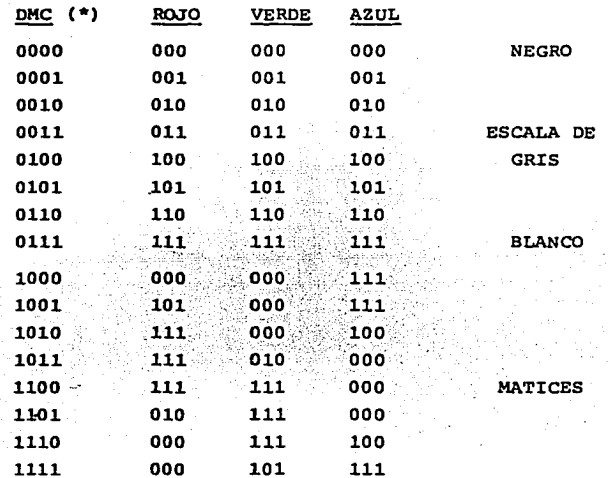

(\*) Dirección en el Mapa de Color.

TESIS CON PALLA DE ORIGEN

SELECCION DE COLOR (SELECT COLOR) .- Se utiliza para disponer el modo de color. así como seleccionar el color en uso para los modos  $1 v 2$ :

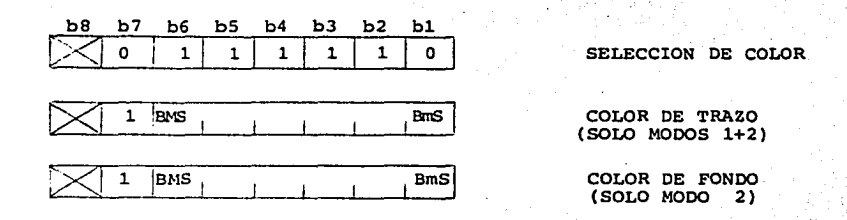

El código operacional de SELECCION DE COLOR, puede llevar 0. 1 6 2 Operandos de valor sencillo. Cualquier información numérica adicional, es ignorada.

Si el código operacional de SELECCION DE COLOR no viene seguido de ningún operando, se trata del modo de color 0 y permanecerá en este modo hasta que otro comando de SELECCION DE COLOR con operandos. sea recibido o el modo de color sea alterado con el comando RESETEO.

Si el número de bits de la dirección del mapa de color (N), es menor que el número de bits concatenados en un operando de valor sencillo - 6, 12, 18 o 24, dependiendo de la longitud del operando de valor sencillo del comando DOMINIO más reciente o del remplazo de 6 si no se ha recibido ningún comando de DOMINIO desde un RESETEO o comando NSR - solo los bits de mayor orden son significativos. En otras palabras, el número de bits requerido para especificar la dirección en el mapa de color, está justificada a la izquierda dentro del operando de valor sencillo. Por ejemplo, para la longitud de remplazo del operando de valor sencillo de un byte y una dirección de mapa de color de cuatro bits (N=4), el proceso de recepción responde de b6 a b3 e ignora b2 y b1 de cada operando de dirección del mapa de color en los comandos DISPOSICION DE COLOR y CENTELLEO.

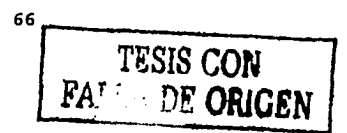

Si el número de bits en la dirección del mapa de color (N). es mayor que el número disponible de bits concatenados en un operando de valor sencillo (6, 12, 18 6 24), los ceros faltantes son proporcionados por el proceso de recepci6n de·1a presentaci6n.

Si el c6digo operacional SELECCION DE COLOR es seguido por un operando sencillo, se trata del modo de color 1. Esta disposición no tiene efecto en el mapa de color. La terminal permanecerá en el modo de color l, hasta que otro comando SELECCION DE COLOR con O *6* <sup>2</sup> operandos sea recibido, *6* el modo sea cambiado por.un comando RESE-TEO u otro NSR.

En el modo de color 1, el operando sencillo que sigue al c6digo operacional SELECCION DE COLOR, se usa para disponer el color de trazo en uso que se aplicará al texto alfanumérico e informaci6n pictográfica que se reciba en forma subsecuente. El color de trazo en este caso es un ntimero ordinal que representa una direcci6n en el mapa de color, en el que el valor real de color se encontraba previamente, o en el que se encontrará más tarde, al ser cargado con el comando DISPOSICION DE COLOR.

En el modo 1, no se especifica color de fondo, sino que los alfanuméricos y trazos pictográficos se superimponen al contenido existen te en la memoria de despliegue solo cuando se aplica el color en· uso.

Si el c6digo operacional SELECCION DE COLOR es seguido por dos operandos, es indicaci6n de modo 2. La terminal permanecerá en el modo de color 2, hasta que otro comando SELECCION DE COLOR con 0 6 l'ope<sup>1</sup> randas sea recibido *6* se cambie el modo.de color por medio de ,los comandos RESETEO o NSR.

En el modo de color 2, el primer operando que siga al codigo operacional SELECCION DE COLOR, se utiliza para disponer el color de tra, zo y el segundo para disponer el color de fondo.

Los caracteres recibidos en el modo de color 2, se trazarán en el color de trazo en uso sobre el color de fondo en uso, que ocupa el resto del campo de caracter. Para el caso particular en que dos operandos sean iguales, el color de trazo en uso es dejado en su va lor actual y solo el color de fondo es cambiado.

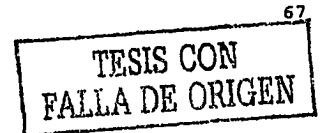

CENTELLEO (BLINK).- Se utiliza para que la entrada del mapa de color se alterne periodicamente entre dos colores:

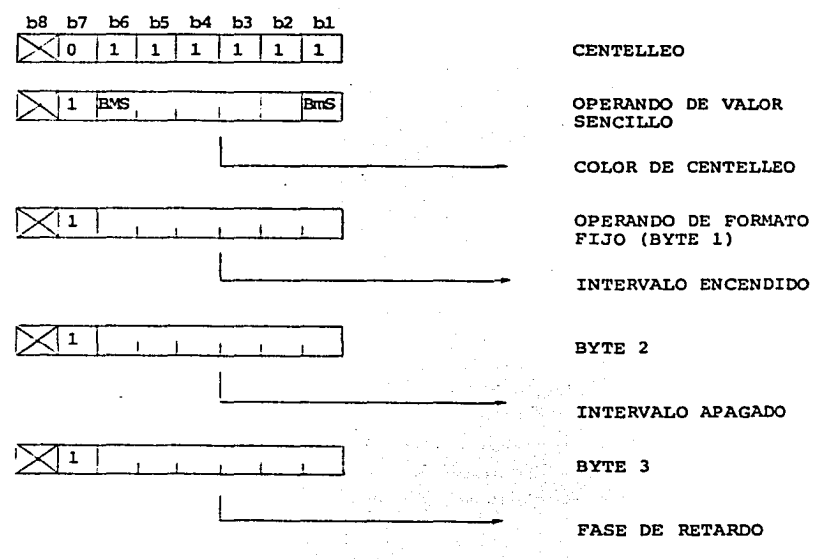

BMS = bit más significativo  $BmS = bit$  menos significativo

Este proceso superimpone periodicamente el contenido del color de trazo actual *y* substituye el contenido de otra entrada en el mapa de color *y* que se denomina color de centelleo.

El color de centelleo se activa por un periodo conocido como el in- . intervalo ENCENDIDO. El color inicial se activa por un periodo conocido como intervalo APAGADO. Estos dos intervalos se alternan.

Puede especificarse támbién una fase de retardo, siendo este en el principio del intervalo'.ENCENOIDO.

Si existen proceso de centelleo mGltiples con procesos de ENCENDIDO y APAGADO, que expiran simultaneamente, se procesan secuencialmente empezando con el m&s reciente y terminando con el más lejano. En este caso, cada proceso de centelleo toma como entrada el mapa de color que result6 del proceso de centelleo ejecutado previamente.

El primer operando de valor sencillo que sigue al código operacional CENTELLEO. es la especificación del color de centelleo, como una direcci6n el·mapá de color. El siguiente operando es el intervalo de ENCENDIDO, especificado en unidades de 1/10 de segundo. Para esto' solo. se utilizan los bits b6 a bl. Se igual manera, el siguiente operando de foramato fijo, especifica el intervalo de APA~ GADO. El cuarto operando de formato fijo especifica la fase de retardo, también en unidades de 1/10 de segundo. Si se omite este último byte, se indica una fase de retardo de 0 y si no hay ningún proceso de centelleo activo, es ignorado.

Al definir un proceso de centelleo en un par de colores, automaticamente se termina con cualquier definición de centelleo previa, que opere en el mismo par de colores. Si no hay· operandos que sigan al c6digo operacional de centelleo, todos los 'procesos de centelleo que usen al actual color en uso como color original, serán terminados.

El color original de centelleo, deberá restaurase cuando todos los procesos de centelleo hayan terminado.

Si alguna informaci6n adicional sigue a alguna especificaci6n completa de centelleo, el comando CENTELLEO se repite implicitamente, con la direcci6n del color de centelleo original incrementado automaticamente antes de la ejcuci6n del nuevo c6digo operacional. El color original de trazo no se ve afectado por este incremento.

ESPERA (WAIT).- Se utiliza para causar un retraso en proceso por un intervalo específico. La ejecución de este comando empieza al termi nar la ejecuci6n de algGn comando previo. Su secuencia se muestra a continuaci6n:

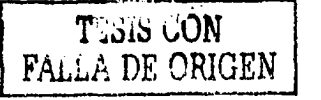

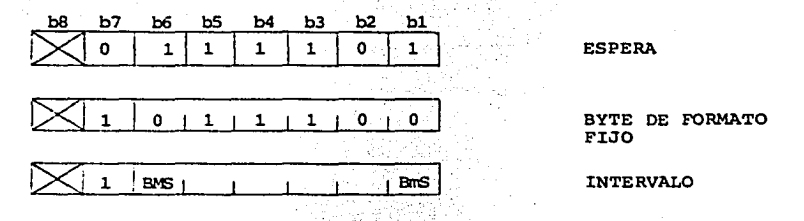

BMS = bit más significativo  $BmS = bit$  menos significativo

the agency could

El primer byte del operando que sigue al c6digo operacional ESPERA, deberá tener el formato mostrado. El siguiente byte da el tiempo de retardo en unidades de 1/10 de segundo. Solo se usan para este propósito los bits b6 a b1. Si le siquen bytes adicioneles de informaci6n, se toman como per1odos adicionales de espera, cada uno especificado de forma independiente. Un operando de cero, indica un. intervalo de espera mínimo, que se deja abierto al implementador.

RESETEO (RESET).- Se utiliza para reinicializar selectivamente los parámetros de control y atributo a sus valores de remplazo, borrar. la pantalla, inicializar el cursor, borrar el juego DRCS, los atributos de textura, las macros y desproteger campos.

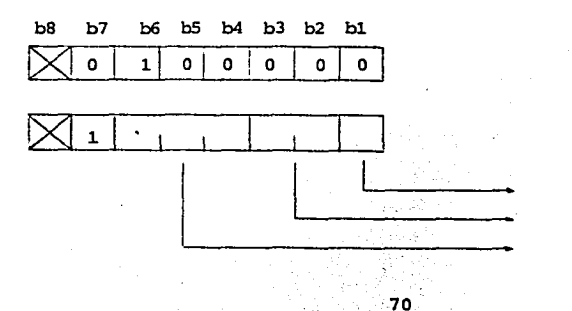

RE SET

OPERANDO (BYTE 1)

DOMINIO

COLOR

BORRADO DE PANTALLA/ FRONTERA

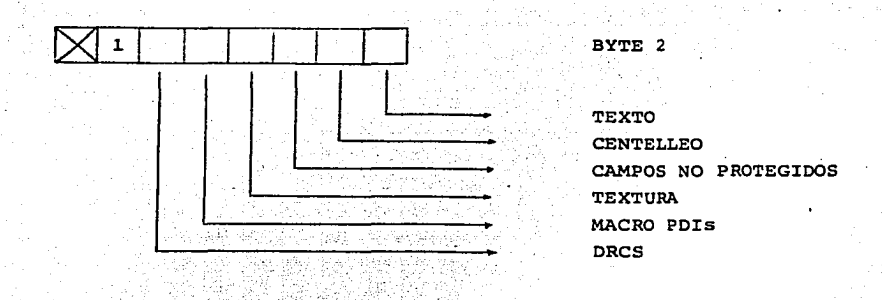

El orden de ejecución es, byte l del bit de menor orden (b1) al de mayor orden (b6), seguido del byte 2 del bit de menor orden (b1) al de mayor orden (b6).

Si el bit 1 del byte l es igual a 1, los parámetros de DOMINIO, se inicializan a sus valores de remplazo. Si vale 0, estos parâmetros no se lateran.

Los bits b2 y b3 del byte 1, modifican el modo de color y/o el color de trazo actual:

b<sub>3</sub>

O  $\Omega$ 

 $\mathbf{1}$ .

 $b2$ ۵.

 $\mathbf{r}$ 

 $\Omega$ 

 $\mathbf{1}$ 

## Modo de Color

sin acción

selecciona el modo de color 0 e inicializa el mapa de color implícito si existe

seleccional el modosde colorsi y dispone al mapa de color en sus valores de remplazo

seleccional el modo de color 1, dispone al mapa de color en sus valores de remplazo y dispone al color de tra zo en uso a blanco.

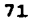

Los bits 4, 5 y 6 del byte 1, limpia la pantalla y/o el color de frontera, que es el color que rodea al área física de despliegue y que solo puede disponerse en un color a la vez:

. . . ·,,,'· ' .. - ' '·.

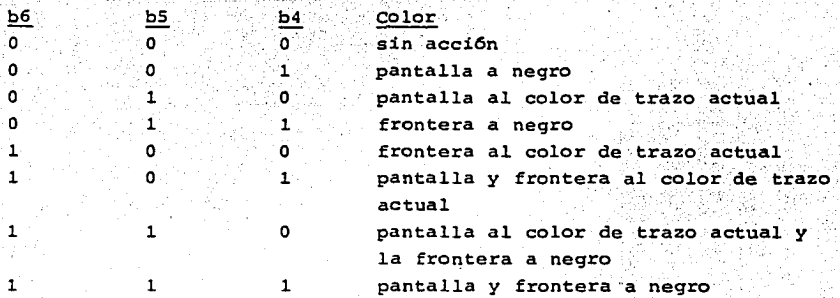

Si el bit bl del byte 2, es igual a 1, el cursor se inicializa, es decir, se posiciona en la esquina superior izquierda de la pantalla *<sup>y</sup>*todos los parámetros de texto -del c6digo-op TEXTO, del. juego Cl y del área activa de trazo- son inicializados a sus valores de rem-· lazo. Si este bit es O, los parámetros de texto y la posici6n'del **cursor, no se alteran.** 

Si el bit b2 del byte 2 es igual a 1, todos los procesos de centelleo son terminados. Si vale o, estos procesos no son afectados.

Si el bit bJ del byte 2 es igual al, todos los campos no protegidos se cambian al estatus de protegidos sin que sus valores sean afecta dos. Si vale O, estos campos no se afectan.

Si el bit b4 del byte 2 es igual a 1, todos los atributos de textura se disponen en sus valores de remplazo. Las cuatro máscaras programables de textura no se borran. Si vale *01'.* lcis átributos actuales de testura permanecen sin cambio.

Si el bit bS del byte 2 es igual a l., todas las macros son borradas, incluyendo las transmitidas. Si vale 0, las macros no se afectan.

72

TESIS CON FALLA DE ORIGEN

Si el bit b6 del byte 2 es igual a 1, todos los caracteres DRCS, son borrados, es decir, todas las posiciones de caracter se disponen en el caracter espacio. Si vale O, los DRCs; no se afectan.

Si el comando RESETEO se recibe sin operandos. se interpreta como si se hubiera transmitido con todos los bits de los dos bytes en l. Si solo se recibe el promer byte, el segundo se interpreta como si se hubiera recibido en ceros.

Si se reciben más de dos bytes, los adicionales se ignoran.

#### 4.3 Primitivos de Trazó Geométrico.

PUNTO (POINT).- Se utiliza para ejecutar las dos más básicas operaciones de trazo gemétrico, la de establecer la coordenada en la que empezará el dibujo y la de trazar el punto. Un par de coordenadas siempre deberá especificarse con este comando, para disponer la posici6n de trazo (DISPONER). Opcionalmente puede desplegarse el punto en las coordenadas especificadas. Las coordenadas pueden especificarse en forma absoluta  $(X, Y)$  o en forma relativa  $(dx, dy)$ , es decir a partir del punto de trazo previo.

Los comandos de PUNTO se describen a continuaci6n:

DISPOSICION DE PUNTO (POINT SET) (absoluto e invisible). Fija al pu~ to de trazo en las coordenadas absolutas especificadas. El punto no se despliega:

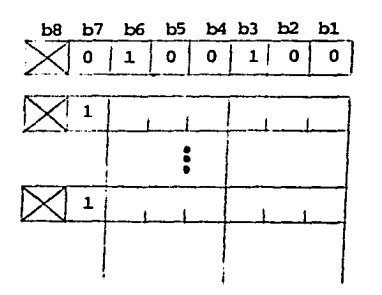

DISPOSICION DE PUNTO (ABSOLUTO)

COORDENADAS DEL PUNTO DE TRAZO

DISPOSICION DE PUNTO (relativo e invisible) .- Dispone la posición de trazo en las coordenadas obtenidas al sumar el desplazamiento especificado a la posición actual de trazo. El punto no es desplegado:

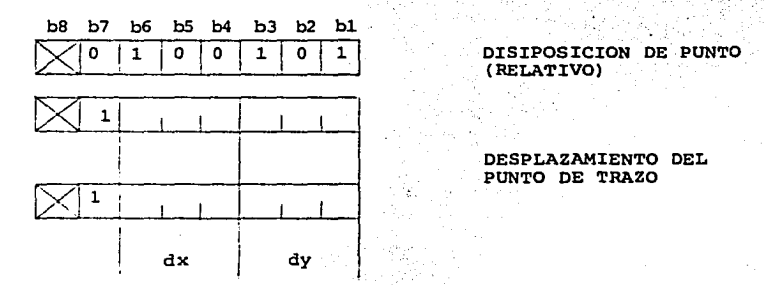

PUNTO (absoluto y visible) .- Dsipone la posición de trazo en las coor denadas absolutas especificadas y dibuja un punto de las dimensiones determinadas por el tamaño del pixel lógico y de color indicado por el color en uso:

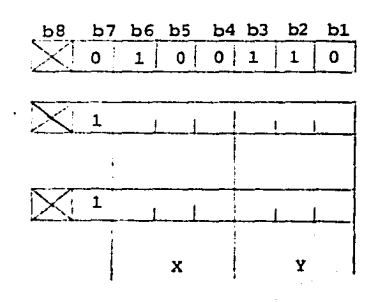

PUNTO (ABSOLUTO)

COORDENADAS DE PUNTO DE TRAZO

PUNTO (relativo y visible).- Dispone la posición de trazo en las coordenadas obtenidas de sumar el desplazamiento especificado a la posición actual de trazo y dibuja un punto de las dimensiones deter minadas por el tamaño del pixel 16gico *y* cuyo color. es el indicado por el color en uso:

 $\ldots$  -  $\ldots$   $\ldots$ 

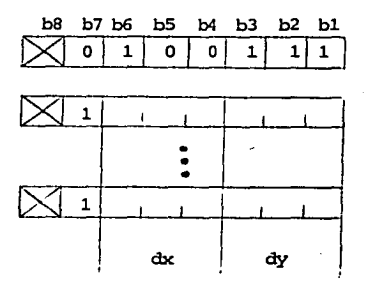

PUNTO {RELATIVO)

DESPLAZAMIENTO DEL PUNTO DE TRAZO

LINEA (LINE).- Este comando es otra operaci6n básica de trazo geométrico. La direcci6n y longitud de una línea se especifican por dos puntos exteremos. La posici6n inicial puede especificarse de forma explícita dentro del c6digo operacional LINEA o interpretarse corno la posición final del c6digo de trazo anterior. La posici6n final de trazo para un segmneto de línea puede especificarse en for ma relativa (dx,dy) o absoluta (X,Y). La línea se traza en el color en uso y con un ancho determinado por el tamaño del pixel 16gico y con la textura especificada por el atributo de textura para líneas, que esté activo.

Los comandos de LINEA se describen a continuaci6n:

LINEA (absoluta).- Traza una línea entre el punto de trazo actual *Y*  el punto final especificado en coordenadas absolutas:

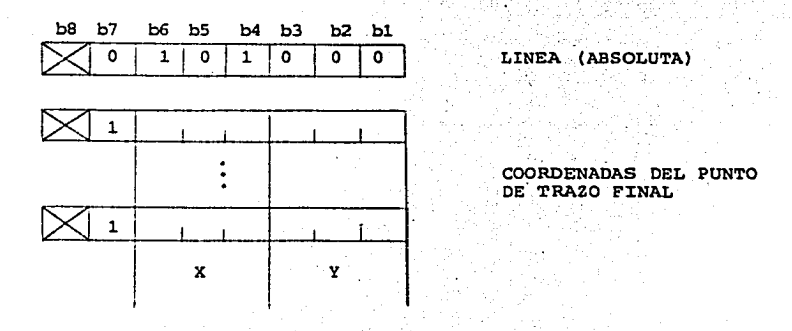

LINEA (relativa) .- Traza una línea entre el punto de trazo actual y el punto final que se especifica como un desplazamiento relativo al punto de trazo actual:

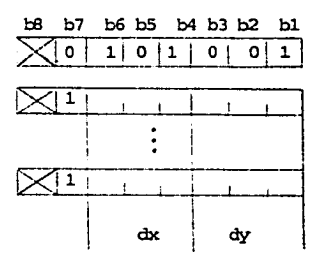

LINEA (RELATIVA)

DESPLAZAMIENTO DEL PUNTO FINAL DE TRAZO

TESIS CON FALLA DE ORIGEN

DISPOSICION **y** LINEA (SET **y** LINE) .- Traza una linea entre las coordenadas iniciales del punto de trazo y las coordenadas finales del pun to de trazo, ambos especificados en coordenadas absolutas:

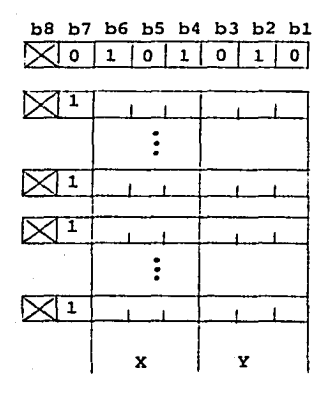

DISPOSICION Y LINEA (ABSOLUTA)

COORDENADAS DEL PUNTO DE TRAZO INICIAL

COORDENADAS DEL PUNTO DE TRAZO FINAL

DISPOSICION y LINEA (relativo). - Traza una línea entre las coordenadas iniciales de punto de trazo, que se especifican en forma absoluta y la posición final, que se especifica como un desplazamiento relativo al primer juego de coordenadas.

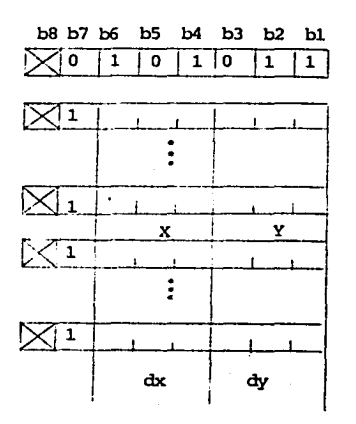

DISPOSICION Y LINEA (RELATIVA)

COORDENADAS DEL PUNTO DE TRAZO INICIAL

DESPLAZAMIENIO DEL PUNTO DE TRAZO FINAL

ARCO. - Esta operación de trazo geométrico, proporciona la capacidad de trazar circulos, segmentos de circulos y segmentos curvilíneos

El arco se traza a partir de una posición inicial y hasta una posición de trazo final, pasando por un punto intermedio. El punto inicial de trazo, puede especificarse explicitamente dentro del código opercional ARCO o interpretarse como la parte final de un codigo-op de trazo previo. La posición intermedia de trazo. se describe como un desplazamiento relativo a partir de la posición inicial de trazo. La posición final se especifica como un desplazamiento relativo a partir de la posición intermedia en el arco. Se recomienda que el punto intermedio se localice aproximadamente a la mitad del tra  $20.$ 

La posición actual de trazo al término del arco. es el punto final especificado. El trazo de un círculo, resulta cuando los puntos ini cial y final, coinciden. Por la definición de un circulo, el punto en el arco define su diámetro y por lo tanto es el punto medio entre los puntos inicial y final. Si los tres puntos son colineares, se traza una linea del punto inicial al final. Si el punto final se omite, se toma como coincidente con el punto inicial y se traza un  $cf$ reulo.

Si se proporciona más información después del punto final, un segmento curvilineo se trazará por los puntos especificados:

El arco se traza en el color en uso, con el ancho especificado por el tamaño del pixel lógico y con la textura determinada por el atributo de textura de linea.

El área comprendida por el código operacional puede rellenarse con el patrón de textura definido por el atributo actual de textura. El área a rellenar, es la comprendida por el arco y la cuerda que une sus pun tos extremos. Esta cuerda no se considera como parte del arco, así que si se especificara el modo de resaltación, la cuerda no se abrillantaria.

Los comandos de ARCO, se definen a continuación:

ARCO (silueta). Este código operacional, causa que el arco a trazar, pase por tres puntos. La posición inicial del punto es la del punto de trazo actual, la posición del punto intermedio es el primer bloque de coordenadas especificadas como un desplazamiento relativo del punto inicial y la posición del punto final es el segundo bloque de coordenadas, especificadas como un desplazamiento relativo del punto intermedio. El arco no se rellena:

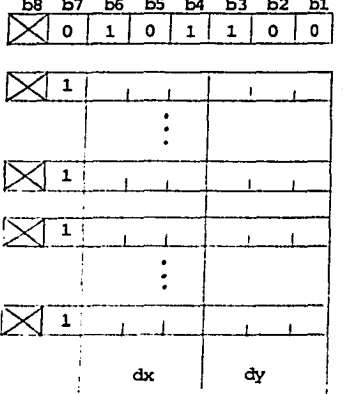

ARCO (SILUETA)

DESPLAZAMIENTO DEL PUNTO DE TRAZO INTERMEDIO

DESPLAZAMIENTO DEL PUNTO DE TRAZO FINAL

ARCO (rellenado).- El arco se traza sobre tres puntos. La posición del punto inicial, es la posición actual del punto de trazo. La posición del punto intermedio es el primer bloque de coordenadas, especificado como un desplazamiento relativo del punto inicial. La po sición del punto final es el seguno bloque de coordenadas, especifi cadas como un desplazamiento relativo del prnto intermedio. Los pun tos final e inicial, se unen por una cuerda y la figura resultante se rellena con el color actual y con el patrón de textura actual.

> ESTA TESIS NO SALE DE LA BIBLIOTECA

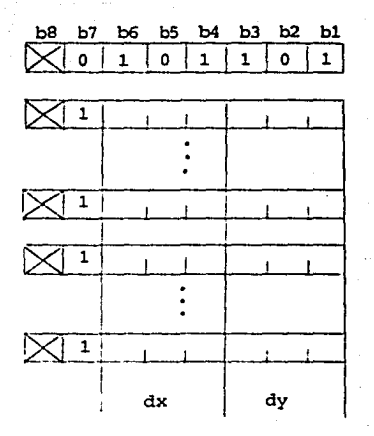

ARCO (RELLENADO)

DESPLAZAMIENTO DEL PUNTO DE TRAZO INTERMEDIO

DESPLAZAMIENTO DEL PUNTO **FINAL** 

DISPOSICION y ARCO (silueta) .- Se traza un arco por tres puntos. La posición del punto inicial, es el primer bloque de coordenadas especificadas como coordenadas absolutas. La posición del punto in termedio, es el segundo bloque de coordenadas, especificadas como un desplazamiento relativo del punto inicial. La posición del punto final, es el tercer bloque de coordenadas, especificjdas como un desplazamiento relativo del punto intermedio. El arco no es rellenado:

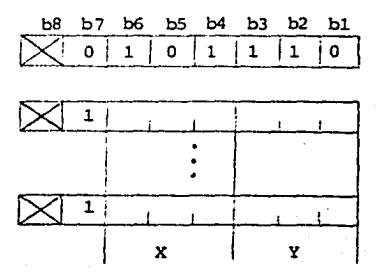

### DISPOSICION Y ARCO (SILUETA)

COORDENADAS DEL PUNTO DE TRAZO INICIAL

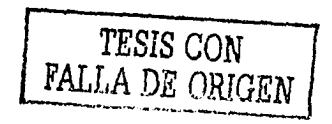

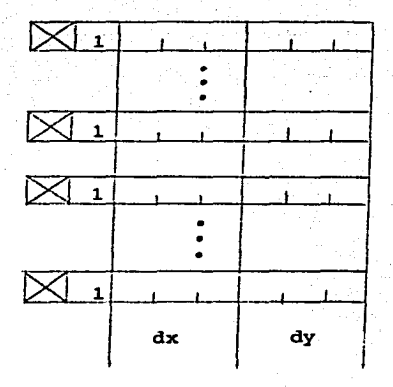

DESPLAZAMIENTO DEL PUNTO DE TRAZO INTERMEDIO

DESPLAZAMIENTO DEL PUNTO DE TRAZO FINAL

DISPOSICION y ARCO (rellenado). - Un arco se traza a través de tres puntos. La posición del punto inicial, es el primer bloque de coor denadas, especificadas como coordenadas absolutas. El punto intermedio lo determina el segundo bloque de coordenadas, especificadas como un desplazamiento relativo del punto inicial. El punto final lo indica el tercer bloque de coordenadas, especificado como un desplazamiento relativo del punto intermedio. Los puntos inicial y final, se unen por una cuerda y la figura resultante se rellena con el color y patrón de textura actuales:

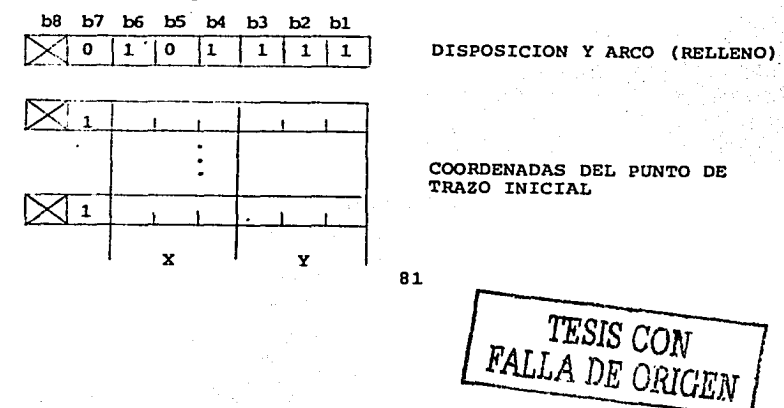

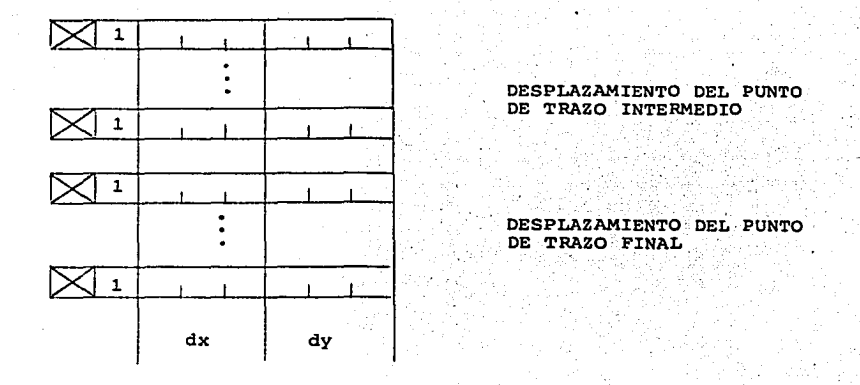

RECTANGULO (RECTANGLE). - Esta operación de trazo geométrico proporciona la capacidad de trazo de un rectángulo de anchura dx.y altura dy. La posici6n inicial de trazo puede especificarse explicítamente en el código operacional RECTANGLE o interpretarse como la posición final del codigo operacional de trazo previo. La posici6n final de trazo es la posici6n inicial alterada en x por el desplazamiento dx.

El rectángulo puede rellenarse o no. El trazo del rectángulo se hace en el color en uso y el grosor de la línea lo determina el tamaño del pixel 16gico *y* su textura lo especifica el comando TEXTURA. El área de un rectángulo -si se especifica- se rellena con el color actual *y* con el patr6n de textura especificado con el comando TEXTU RA y el perimetro puede opcionalmente brillar.

Los comandos para trazo de rectángulos se detallan a continuaci6n: RECTANGULO (silueta).- Traza un rectángulo. La posici6n inicial de trazo es el punto de trazo actual *y* el ancho *y* alto (dx,dy) lo dan las coordenadas del primer bloque. El rectángulo no se rellena:

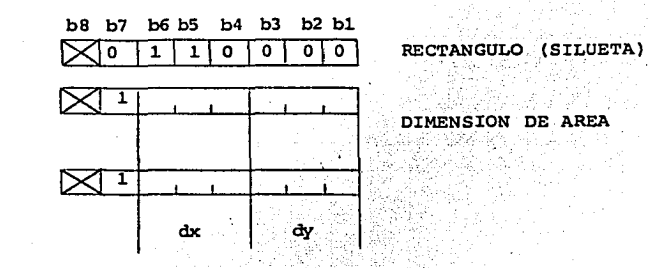

RECTANGULO (rellenado).- Traza un rectángulo. La posición inicial de trazo es el punto de trazo actual y el ancho (dx) y altura (dy) , los da el primer bloque de coordenadas. El rectángulo se rellena con el color y patrón de textura actuales:

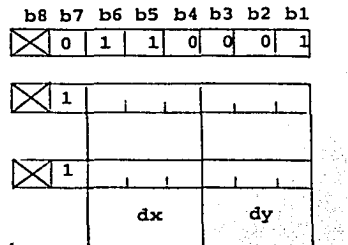

RECTANGULO (RELLENADO)

DIMENSION DE AREA

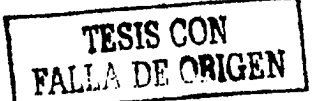

DISPOSICION y RECTANGULO (silueta) -- Traza un rectangulo. La posición inicial de trazo se especifica en coordenadas absolutas con el primer bloque de coordenadas y el ancho y alto (dx,dy) se dan en el segundo blogue de coordenadas. El rectángulo no se rellena:

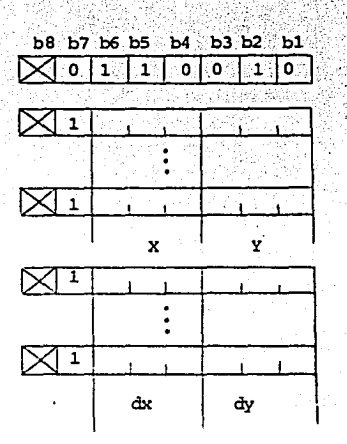

DISPOSICION Y RECTANGULO (SILUETA)

COORDENADAS DEL PUNTO DE TRAZO INICIAL

DIMENSIONES DE AREA

DISPOSICION y RECTANGULO (rellenados) .- Traza un rectángulo. La po sición de trazo inicial se especifica en coordenadas absolutas con el primer bloque de coordenadas y el ancho y alto (dx,dy) se da en el segundo bloque de coordenadas. El rectángulo se rellena con el color y patrón de textura actuales:

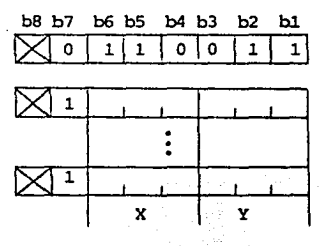

DISPOSICION Y RECTANGULO (RELLENADO)

COORDENADAS DEL PUNTO DE TRAZO INICIAL

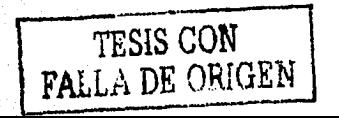

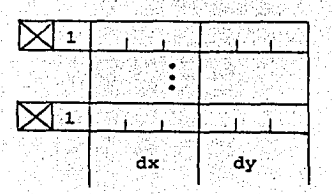

DIMENSIONES DE AREA

POLIGONO (POLYGON) - Se utiliza para trazar un área poligonal general con la especificación de sus vértices.

Un polícono se especifica como una serie de coordenadas de sus vér tices. Cada coordenada (dx,dy) representa un desplazamiento relativo del último vértice (un desplazamiento de 0 es ignorado). La posición inicial y final de trazo son iquales.

El polígono puede rellenarse o no. El trazo se hace en el color en uso y tiene un ancho de linea determinado por el tamaño del pixel lógico, así como una textura especificada por el comando TEXTURA. El perímetro puede resaltarse.

Un polígono a rellenar deberá encerrar una sola área, es decir, ninguna línea que una dos vértices consecutivos podrá cruzar cual quier otra línea que una dos vértices consecutivos.

El número de vértices que describen al polígono lo determina la can tidad de información que siga al código operacional POLIGONO. El número mínimo de vértices que deberá soportar una terminal es 256.

Los códigos utilizados para el trazo de polígonos se detallan a con tinuación:

POLIGONO (silueta) - Traza un poligono. La pos-ción inicial de trazo es el punto actual de trazo y las coordenadas de los vértices subsiguientes se especifican como desplazamientos relativos de las coordenadas de vértice anterior. El polígono no se rellena:

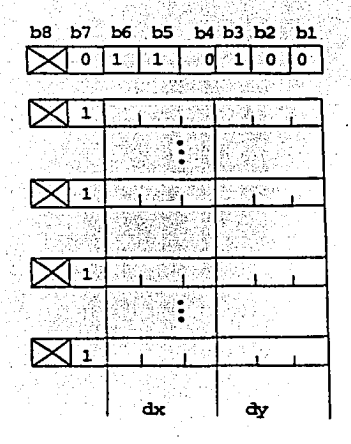

POLIGONO (SILUETE)

DESPLAZAMIENTO DE VERTICE 1

DESPLAZAMIENTO DE VERTICE N

POLIGONO (rellenado).- Traza un polígono. La posición inicial de trazo es la del punto de trazo actual y las coordenadas de los vértices subsiguientes se especifican como desplazamientos relativos de las coordenadas de vértice anterior. El polígono se rellena con el color actual y con el patrón de textura actual:

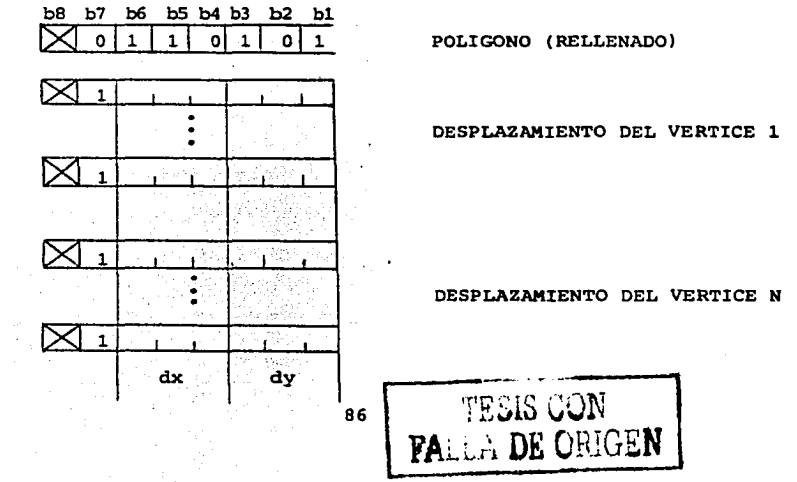

DISPOSICION y POLIGONO (silueta).- Traza un poligono. La posición inicial de trazo se especifica en coordenadas absolutas con el pri mer bloque de coordenadas y las coordenadas de los vértices subsiguientes se especifican como desplazamientos relativos de las coor denadas de vértice anterior. El pol!gono no se rellena:

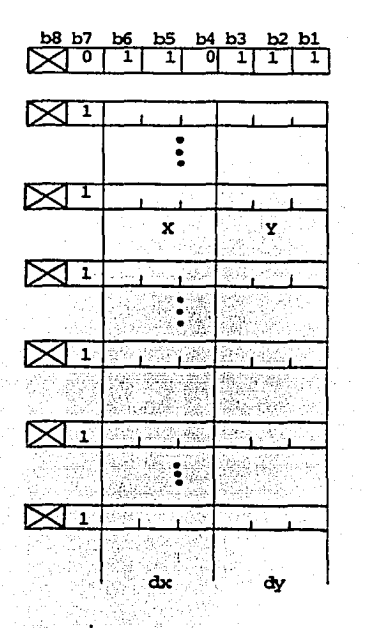

DISPOSICION Y POLIGONO (SILUETA)

COORDENADAS DEL PUNTO DE TRAZO INICIAL

DESPLAZAMIENTO DEL VERTICE 1

DESPLAZAMIENTO DEL VERTICE N

DISPOSICION y POLIGONO (rellenado).- Traza un pol1gono. La posici6n inicial de' trazo se especifica en coordenadas absolutas con el primer bloque de coordenadas y las coordenadas de los vértices subsiguiente se especifican como desplazamientos relativos de las coordenadas de vértice anterior. El pol1gono se rellena con el color y el patr6n de textura actuales:

**FALLA DE ORIGEN** 87

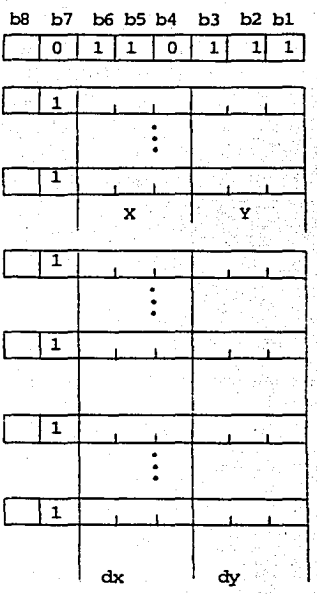

DISPOSICION Y POLIGONO (RELLENADO)

COORDENADAS DEL PUNTO DE TRAZO INICIAL : 35

Pelos

Rings

kadhasi

 $\tau_{\rm eq}$  ,  $\sigma^2$ a S -524 网络胸膜

DESPLAZAMIENTO DEL VERTICE 1 ANG AT

÷,

DESPLAZAMIENTO DEL VERTICE N

INCREMENTO.- Este código operacional permite la especificación de figuras complejas de una manera compacta. Existen cuatro códigos-op INCREMENTO: CAMPO, PUNTO INCREMENTAL, LINEA INCREMENTAL y POLIGONO INCREMENTAL (rellenado).

La imágen puede ser de naturaleza fotográfica (CAMPO y PUNTO INCRE MENTAL) o puede consistir de líneas complejas como las que forman una firma (LINEA INCREMENTAL) o polígonos rellenados como logotipos u otros símbolos (POLIGONO INCREMENTAL).

CAMPO (FIELD).- Se usa para definir el área de trazo activa a usar se en PUNTO INCREMENTAL (esta área se usa también para texto y cam pos no protegidos). El punto origen del campo se especifica en coor denadas absolutas (X, Y) con el primer bloque de coordenadas. El siquiente bloque de coordenadas da las dimensiones del campo, ancho y altura (dx,dy). dx y dy pueden ser negativos o positivos, así que el punto origen puede ubicarse en cualquiera de las cuatro esquinas del área de trazo. El punto actual de trazo se dispone en el origen del campo después de que se haya ejecutado CAMPO. Solo puede una área de trazo activa puede definirse a la vez. Si al código-op CAMPO no le sique ninguna información, el área activa de trazo se dispone en toda la pantalla unitaria. El remplazo para el área activa de trazo es la pantalla unitaria:

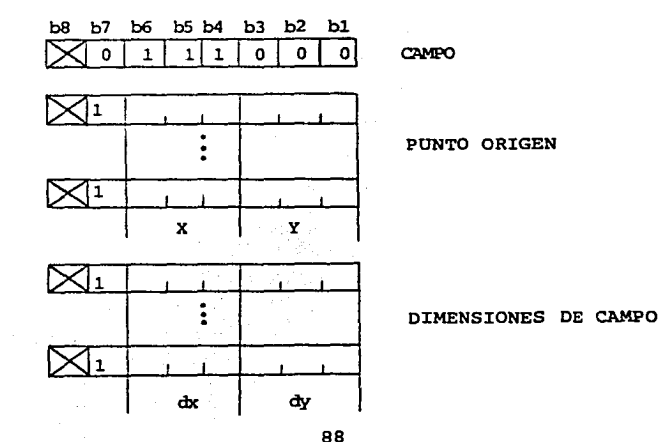

TESIS CON **FALLA DE ORIGEN** 

PUNTO INCREMENTAL (INCREMENTAL POINT) .- Con este comando, se puede describir una imágen como una cadena de especificaciones de color que se depositan de una manera de rastreo secuencial dentro del área activa de trazo. Estas especificaciones de color están conteni das en un operando de cadena. En el modo de color 0, ésto se inter pretará como valores reales de color~ En los modos de color 2 y 3, ésto se interpretará como direcciones en el mapa de color.

El algoritmo por medio del cual se construye la imágen, es el siguiente:

> La operaci6n se inicia en el punto de trazo actual. Si ninguna parte del pixel 16gico excede el área activa de trazo, el primer color obtenido del operando de cadena, se deposita en la memoria de despliegue en las localidades correspondientes a los pixels que caen dentro del pixel lógico. Si un pix el cae dentro de un pixel 16gico asociado con el punto de trazo por más de una operaci6n de dep6sito, retendrá el último color dep6sitado. El punto de trazo se mueve automáticamente en la direcci6n X una distancia igual (dx) al ancho del pixel lógi co. Si dx es negativo, el punto de trazo se mueve hacia la izquierda y si es positivo, hacia la dere cha. A continuaci6n se obtiene el siguiente color y el proceso se repite.

Paso 3

Paso l Paso 2

> Si una parte del pixel 16gico sale del área activa de trazo, los bits restantes en el byte del operan do de cadena que se esté interpretando, se descartan, aún si el número de bits restante es suficien te para formar una especificaci6n de color completa. La interpretaci6n continúa en el primer bit (b6) del siguiente byte completo. Si ya no hay más bytes con informaci6n numérica, la operaci6n se da por terminada, de otra manera, el punto de trazo se

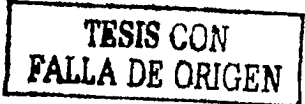

reposiciona en la frontera opuesta. Si el punto de trazo se está moviendo en la dirección Y una distancia igual a la altura (dy) del pixel lógico pro voca que una parte del pixel 16gico salga del áre a activa de trazo, el valor de Y se deja constante yl.a total.idad de la imágen desplegada que caiga dentro del área de la pantalla definida por el área activa de trazo, se "enrolla" en la dirección opues ta (una distancia equivalente a dy). De otro modo, el punto de trazo se mueve en la dirección Y una distancia igual a la altura del pixel 16gico (dy). Si dy es negativo, el punto de trazo se mueve hacia abajo, si es positivo, hacia arriba. Si la ope ración no ha terminado, el proceso continúa en el Paso 2.

El c6digo-op para el PUNTO INCREMENTAL y sus operandos se muestran a continuaci5n:

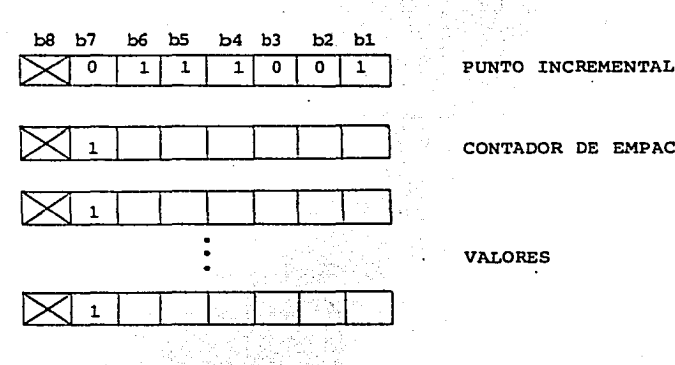

**COMPANY TO AN INTERNATIONAL SECOND TO A PARTICULAR PRODUCTS OF A STATEMENT CONTINUES.** 

CONTADOR DE EMPACADO

VALORES

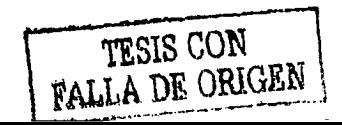

El primer operando del PUNTO INCREMENTAL es de formato fijo y toma un byte sencillo. Este operando describe al contador de empacado, que es un entero sin signo que determina el número de bits conse $cutivos$  que se tomarán del operando de cadena para formar una espe cificaci5n Gnica de color. Si este operando es igual a O, se toma por convenci6n, como si indicara 64).

El segundo operando es un operando de cadena de longitud indeterminada. Contiene las especificaciones de color almacenadas secuencial mente sin importar fronteras de bytes. En el modo de color O, estas especificaciones se toman como valores reales de color, es decir, se usa un nGmero de bits igual al contador de empacado para definir el color que aplica a cada operaci6n de trazo. Como en las especificaciones de color de valor múltiple, los bits se organizan en tri pletas y el orden de interpretaci6n de los bits es: Verde-Rojo-Azul. Una especificación de color puede contener múltiples tripletas depen diendo del contador de empacado, en cuyo caso la primer tripleta contiene los bits más significativos y la Gltima, los menos significativos. Por ejemplo, si el contador de empacado fuera 6, la espe cificaci6n de color para cada operaci6n de trazo sería del tipo VRAVRA y cada primario se especificaría con dos bits de exactitud. Si el contador de empacado no es un entero múltiple de tres, cada primario se especificará con una exactitud diferente. Por ejemplo, si el contador de empacado fuera 4, la especificaci6n de color sería del tipo VRAV y los bits en el operando de cadena serian del tipo VRAVVRAV.....

En los modos de color l y 2, estas especificaciones de color se interpretan como nGmeros ordinales, es decir, como direcciones dentro de un mapa de color previamente cargado. De igual forma, un número de bits igual al contador de empacado se usa para definir el color aplicado a cada operación de trazo. Estas especificaciones se concatenan en el operando de cadena sin· importar las fronteras entre bytes.

Sería deseable que, dependiendo de la relación entre el pixel lógico y el pixel físico en cuanto a dimensiones, se ejecutara un reajuste entre éstos para evitar cierto tipo de distorciones que resul

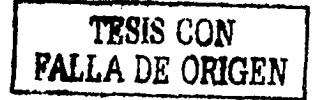

tarian una unión inexacta. El objeto de este tipo de ejecucio de nes sería que las dimensiones del pixel 16gico fueran múltiplos enteros o fracciones enteras del correspondiente pixel físico. El área de trazo activa tendría que ajustarse en forma equivalente. Este tipo de dependencias en la terminal se permiten siempre que: las dimensiones del pixel 16qico y la del área activa de trazo se restablezcan en sus valores anteriores después que el comando PUNTO INCREMENTAL complete su ejecución y que la imágen resultante caiga dentro el área de trazo activa original.

Si se recibe un PUNTO INCREMENTAL y hay un área de trazo activa definida, pero el punto de trazo inicial cae fuera de esta área, se considera al comando como error y se rechaza en su totalidad, es decir se ejecuta como una operación nula.

Si se recibe un PUNTO INCRENENTAL y una o ambas dimensiones del pixel lógico son iguales a 0, se disponen estos valores, solo durante la ejecución de este comando, al valor positivo más pequeño que se pueda especificar dentro del dominio actual. Por ejemplo, si el operando de valor múltiple actual tiene una longitud de 3 bytes, el valor más pequeño especificable sería +.000000001, es decir 1/256.

LINEA INCREMENTAL (INCREMENTAL LINE) .- Provee de la capacidad de describir en forma compacta una imágen consistente de una serie de segmentos de línea cortos del color actual y textura de línea:

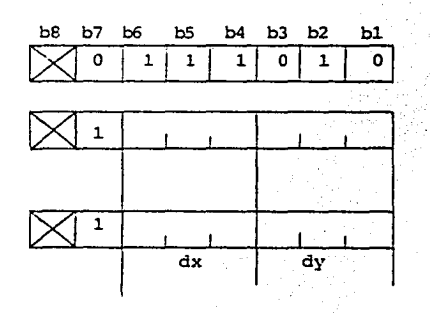

● 「中国の大学」というのからの「中国の大学」

LINEA INCREMENTAL

PARAMETROS DE TAMAÑO DE PASO

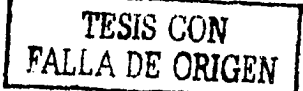

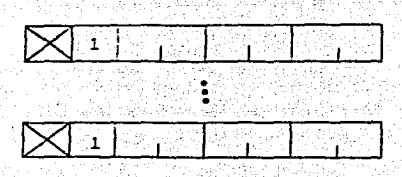

INSTRUCCIONES DE MOVIMIENTO

El primer operando de valor múltiple especifica los parámetros del tamaño de paso, dx y'dy, como desplazamientos con signo.

El último bloque con información es un operando de cadena que da los valores de movimiento como un número indefinido de bytes, cada uno de los cuales contiene tres pares de bits en el campo de infor mación numérica que se interpretan de b6 a b1. La interpretación de este par de bits se muestra a continuación:

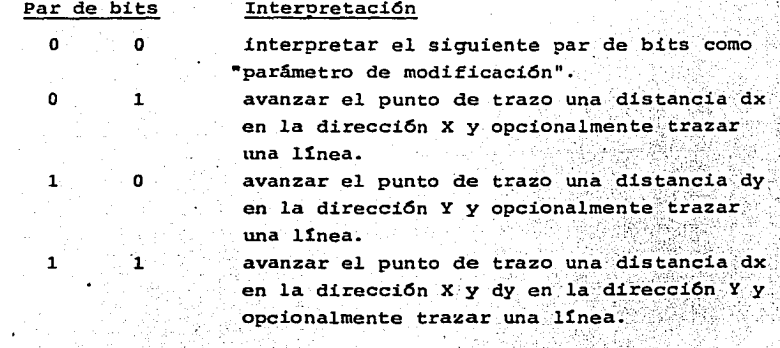

Si la bandera de trazo está prendida, siempre que el punto de trazo avance, se trazará una línea de textura y color actuales, y alan din al punto de trazo actual (después de la operación de unirá paso) con el punto de trazo anterior (antes de la operación de paso).

**TESIS CON<br>FALLA DE ORIGEN** 

Si la bandera de trazo está apagada, no se trazará ninguna linea después.de la operaci6n de paso.

Cuando se encuentre un par de bits con valor  $(0.0)$ , el siguiente par de bits se interpretará como un parámetro de modificación:

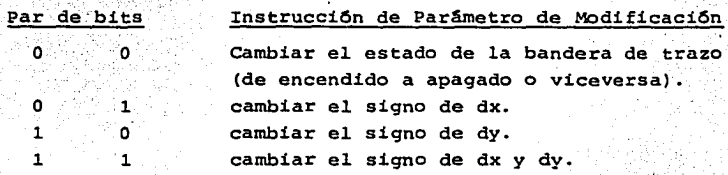

El par de bits que sigan se interpretarán como una operación de paso.

La bandera de trazo está inicialmente prendida cuando se encuentra un c6digo operacional LINEA INCREMENTAL. Cuando· se' 'termina un operando de cadena, el punto de trazo actual, se deja en el punto final de trazo.

POLIGONO INCREMENTAL (INCREMENTAL POLYGON) (rellenado) -- Esta operaci6n de trazo geométrico provee de la capcidad de describir completamente un trazo de pol1gono con una serie de segmentos cortos de 11nea y de rellenarlo con el color y patr6n de textura actuales. El atributo de resaltaci6n también aplica en este POI.

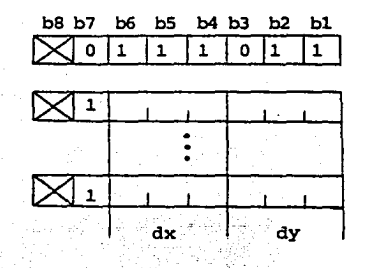

POLIGONO INCREMENTAL (RELLENADO l

PARAMETROS DE TAMAÑO DE PASO

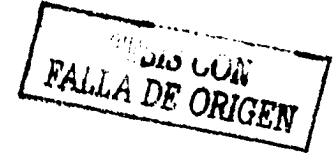

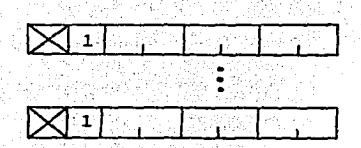

INSTRUCCIONES DE MOVIMIENTO

La interpretación de la información del operando que sique al código operacional es iqual a la del código-op LINEA INCREMENTAL. con las siguientes excepciones:

- a) La bandera de trazo siempre está encendida.
- b) Si una instrucción de modificación de parámetro que indique cambio en el estado de la bandera de trazo es encontrada, se trata como nula y el siguiente par de bits se interpreta como instrucción de modificación de parámetro.
- c) El punto final de trazo se toma implicitamente como el punto inicial de trazo.
- d) La figura resultante se rellena del color y patrón de textura actuales y de acuerdo con el atributo de resal tación.

El POLIGONO INCREMENTAL deberá, al igual que el POLIGONO, comprender una sola área.

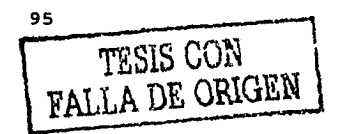

# CAPITULO NIVEL SESION

## 5.1 Principios Fundamentales.

La relaci6n entre los procedimientos de Sesi6n Videotex y el servicio de transporte, deberá ajustarse al siguiente principio: los procedimientos de nivel superior requieren que el servicio de trans porte preserve la estructura de los bloques -cuya longitud puede tener cualquier valor- que le presente el nivel de Sesi6n para que sean transmitidos. En cada uno de estos bloques no se permite más de una instrucción o respuesta de Sesi6n. En un campo de instrucción o de respuesta de informaci6n de usuario de sesi6n no se permite más de una instrucci6n o respuesta de página.

El terminal emisor es responsable de verificar que la informaci6n contenida en su página vidoetex ha sido entregada correctamente a la memoria del destinatario. Esto puede incluir informaci6n de enlace y otras informaciones pertinentes.

5.2 Funciones de Sesi6n.

A continuación se muestran las categor<sup>1</sup>as de funciones destinadas a los procedimientos de sesi6n del servicio.

96

TESIS CON FALLA DE ORIGEN También se indican, en las categorias correspondientes, los elementos de procedimiento, ya que la definición de estos elementos junto con las reglas asociadas, describen por completo las funciones de los procedimientos.

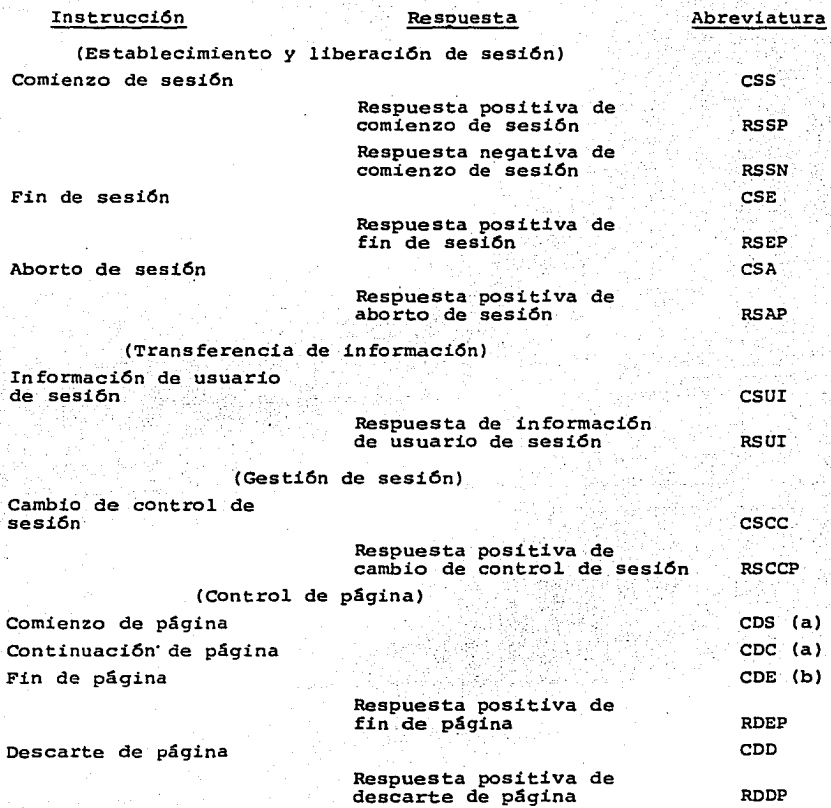

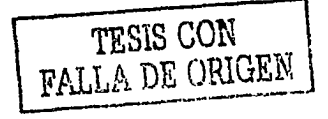
(continGal

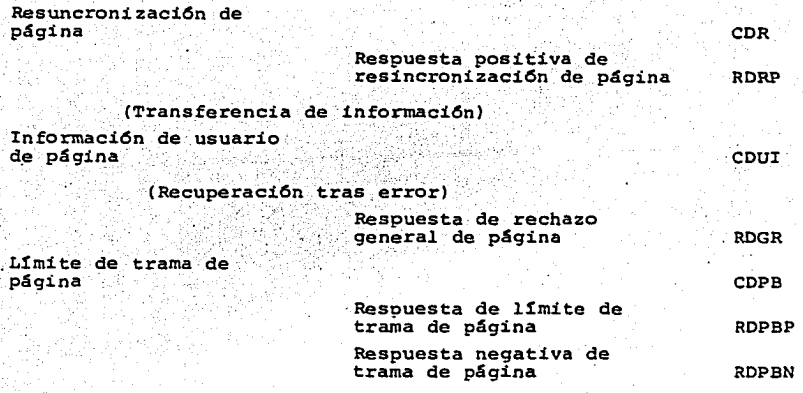

(a) ROGE SE UTILIZA COMO RESPUESTA NEGATIVA A ESTA INSTRUCCION. NO SE REQUIERE DE UNA RESPUESTA NEGATIVA ESPECIFICA. (b)ROPBN ES LA RESPUESTA NEGATIVA A ESTA INSTRUCCION.

5.3 Elementos de procedimiento.

Los elementos de proceimiento junto con sus reglas de utilización, que a continuación se señalan, definen el nivel-de sesi6n videotex. Instrucción de comienzo de sesi6n (CSS).- Indica la'entrada en una sesi6n. Sus parámetros son los siguientes:

- a) Identificador de servicio.- Este parametro obligatorio, identifica el servicio (videotex, teletex, etc.) que desea utilizar el emisor de.esta.instrucci6n.
- b) Identificador de terminal.- Este parámetro obligatorio identifica al terminal que llama y tiene la siguiente disposici6n:

CAMPO 1 / CAMPO 2 / CAMPO 3 / CAMPO 4 CAMPO 1: identificaci6n del terminal llamado, 24 caracteres.

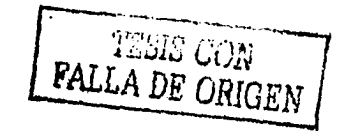

- .. CAMPO 2: Identificador del terminal que llama, 24 carac teres; ·
- CAMPO 3: Fecha y hora, 14 caracteres.
- CAMPO 4: Información suplementaria de referencia, 7 ca-·.: racteres ;·

En total 72 caracteres, contando los tres caracteres de las diagonales.

Respuesta positiva de comienzo se sesión (RSSP). - Se utiliza para acusr recibo de la entrada en una sesi6n. Indica que se ha entendio la instrucci6n CSS *y* que su formato es correcto.

Los parámetros de respuesta son los siguientes:

- a) Identificador de servico. Parámetro obligatorio que identifica el servicio que desea utilizar el expedidor de respuesta.
- b) Identificador de terminal.- Parámetro oblicatorio que proporciona la identificación del expedidor de la respuesta RSSP, de conformidad con el plan de identificaci6n de terminales especificado en la instrucción. css,

Respuesta negativa de comienzo de sesión RSSN) .- La respuesta negativa indica que el receptor de la instrucci6n CSS no·ha entrado en la sesi6n. No es obligatorio indicar los motivos del rechazo.

Instrucci6n de fin de sesi6n (CSE).- Se utiliza para la terminaci6n normal, es decir sin error, de una sesi6n.

Se reserva un parámetro para indicar si debe liberarse la conexión de transporte. La ausencia de este parámetro provocará la liberaci6n de la conexi6n de transporte.

Respuesta positiva de fin de sesi6n (RSEP).- La respuesta RSEP, indica al terminal que llama que el terminal llamado, ha pasado al estado de reposo de una manera normal.

Instrucción de aborto de sesión (CSA).- Puede utilizarse en cualquier momento por cualquier terminal para terminar una sesi6n cuando se detecte una condición que indicque que no se puede continuar satis factoriamente la sesi6n.

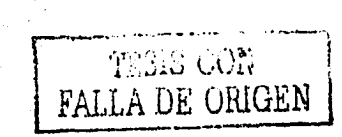

Mediante un parámetro de la instrucción CSA. se ebe indicar uno de los siguientes motivos de la terminación anormal de la sesión:

- al error en la terminal local
- b) error de procedimiento no corregible
- c) razón no definida.

Está reservado un valor para indicar si debe liberarse la conexión de transporte.

Respuesta positiva de aborto de sesión (RSAP) .- Indica al expedidor de una instrucción CSA (ya sea el terminal fuente o el terminal) aceptror) que el receptor de la instrucción CSA ha pasado al estado de reposo de una manera anormal.

Instrucción de información de usuario de sesión CSUI).- Se utiliza para indicar al receptor que el correspondiente campo de información de esta instrucción contiene instrucciones, parámetros e información relativos a los procedimientos de página. Esta instrucción no exige una respuesta. No existe ninguna relación entre esta instrucción y la respuesta RSUI.

Respuesta de información de usuario de sesión (RSUI).-Se utiliza pa ra indicar a quien la recibe, que el campo de información asociado contien respuestas y parámetros relativos a los procedimientos de página. Con esta instrucción se puede utilizar un parámetro no obligatorio de petición de función de sesión. Esta respuesta RSUI, no está relacionada con ninguna instrucción CSUI.

Instrucción de cambio del control de la sesión (CSCC) :- En el medio bidiereccional alternado (TWA), la instrucción CSCC; cambia la relación fuente/aceptor.

Respuesta positiva de cambio del control de la sesión (RSCCP) .- Indica al expedidor de la instrucción CSCC que el terminal aceptor tiene la intención de pasar al estado de envío en la sesión.

100

TESIS CON<br>FALLA DE ORIGEN

## 5.4 Procedimientos de Sesión.

Modos de explotación de la sesión.

Las siguientes disposiciones se refienen al modo de explotación TWA (bidireccional alternado).

- a) En el momento de iniciarse la sesión, el expedidor de la instrucción CSS queda definido como la fuente actual de informaci6n de texto.
- b) La instrucción CSCC cambia la realación fuente/aceptor entre los dos elementos, solo debe invocarse fuera de los ltmites de una página.
- c) Unicamente el elemento que hace actualmente de fuente puede enviar la instrucci6n CSCC.
- d) No es obligatorio enviar informaci6n de texto antes de transmitir una instrucci6n cscc.
- e) Cuando el terminal llamado ha terminado de transmitir texto, retransferirá la terminal que llama la facultad de enviar texto. S6lo el terminal que llama está autorizado para enviar la instrucci6n CSE.

Las siguientes disposiciones se refieren al modo de comunicaci6n unidireccional(OWC) de explotaci6n de la sesi6n.

- a) para establecer el modo unidireccional, el expedidor de la instrucci6n CSS no emite una instrucci6n CSCC.
- b) no hay obligaci6n de enviar informaci6n de texto.
- c) este modo constituye un subconjunto del modo bidireccio nal alternado.

Reglas relati'vas a los elementos de procedimiento de sesi6n.

- a) La instrucci6n CSS será enviada únicamente por el ele mento que ha establecido la conexión de transporte (ele mento que llama)
- b) Incumbe alexpedidor de la instrucci6n CSS examinar los parámetros de la respuesta RSSP y determinar si la sesi5n debe continuar. Si no ha de continuar, se pondrá término a ella de la manera normal (mediante la instruc ci6n CSE).
- c) En caso de continuarse la sesión, no se permite que ni $n$ guno de los elementos utilico ningún procedimiento ni en

10<sup>1</sup> TESIS 3687

**FALLA** DE u1UGEN

vie información que no sean conformes a las posibilidades de recepción indicadas por el otro participante en la sesión, en el parámetro identificador de servicio. d) Solo el expedidor de la instrucción CSS podrá enviar la

- instrucción CSE cuando haga de fuente.
- e) En el modo TWA, el terminal que reciba tanto la instruc ción CSCC como la CSS, deberá terminar su período de fuente enviando la instrucción CSCC.
- f) En cualquier modo de explotación de la sesión, cualquiera de los dos elementos puede enviar la instrucción CSA en cualquier momento al detectar una condición que indica que no es posible continuar satisfactoriamente la sesión. Después de enviar la instrucción CSA. el expedidor puede liberar la conexión. En todos los casos se liberará la conexión cuando haya expirado el temprizador de inactivi dad.
- g) El valor del parámetro tamaño de la ventana no es obligtorio. Puede estar comprendido entre 1 y 255. El valor supletorio es 3. Si se indica y acepta el parámetro, el expedidor de la instrucción CSS debe adoptar durante esa sesión el tamaño de ventana más pequeño intercambiado.
- h) La figuta 5.1 es un diagrama de estados para los modos de explotación de sesión TWA y OWC. Las instrucciones de cambio de control no se aplican en el modo OWC.

5.5 Instrucciones, respuestas y prâmetros de página.

Instrucción de comienzo de página (CDS).- Indica al elemento que la recibe el comienzo de una página (unidad de entrega). También indica el comienzo de la primera trama (unidad de compromiso). Los parámetros de instrucción son los siguientes:

- a) Identificador de interfuncionamiento de servicios (video tex, teletex, etc.). Este campo no es obligatorio.
- b) Identificador de tipo de página. Este campo no es obligatorio, pero debe utilizarse si se requieren capacidades para una página no normal

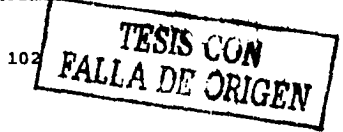

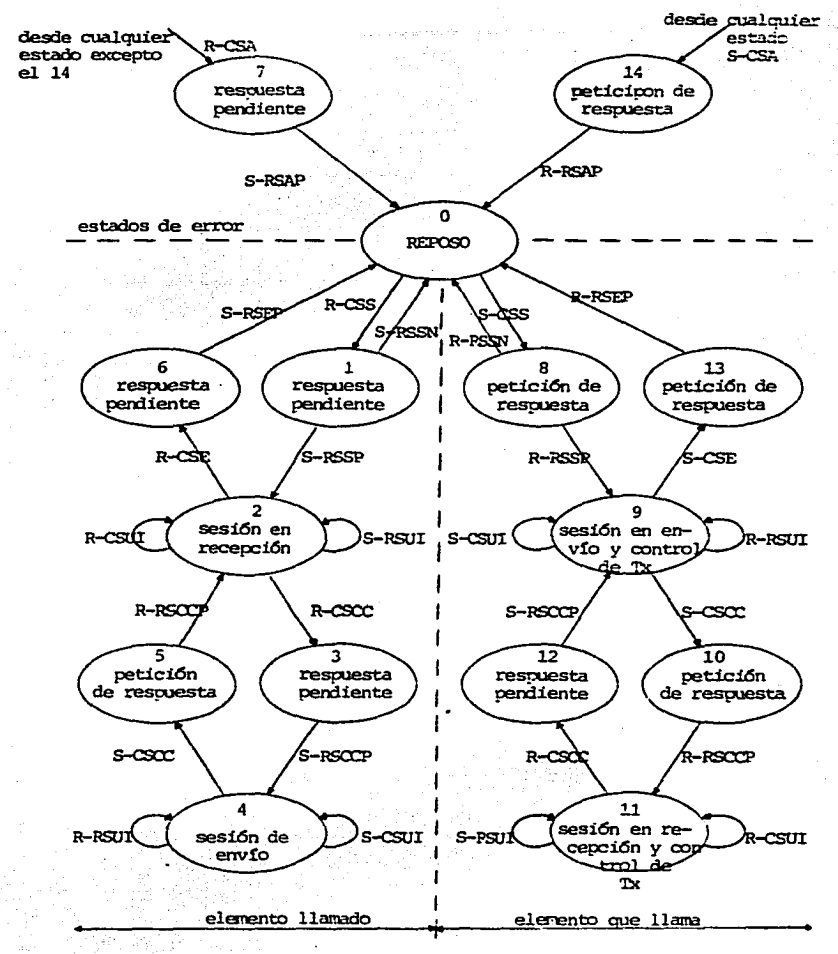

 $S = envio$  $R = recepción$ 

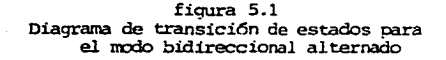

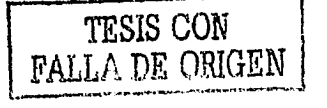

#### c) Número de referncia de página.

Respuesta de rechazo general de documento(RDGR).- Puede ser utilizada por el aceptor para indicar a la fuente que se ha producido un error de procedimiento y que se pide una recincronización. Se devolverá a la fuente el equema binario de la instrucción o respuesta has ta el error inclusive. 5610 debe tratarse por este método el primer error detectado en una instrucci6n o respuesta.

Instrucción de continuación de página(CDC).- Indica al terminal que la recibe la continuación de una página (unidad de entrega), que se ha transmitido parcialmente con anterioridad.

Instrucción de fin de página (CDE) .- Se utiliza para indicar al terminal que la recibe el fin de una pagina. También representa el punto de comprobación final, respecto del cual se transmitirá una res**puesta.** 

Respuesta positiva de fin de p&gina(RDEP).- Esta respuesta da un acuse de recibo positivo del último punto de comprobaci6n (unidad de compromiso). Indica al receptor que:

- a) no ha detectado ningún error
- bl acepta asumir la responsabilidad del documento recibido (unidad de entrega)
- c) está preparado para recibir una nueva instrucción CDS o coc.

Después del envio de RDEP, no existe ningún otro medio, dentro de estos procedimientos de control, para la correción de errores en la página que se trata. ,. ·~~"? ::··~~ - : ,,,\_ ~;-' '. '

Instrucción de rechazo de página (CDD) .- Se utiliza para indicar al terminal que la recibe el fin anormal de una página y que no se con sidera que el receptor de la instrucción es responsable de la parte de la p&gina ya recibida.

El motivo del envío de la instrucción CDD, puede indicarse mediante un parámetro de CDD. De utilizarse se indicará uno solo de los si-

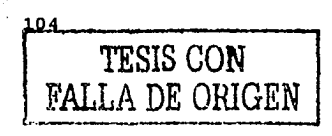

**guientes motivos:** 

a) error en el terminal local

b) error de procedimiento no corregible

c) motivo no definido.

La instrucción CDD sólo puede utilizarse para terminar la página ac tual, en lugar de la instrucción COE o COR. No puede emplearse después de que se ha enviado una instrucci6n COR.

Respuesta positiva de rechazo de documento(RDOP).-Acusa recibo de la instrucción CDD e indica que el receptor de esta instrucci6n está preparado para recibir una nueva instrucción CDS o coc. No se permite ninguna respuesta negativa.

Instrucción de resincronización de documento(COR).- La utilizará la fuente para indicar al aceptror el punto de resincronización. Si se utiliza dentro de una página, la misma terminará esa página de manera anromal.

El motivo del fin anormal de un documento puede indicarse mediante un parámetro de COR. De utilizarse, se indicará uno solo de los siguientes motivos:

- a1 error en el terminal local.
- b) error de procedimiento no corregible
- c) motivo no definido.

Respuesta positiva de resincronizción de documento(RDRP).- La envía el receptor de una instrucción CDR como acuse de recibo positivo de esta instrucción.

Instrucción de información de usuario de página(COUI).- Indica al terminal que la recibe que la información asociada debe interpretarse como el campo de información de texto del usuario transmitido por el servicio videotex.

Instrucción de límite de trama(CDPB).- Indica al receptor el límite entre tramas. También indica un punto de comprobación a los efectos

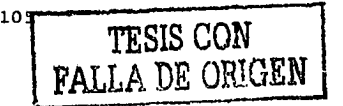

de la recuperación tras error. Esta instrucción invita al aceptor a asumir la responsabilidad de la página previamente recibida. El parámetro de instrucción CDPB es el número de referencia del punto de comprobación, que en el servicio videotex es el número de referencia de la trama.

Respuesta positiva de ·itmite deipágina de:documento(RDPBP).- se utilizará para indicar que el receptor acepta la responsabilidad de la trama •.

Los parámetros de respuesta son los siguientes:

- a) un parámetro obligatorio que indica el número de referencia del punto de comprobaci6n
- b) un parámetro obligatorio que indica que el terminal receptor no está en condiciones de seguir aceptando tráfico, por ejemplo, por haberse llegado al umbral de la memoria.

Respuesta negativa de límite de página de documento (RDPBN) .- Se utilizará para indicar que el receptor no acepta la responsabilidad de la trama, por ejemplo, debido a la detección de un error o a otro fallo.

El valor del parámetro obligatorio que indica el motivo de la respuesta negativa debe ser uno de los siguientes:

- al desbordamiento de memoria
- bl error en la secuencia

このことに、このことを、「そのことに、そのことに、そのことに、「そのことに、「そのことに、「そのことに、「そのことに、「そのことに、「そのことに、「そのことに、「そのことに、「そのことに、「そのことに

- c) error en la terminal local
- d) error de procedimiento no corregible
- e) no se indica ningún motivo específico

5.6 Reglas generales relativas a los elementos de procedimiento de página.

Cuando se ha comenzado una página mediante la instrucci6n CDS, o se ha continuado mediante la instrucci6n CDC, debe terminarse mediante la instrucción CDE, CDR, o CDD antes de transmitir la siguiente ins trucci6n CDS o CDC.

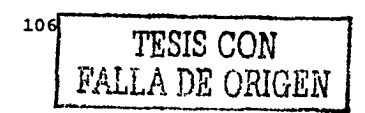

as siguientes reglas se refieren a los patámetros de las instruccio nes CDS y CDC:

- a) se puede utilizar el parámetro interfuncionamiento de servicios para indicar que el documento se presta para ello, sin embargo, cuando tiene lugar efectivamente un interfuncionamiento de servicios, el empleo de este' parámetro es obligatorio,
- b) la ausencia del identificador de tipo de página, indica que la página asociada es una página de texto normal.

No se puede enviar ninguna respuesta negativa"a la instrucci6n CDS o CDC, después de que se ha enviado una respuesta positiva a cualquier punto de comprobaci6n dentro de ese documento.

No se permite nunguna respuesta negativa a la instrucción CDD o CDR. excepto para las condiciones de error, en cuyo caso se aplica la res puesta RDGR.

Con respecto a las respuestas a la instrucción CDPB (RDPBP 0 RDPBN), el receptor puede rehusar la recepción si ha detectado un error. pero no está obligado a verificar la existencia de errores en\_ la página. Una vez que se ha acusado recibo de una trama de manera positiva, la corrección de los eventuales errores detectados más tarde, escapa el alcance de estos procedimientos de control.

5.7 Reglas relativas a los diagramas de estados del servicio vidoetex.

Reglas relativas al protocolo de envío.

- a) toda instrucción o respuesta recibida en el estado 1, provocará el fin anormal de la sesión y el envio de la instrucción CSA.
- b) la recepci6n de cualquier instrucci6n o respuesta no indicada como permitida en el diagrama de estados, en los estados 2 a 11, provocará el envío de la instrucción COR o coo.
- el La recepción de cualquier instrucci6n o respuesta, exceptuando la respuesta RDCLP, el estado 14, provocará el envío de la instrucci6n COR.

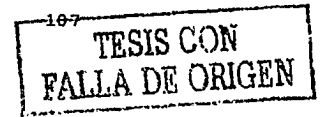

# FALTA PAGINA

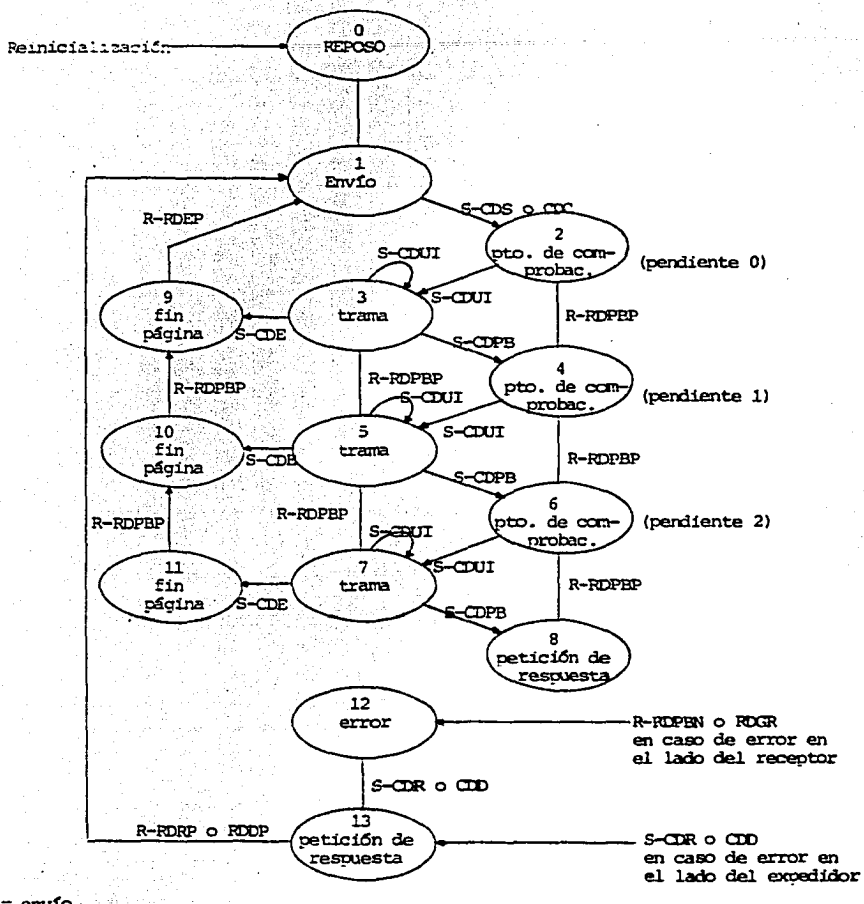

 $s = env$ fo  $R = recepci6n$ 

> ficura 5.2 Diagrama de estados de página para un tamaño de ventana de 3 (protoco lo de envío)

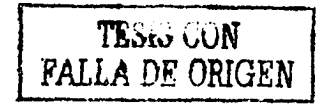

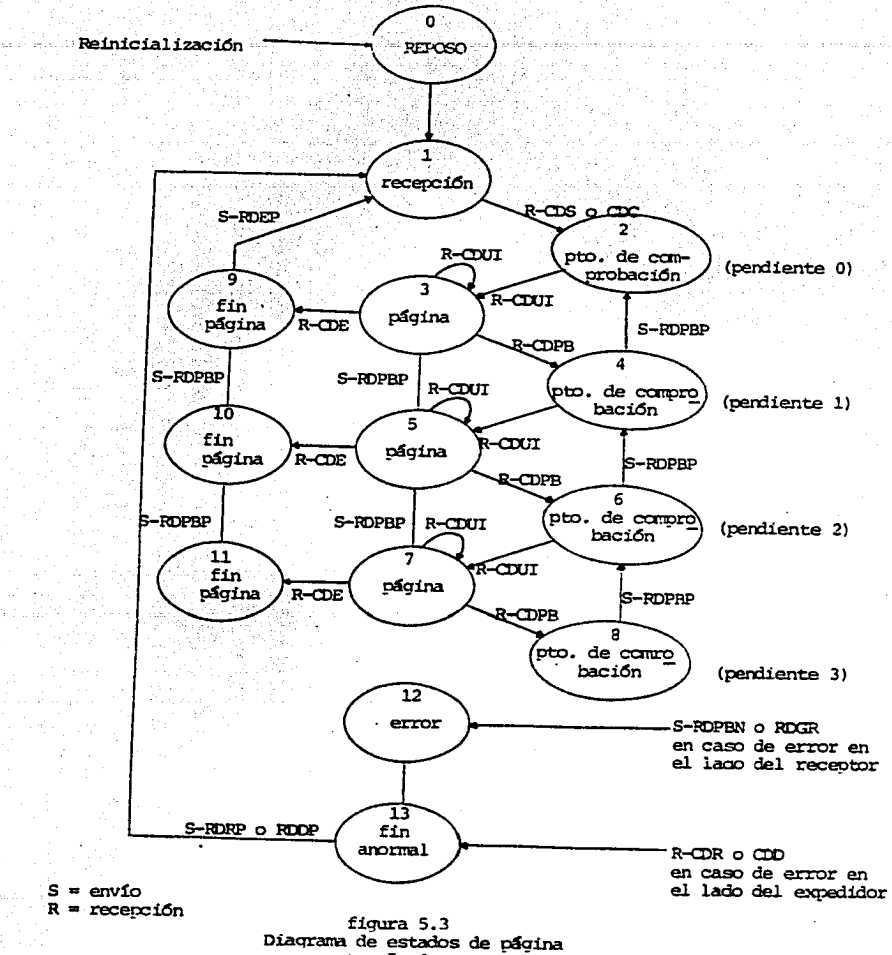

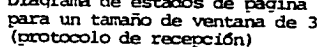

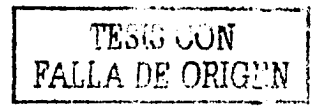

- d) en el estado 13, la recepción de una respuesta RDRP o RDDP, provocará la transición al estado 1. Se descartará cualqier otra instrucción o respuesta.
- e) el temporizador de inactividad que se pone en marcha cuando se pasa al estado 13, sólo se reinicializa cuan do re recibe una respuesta válida.

El diagrama de estados de página para un tamaño de ventana de 3 en el protocolo de envío, se muestra en la figura 5.2.

Reglas relativas al protocolo de recepción.

- a) la recepción de cualquier instrucción o respuesta. exceptuando las instrucciones CDS, CDC y CDCL, en el estado 1, provocará el envío de la respuesta RDGR.
- b) en el estado 12, la recepción de una instrucción CDR o CDD, provocará la transición al estado 13. Se descartará cualquier otra instrucción o respuesta recibida.
- c) la recepción de cualquier instrucción o respuesta no permitida en el diagrama de estados, o de cualquier parámetro o valores de parámetro no válidos en los es tados 2 a 11, puede provocar el envío de una respuesta RDGR.
- d) el temporizador de inactividad que se pone en marcha cuando se pasa al estado 12, se vuelve a cero únicamente cuando se recibe una instrucción válida.

El diagrama de estados de página para un tamaño de ventana de 3 en el protocolo de recepción, se muestra en la figura 5.3.

 $5.8$ Recuperación tras error en el servicio videotex.

Durante una sesión, cada uno de los paricipantes es responsable de observar si el funcionamiento tiene lugar de la manera correcta en lo que respecta a:

- a) conservación de la relaciión fuente/aceptor actualmente convenida.
- b) utilización correcta de las secuencias de instrucciones/ respuestas de procedimiento descritas en los diagramas

TESIS CON<br>FALLA DE ORIGEN  $111$ 

de estados y en las reglas relativas a su funcionamiento,

c) detección de-cualquier periodo de inactividad de más de 60 s... lo que indicaria, por ejemplo, un fallo u otra incapacidad que impide sequir utilizando provechosament la sesión.

cuando se observa que, por cualquier causa, no es posible mantener el funcionamiento correcto, es obligatorio utilizar los procedimien tos de recuperación tras error definidos para cada diagrama de esta dos. Cuando no se definen especificamente tales procedimientos, es obligatorio proceder a la terminación de la sesión (fin anormal).

En caso de error, este procedimiento de control permite repetir.la transmisión de información. El número de repeticiones será limitado por el expedidor.

Reglas relativas al punto de comprobación.

Después de la terminación anormal de una página, la recuperación en la misma sesión requiere el empleo del nGmero de referencia del punto' de comprobación y del nGmero de referencia del documento a fin de. identificar sin ambigUedades el sitio a partir del cual debe efectuarse dicha recuperación.

Después de la terminación anormal de un documento, debe indicarse una nueva sesión (y comunicación) cuando la recuperación ha de tener lugar en una sesión subsiguiente o después de una terminación anormal  $v$ /o una interrupción de la comunicación. La información necesaria pa ra identificar sin ambigUedades el sitio a partir del cual debe efectuarse la recuperación es la siguiente:

a) la referencia de la sesión interrumpida,

- b) el número de referencia de la página,
- c) el número de referencia del punto de comprobación.

En el servicio videotes básico, una respuesta negativa a una instruc ción que representa un punto de comprobación, debe interrumpirse la transmisión enviando una instrucción CDR o CDD.

En cada límite de trama deberá insertarse un punto de comprobación, utilizando la instrucción CDPB.

> 112 TESIS CON FALLA DE ORIGEN

En una página, el punto de comprobación final vendrá representado por la instrucción CDE. No se permite otra paqina mientras no se haya recibido una respuesta a esa instrucción.

Cada instrucción que represente un punto de comprobación contendrá un parámetro que indique el número de referencia. Cada instruc ción de esta naturaleza exige una respuesta, que contendrá un parámetro indicando el número de referencia del punto de comprobación al que corresponde la respuesta.

Los números de referncia de los puntos de comprobación serán cifras decimales y se asignarán a partir de 001, aumentando sucesivamente en una unidad para cada punto de comprobación dentro de un documen to.

De preferencia, pero no necesariamente, los números de referencia de página, serán cifras decimales a partir de 001 y aumentarán suce sivamente en una unidad para cada página. Se asignarán números de referencia de documento a todos las páginas de una sesión, independientemente del indicador de tipo de documento o del empleo de la instrucción CDS o CDC como instrucción de iniciación.

La suma de las cifras contenidas en el número de referencia del pun to de comprobación y en el número de referencia de documento no excederá de seis.

Ventana de acuse de recibo.

**一年五月五日 第一日 地震 医血管炎 医血管炎 医血管炎 医血管炎 医血管炎 医血管炎** 

Se prohibe que el expedidor exceda un tamaño de ventana de acuse de recibo de 3. El tamño máximo de la ventan puede negociarse durante el establecimiento de la sesión, utilizando los parámetros de la instrucción CSS.

El expedidor puede realizar la recuperación a partir de una transmisión interrumpida, pero en una de dos maneras solamente:

- a) puede transmitir la página completa, anulando la transmisión parcial de la página ya efectuada,
- b) puede reanudar la transmisión desde el lugar del texto correspondiente al último punto de comprobación para el cual hava recibido un acuse de recibo.

Sobre esta base, el destinatario debe ser capaz de reanudar la recep ción en uno punto de «comprobación comprendido entre el último punto de comprobación del que se ha acusado recibo y el último punto de

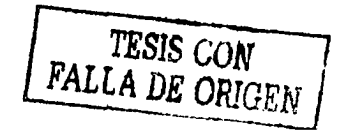

comprobación del que se ha acusado recibo más uno, menos el tamaño de ventana.

Las caracteristicas de diseño del terminal deben permitir la recepción continua cuando éste se explote de manera normal, con un contenido medio por trama de 1500 bytes.

#### 5.9 Codificaci6n.

nefinición de los términos utilizados en relación a la codificación. Identificador de instrucción (II) o identificador de respuesta (IR).-Información de encabezamiento que identifica la instrucción o respuesta de que se trata.

Indicador de longitud (IL).- Representa la longitud en bytes de un campo o grupo de campos asociado.

Identificador de parámetro (IP).- Indica el tipo de informaci6n que contiene un campo o grupo de campos asociado.

Identificador de grupo de parámetros (IGP) .- Caso especial<sup>-a</sup>de identificador de parámetro que indica que el campo asociado se compone en teramente de un grupo de parámetros, cada uno de los cuales se iden tifica mediante un identificador de parámetro.

Valor de parámetro (VP).- Información que representa el valor del parámetro identificado por un IP o por un *IGP. /* 

campo.- Grupo de uno o más bits dentro de un byte, o grupo de uno o más bytes, que se utilizan para representar un conjunto particular. de información.

Principios de codificaci6n.

La identificación de las instrucciones y parámetros de sesión es independiente de la codificación de las instrucciones y parámetros de página y viceversa.

La primera sección de un campo de sesión o de documento consiste ya\ sea en un II o en un IR. Cada II o IR, va seguido de inmediato por un *IL.* 

El valor de un IL es un número binario que representable longitud total en bytes, del parámetro o parámetros que le siguen de inmedia to. El valor del IL no incluye el. suyo propio ni ninguna informaci6n

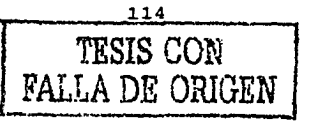

### de usuario•subsiguiente.

Si un campo de par§metro indicado por un IGP aparece dentro de.un campo de par§metro indicado por un IGP, el campo VP del campo IGP alojado no puede extenderse más allá del fin del VP del campo IGP que lo contiene.

En la decod1ficaci6n de II, IR, IGP e IP, deben tenerse en cuenta· todos los bits del identificador.

El formato de un campo de parámetro que comienza con un IGP es idén tico al de un campo de parámetro que comienza con·un IP, salvo que el campo VP está constituido en su totalidad por una sécuencia de· uno o varios campos de parámetro, cada uno de los cuales comienza ya sea por uno IP o un IGP.

Las figuras S.3, S.4 y S.S, ilustran los principios de codificaci6n.

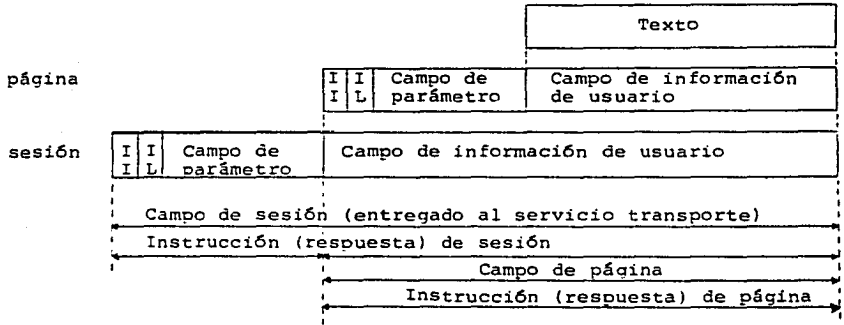

El campo de parámetro está presente únicamente si IL  $\neq$  0. El campo de informaci6n de usuario está presente únicamente después

de instrucciones (respuestas) de informaci6n de usuario.

#### FIGURA S.4

Relaci6n entre las instrucciones de sesi6n y página.

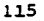

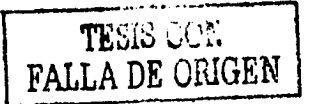

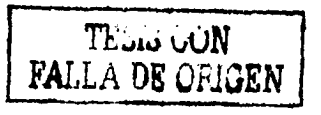

116

Ejemplos de la estructura de una instrucción FIGURA 5.5

OBSERVACIONES: **En tocios los casos, el IL puede reemplazarse por un IR.**  Se puede omitir cualquier identificador IP o IGP cuando no se uti**liza para transmitir informaci6n, o sea, valores de parámetro.**  Los identificadores IP e IPG englobados en un mismo nivel de jerarquización deben aparecer por orden creciente de valor binario.

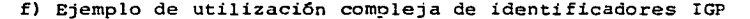

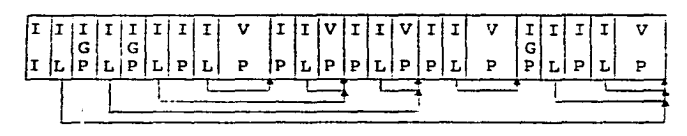

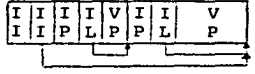

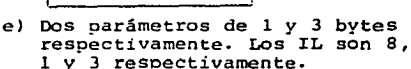

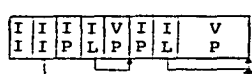

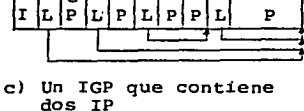

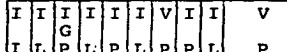

a) IL = O: ningún campo de parámetro

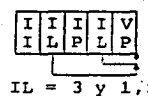

b) IL =  $3 \text{ y } 1$ , respectivamente significan un parámetro con un va- lor de un byte

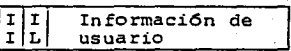

d) El formato más sencillo de infor maci6n de usuario.

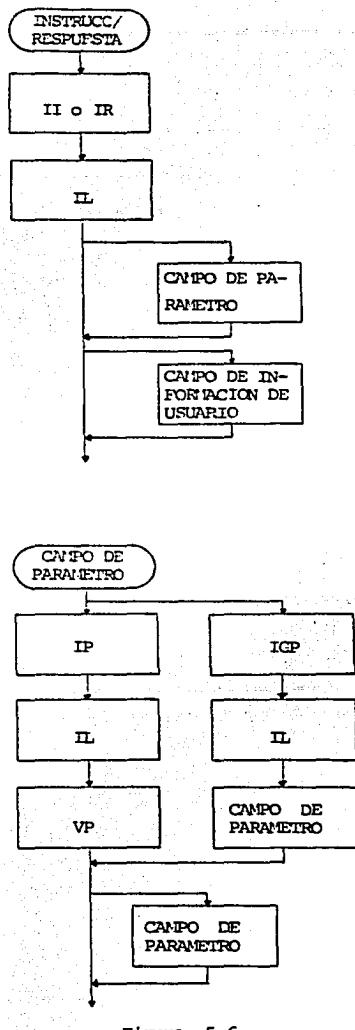

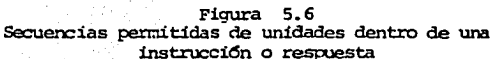

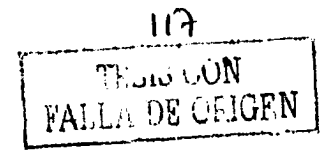

#### Codificaci6n de los indicadores de longitud.

El valor de un identificador IL, es un número binario que representa la longitud total en bytes de los campos II, IR, IP y/o IGP que le siguen de inmediato. El valor de IL no incluye el suyo propio ni ninguna información de usuario subsiguiente.

El identificador IL básico consiste en un solo byte, con un valor decimal máximo de 254  $(11111110)$ .

Si el valor del primer byte del IL es 255 (111111111), ello indica que el valor del IL está contenido en los dos bytes que siguen, lo que hace posible un valor máximo de 65 535 bytes.

Dentro de un byte, el bit de orden superior es el bit 8 y los restantes bits se asignan por orden descendente. Cuando el valor :de· longitud se representa mediante dos bytes, el primero de ellos contiene los bits de orden más elevado.

Codificación de los identificadores de instrucción y de los identificadores de respuesta para los elementos de sesi6n.

A continuaci6n se indica la codificaci6n; de ·los . identificadores' II e IR para las instrucciones y respuestas de sesión:

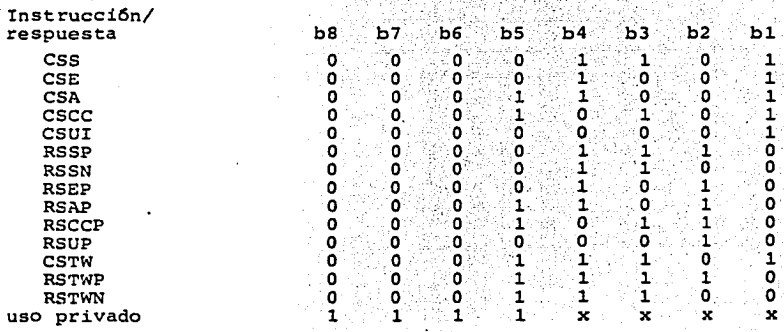

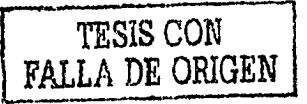

Salvo en caso de uso privado, la asignación de códigos a las instrucciones y respuestas indicadas en el cuadro anterior, se efectúa de manera tal que los bits puedan interpretarse de la siquiente ma $n**er**<sub>a</sub>$ 

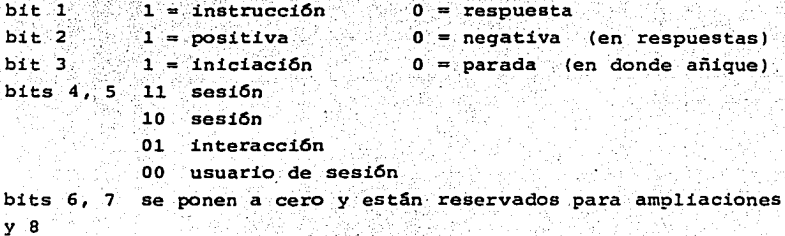

Codificación de los identificadores de instrucción y de los identificadores de respuesta para los elementos de página. A continuación se especifica la codificación de los identificadores II e IR para las instrucciones de página, respectivamente:

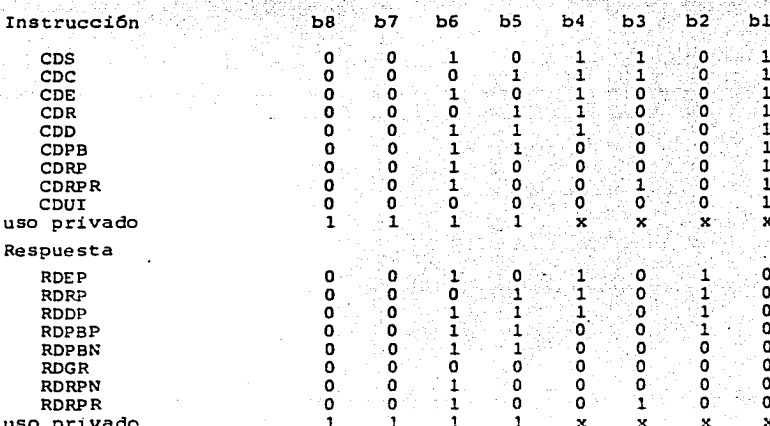

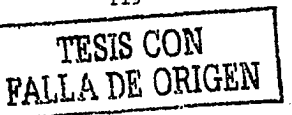

Salvo en caso de uso privado, la atribución de códigos a las instrucciones y respuestas indicadas en los cuadros anteriores, se efectua de manera tal que los bits puedan interpretarse como sique:

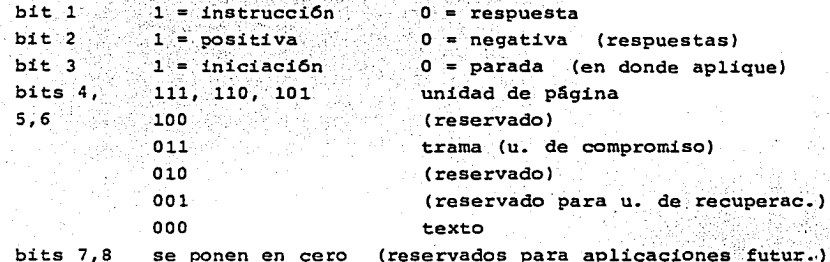

Codificación de los identificadores de grupo de parámetros (IGP) y de los identificadores de parámetro (IP). La codificación de los identificadores IPG e IP en las instrucciones y respuestas de sesión se indica en el siquiente cuadro:

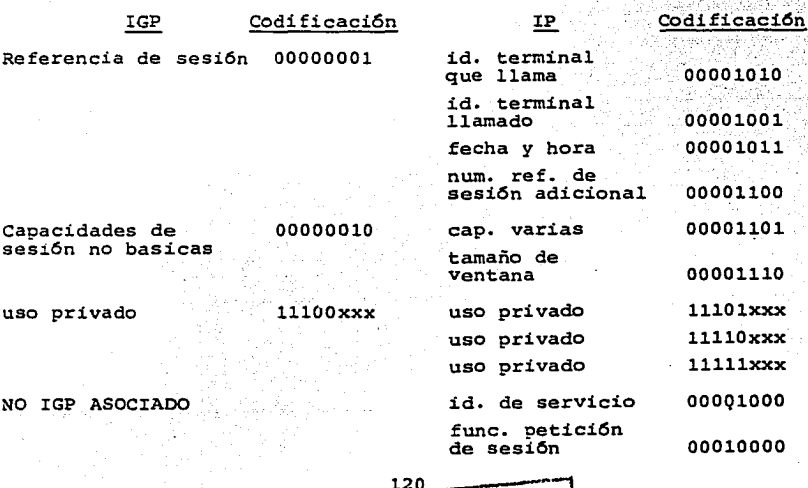

TESIS CON<br>PALLA DE ORIGEN

# $(continua)$

NO IGP ASOCIADO

#### parámetro de fin de sesión

00010001

La codificación de los indicadores IPG e IP en las instrucciones y respuestas de página se indican a continuación:

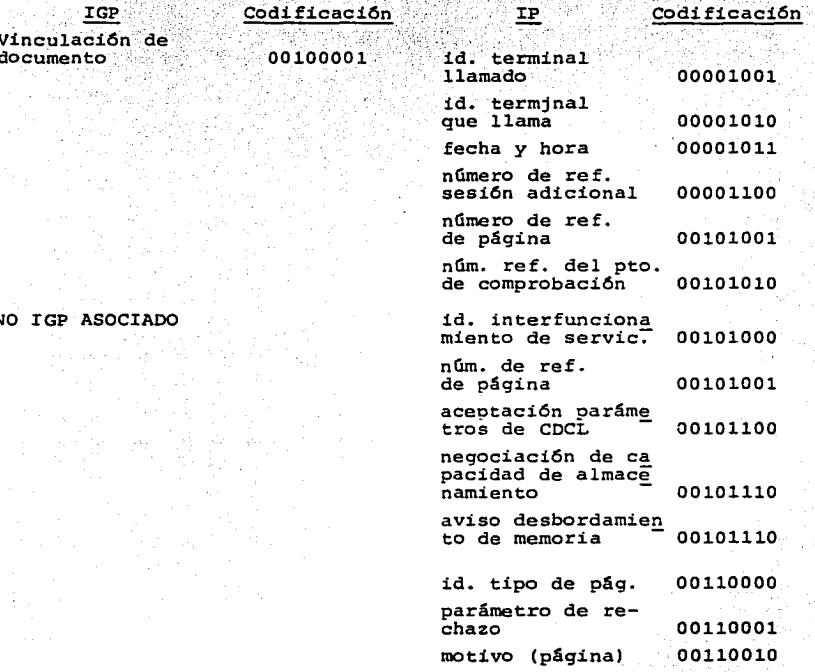

Los códigos de estos identificadores IGP e IP se asignan de manera tal que el campo binario compuesto por los bits b8, b7 y b6 puedan interpretarse de la siguiente manera:

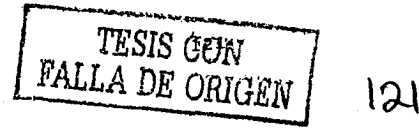

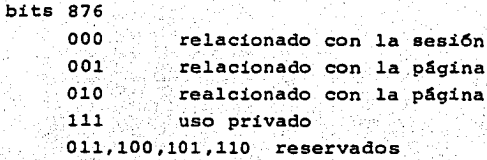

El campo binario compuesto por los bits 5 y 4 puede interpretarse como sique

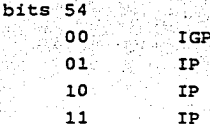

El campo binario compuesto por los bits 3, 2 y 1, se utiliza para ampliar los identificadores IGP cuando se ponen a 000.

Valores de parámetro.

Salvo especificación contraria, se aplican las siguientes reglas a los campos que contienen valores de parámetro (VP):

- a) cuando se emplea un número binario para representar un valor, el bit de orden superior de cada byte, es el bit 8 y los restantes se asignan por orden descendente. Cuando un valor binario está representado por más de un byte, el primer byte debe contener los bits de orden más elevado, asignándose los bytes siguientes por orden decreciente,
- b) todos los bits reservados para una normalización futura se pndrán en ceros,
- c) cuando un valor VP contiene caracteres gráficos que pueden imprimirse o visualizarse, estos figurarán en el orden en que han de imprimirse o viasializarse y se decodificarán conforme se especifica en el protocolo de nivel presentación,

d) en el caso de los identificadores IGP destinados a

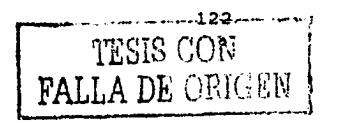

ampliaciones, los identificadores IP y/o IGP incluidos en el campo de parámetro no son necesariamente conformes a las asignaciones de valores de IP e IGP indicados a continuación.

Se indica a continuación la asignación de códigos a los diferentes  $values$  de parámetros.

Identificador del terminal llamado - Tiene la siguiente forma:

. ,. ',

- (Camp~''J.).:i..:~(~a~~~s) (Cainpo 3.) 1 CC:runpo,\_4) Campo 1: distintivo de red y de país (4 byte max.). Campo 2: número nacional del abonado. (12 bytes max.<br>15. hasta este punto el número max. de bytes es 15)
- Campo 3: información adicional (hasta 4 bytes). Cuando se utiliza, comienza con un quión y puede emplearse para indicar una subdirecci6n.
- Campo 4: abreviatura nemotécnica (mín. 3 bytes). Se uti liza para efectos de la identificación del abo nado conectado. Pueden utilizarse letras mayus culas no acentuadas
- La longitud máxima del identificador de terminal es de 24 bytes.

Identificador de terminal que llama.- Tiene igual estructura que el anterior.

Capacidades de sesión varias. - El bir 1 del primer nyte puesto en 1, indica que el terminal tiene la capacidad de transferir informac16n en el modo bidireccional simultáneo. El bit 2 del primer byte puesto a 1, indica que el terminal tiene la capacidad de suspensión de la sesión. Todos los demás valores de bits se reservan para normalizaci6n futura.

Tamaño de ventan. - Número binario de longitud fija de un byte, con un valor minimo de uno y máximo de 255 decimal (11111111). El valor de remplazo es 3 (OOOOOOll.).

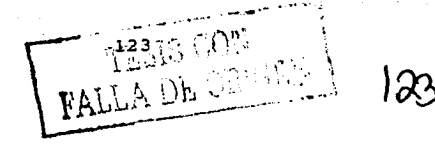

Identificador de sevicio.- El bit 2 del primer byte puesto a 1, indica que se desea utilizar el servicio videotex.

Motivo.- El bit 1 del primer byte puesto a 1 indica que se liberará la conexi6n del servicio de transporte (valor de remplazo).· Puesto en O indica que no debe liberarse la conexi6n.

El bit 2 del primer byte puesto en 1 indica error en la terminal local. (aplicable solo a sesi6n, no a página).

El bit 3 del primer byte puesto en 1, indica un error de procemimiento no corregible.

El bit 4 del primer byte puesto en 1 indica que no se menciona el motivo.

Todos los demás bits se reservan para una normalizaci6n futura. La instrucción CSE utiliza únicamente el bit 1, todos los demás se pondrán en cero. Este parámetro solo es aplicable a la sesi6n •.

Petici6n de funciones de sesi6n.- En el primer byte se definen las siguientes **asignaciones** de bit:

- a) el bit l puesto a 1 indica una petici6n de transmitir
- b) el bit 2 puesto a 1 indica una petición de suspensión de la sesi6n.

Uso privado.- Se reservan para uso privado un conjunto de valores de los identificadores IGP e IP. El empleo de.estos parámetros no está definido, salvo cuando se trata de identificadores IGP destinados a ampliaciones y del uso permitido:de parámetros privados únicamente con ciertas instrucciones y respuestas.

Identificador de interfuncionamiento de servicios.- El bit 2 del primer byte puesto en 1 indicará que el documento asociado se pres ta para ser transmitido por el sevicio videotex. Todos los demás va lores de bits se reservan para una normalización futura.

Negación de la capacidad de almacenamiento.- Secuencia de longitud fija de dos bytes:

 $124$ 

a) el bit 1 del primer byte puesto en 1 indica que el

terminal ha reservado la capacidad de almacenamiento pedida.

- b) el bit 2 puesto en 1 indica que el campo binario del byte siquiente contiene un número que indica la capa cidad de almacenamiento pedida/reservada, en kilobytes.
- c) el bit 3 puesto en 1 indica que el terminal no puede estimar su propia capacidad de almacenamiento.
- d) los bits 5 a 8 están reservados para una normalización futura.

El byte 2 indica la capacidad de almacenamiento disponible y/o reser vada. Se pondrá en 111111111 si el bit 3. v/o 4 del primer byte se han puesto en 1.

Capacidad de recepción comprometida. - El bit 1 del primer byte pues to en 1 indica que el terminal destinatario no está en condiciones de sequir aceptando información de usuario, por ejemplo, por haber llegado al umbral de la memória.

Identificador de tipo de páqina :- La ausencia de est parámetro indicará que se trata de una página normal. Este parámetro, de utilizarse, es un campo con longitud fija de un byte. El tipo de se identifica de la siquiente manera: pácina

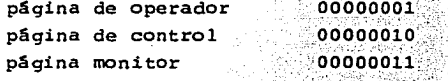

Todos los demás valores se reservan para una normalización futura.

Parámetro de rechazo. - Campo de longitud arbitraria que cntiene el esquema de bits de la instrucción o respuesta hasta el error detectado inclusive.

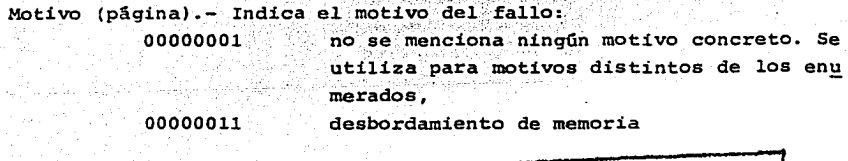

125

TESIS CON PALLA DE ORIGEN

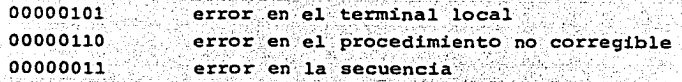

La ausencia de este parâmetro indica que no se especifica ningún motivo.

÷ternet anter en terment

5.9 Tipos de Páginas.

Página normal. - Se usa para transferir información normal de acuer do con las especificaciones de los niveles superiores. Se entiende que ha de almacenarse de inmediato. La página unitária puede dividirse en un cierto número de tramas.

Página de operador.- Representa un tipo de mensaje prioritario. Está destinada a ser presentada de inmediato al operador (aunque la decisi6n de presentarlo se deja a criterio del operador destinatario). Se tratarácomo una página normal. Puede tener cualquier longitud, pero de preferncia no debe exceder de una trama.

Página de control.- Puede utilizarse en la conumicación con equipo entrmedio de almacenamiento y retransmisi6n. Dentro de esta página puede incluirse como texto, la informaci6n.de direcci6n y otras informaciones de control necesarias. Está sujeto a las mismas reglas que la página normal.

Página monitor.- No está a disposición del usuario. Está destinada a utilizarse para mantenimiento.

# CAPITULO VI NIVEL TRANSPORTE E INFERIORES

6.1 Objetivos del Servicio de Transporte.

El servicio de transporte tiene por finalidad proporcionar a dos elementos de sesi6n comunicantes, servicios de transporte, esto es, los medios para una transferencia transparente y fiable, de estremo a extremo, entre estas dos entidades, independientemente del tipo de red utilizado.

El servicio de transporte que habrá de proporcionar una entidad de transporte a un usuario de transporte local, es decir, la entidad de sesi6n, deberá satisfacer los siguientes requisitos:

- al. Significado de extremo a extremo.- El servicio de transporte tendrá significado de extremo a.'extremo y conectará a los usuarios terminales sea cual fuere el número de enlaces de comunicaci6n individuales utilizados.
- b) Transparencia.- Será transparente con relación a los bytes, es decir, no impondrá ninguna restricción en cuanto al contenido, formato o codificación de la

información (de datos o de control) recibida de un usuario de transporte o entregado al mismo.

- c) Entrega exenta de errores.- Asegurará una entrega exen ta de errores. El usuario del servicio de transporte percibirá los errores no corregibles.
- d) Eficacia con relación al costo.- Optimizará la utilización de los medios de comunicación disponibles a fin de asequrar a cada usuario de transporte comunicante la calidad de funcionamiento requerida, con una eficcacia máxima.

6.2 Estructura general del servicio de transporte. La estructura general se indica a continuación:

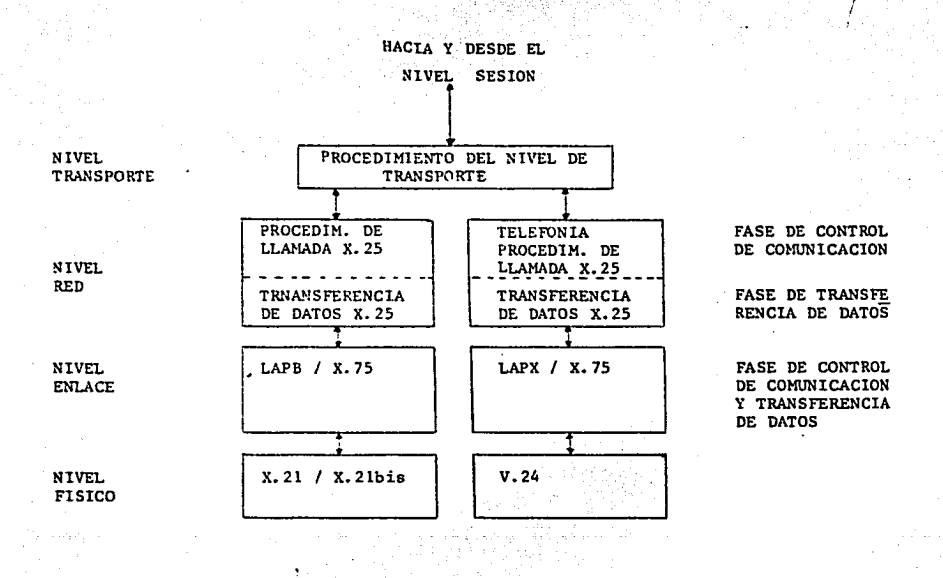

128

TESIS CON FALLA DE ORIGEN

#### Observaciones:

- El establecimiento de la conexión de red se realiza por una selección de dos etapas. la primera utilizando procedimientos normales de telefonía y la sequada utilizando elprocedimiento de control de la comunicación de la Recomendación X.25 del CCITT.
- Para terminales conectadas a la RTPC con acceso a la RDCP, se aplican los procedimientos indicados en el punto anterior.
- El LAPX es un procedimiento de acceso a enlaces semi cuplex, basado en la Recomendación X.75 para la explotación monoenlace.
- El modem puede estar integrado también en el terminal, en cuyo caso no es necesario aplicar la Recomen dación V.24 del CCITT.
- En caso de llamada v/o respuesta automáticas. puede ser aplivable la Recomendación V.25 del CCITT.
- 6.3 Realización del servicio de transporte en diferentes tipos de redes.

6.3.1 Terminales conectadas a una red pública de datos con conmutación de paquetes (RDCP).

Caracteristicas del interfaz ETD/ETCD del nivel físico. - Son aplicables las características de la capa física de la Recomendación X.75 del CCITT.

Procedimiento en el nivel de enlace. - Salvo especificación contraria el procedimiento en el nivel de enlace estará constituido por los procedimientos simétricos especificados para el LAPB de la Recomendación X.25 del CCITT y será compatible con la Recomendación X.75 del CCITT para la explotación monoenlace.

Procedimiento en el nivel de red.-Son aplicables los procedimientos de llamada virtual de la Recomendación X.25, sin embargo, deberá tenerse en cuenta lo siguiente:

129

TESIS CON FALLA DE ORIGEN

- a) el bit calificador de los paquetes de datos deberán ponerse siempre a O,
- b) los bits de confirmación de entrega de todos los pa quetes deberán ponerse a O,
- c) el terminal videotex no deberá enviar ningún paquete de petici6n de interrupci6n,
- d) se aplicarán los procedimientos de reiniciación nor males de la Recomendaci6n X.25 del CCITT,
- e) los bloques de control de transporte y los bloques de datos de transporte se transmitirán en una secuencia de paquetes de datos completa,
- f) el terminal no deberán enviar nungún paquete de rechazo CREJ) por el ETD,
- g) los terminales que utilicen este protocolo de trans porte emplearán un identificador de protocolo específico en los paquetes de petición de llamada/llama da entrante para el servicio. Este identificador es tá representado por el primer byte del campo de datos de llamada de usuario, conforme se representa a continuación:

#### byte 1 00000000

h) los terminales no utilizarán la facilidad de selecci6n rápida.

> TESIS CON FALLA DE ORIGEN

6.3.2 Terminales conectadas a la red telefónica pública con conmutaci6n. (RTPC)

Características del interfaz del nivel físico'- Las características físicas de esta interfaz, definidas como el elemento de nivel físico se ajustrán a las actuales recomendaciones de la serie V del CCITT. La capa física puede utilizarse para la transmisión semiduplex o duplex, según se estipula en la norma moderna.

Procedimiento para el nivel de enlace.- En función del servicio pro porcionado.por la capa física, los procedimientos para la capa de enlace por un circuito físico único entre dos terminales, tienen que comprender la facilidad de transmisi6n duplex o semiduplex para pro-

porcionar un servicio duplex al nivel de red. Para el servicio de nivel físico duplex, el procedimiento para la capa de enlace se ajustar& al procedimiento de acceso al enlace descrito en la Recomendación X.75 del CCITT para el funcionamiento monoenlace. Para el servicio de la capa física semiduplex, se aplicará el procedimiento para el nivel de enlace CLAPX).

Lapx es un procedimiento de acceso a enlace semiduplex, basado en la recomendación X.75 del CCITT para el funcionamiento monoenlace. A continuación se describe la aplicación del procedimiento de. dires\_ cionamiento de enlace de la recomendación X.75 del CCITT. Las dires\_ cienes (A y B) se designar&n din&micamente o llamada por llamada de acuerdo con las reglas siguientes:

- a) el elemento solicitante tomará la dirección A.
- b) el elemento solicitado tomará la dirección s·, .
- c) las instrucciones y respuestas se transferirán como
	- se indica en la siguiente figura:

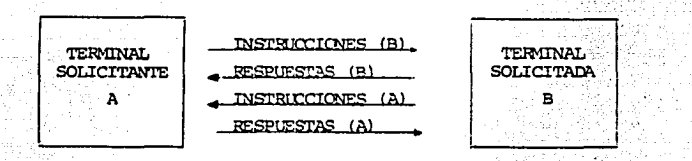

d) las direcciones A v B se codifican as 1:

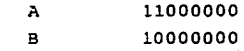

La terminal descartará todas las tramas recibidas con direcciones distintas de A *y* B.

Los parámetros del sistema **son:** 

- a) temporizador, Tl,
- b) número m&ximo de retransmisiones, N2
- c) número máximo de bits en una trama l, Nl
- d) número máximo de tramas 1 **pendientes,** <sup>k</sup>
	- 131

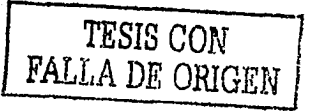

Procedimiento para el nivel de red.- Para todas las llamadas se apli .cará el direccionamiento de.segunda'etapa utilizando los procedimie~ tos de llamada virtual de la recomendación x.25. El terminal solicitante incluirá la direcci6n solicitada y la direcci6n solicitante en los paquetes de petición de llamada. El formato de la dirección soli citada se ajustará:

- a) al plan de direccionamiento de la red telef6nica en
	- el caso de llamadas dentro de la RTPC solamente.
- b) al plan de direccionamiento de la recomendaci6n x.121 del CCITT para llamadas RTPC-RDCP.

6.4 El servicio de transporte básico videotex. Las unidades de informaci6n y de control del protocolo de transporte se denominan bloques. Los tipos de bloques son los siguientes:

- a) bloque de petici6n de conexi6n de transporte(TCR),
- bl bloque de aceptaci6n de conexi6n de transporte(TCA),
- c) bloque de liberaci6n de conexi6n de transporte(TCC),
- d) bloque de datos de transporte(TDT),
- el bloque de rechazo de bloque de transporte(TBR).

Los bloques de petici6n de conexi6n de transporte y de aceptaci6n de conexi6n de transporte se utilizan para indicar la clase de protocolo, y funciones facultativas, que se aplican a una conexi6n de transporte. El bloque de liberación de conexión de transporte se uti liza para indicar la razón por la cual se rechaza el establecimiento **de una conexión.** 

Las funciones del servicio y los elementos del nivel de transporte asociados, esto es, los bloques, comprenden:

- a) establecimiento de conexión de transporte, identifi caci6n de conexi6n de transporte, direccionamiento y negociación de tamaño de bloques de datos de trans porte (bloques TCR, TCA y TCC),
- b) delimitación de datos, segmentación de unidades de datos del servicio de transporte (SDU) arbitrariamen te largas, contenidas en los bloques TDT, así como

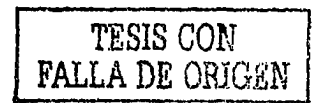

su combinación. El final de una TSDU se indica mediante una marca de fin TSDU en el Gltimo bloque de datos.

c) detección e indicación de errores de procedimiento (bloque TBR).

Otras características del servicio son:

- a) mantenimiento de la integridad de las unidades de datos del servicio de transporte (TSDU),
- b) desbordamiento: si el usuario no puede absorber nuevos datos y si no se dsipone de memorias tampón adecuadas, el control de flujo se realiza en el nivel red/enlace, según proceda,
- c) error: no se proporciona ningún mecanismo en el ser vicio de transporte para facilitar el restablecimien to tras errores detectados. Cuando dichos errores se detectan, debe informarse al susario del servicio a fin de que se adopten las medidas de recuperación apropiadas.

Descripción de procedimientos de establecimiento y terminación de la conexión.

Los procedimientos de establecimiento y terminación de las conexiones de capas de transporte se utilizarán también para negociar funciones de clase de servicio de transporte y/o conexiones de transporte.

Este servicio proporciona los medios para establecer una conexión de transporte utilizando un bloque TCR y uno TCA. Este intercambio proporciona:

a) una manera de negociar opciones,

b) una identificación de conexiones de transporte. La conexión de transporte es identificada mediante la utilización de referencias cruzadas. Cada extremo de la conexión es responsable de seleccionar un identificador de conexión de transporte adecuado.

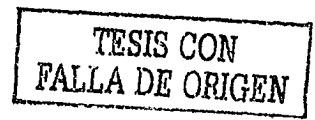
Este mecanismo proporciona también una identificación de la conexión de transporte independientemente de cualquier identificación de conexión de red. El valor binario 0 no debe utilizarse como identifica dor.

Bloque de petición de conexión de transporte (TCR).- El terminal que llama (solicitante), indicará una petición de conexión de transporte transfiriendo un bloque TCR al elemento distante. El bloque TCR incluye las funciones de transporte (por ejemplo, referencia de fuente clase y funciones) para la negociación de las características de la conexión de transporte que se está estableciendo.

Bloque de aceptación de conexión de transporte (TCA).-El elemento so licitado indicará su aceptación de la conexión de transporte transfiriendo un bloque TCA al elemento distante. El bloque TCA comprende los parámetros de transporte que se aplican a la conexión y que han de utilizarse por el elemento solicitante.

Bloque de liberación de conexión de transporte (TCC) -Si una conexión de transporte no se puede establecer, el terminal solicitado responderá al bloque TCR con un bloque TCC. El campo de causa de la libera ción indicará la razón por la cual no se aceptó la conexión.

Colisión de conexiones de transporte.- Si el terminal solicitante re cibe un bloque de petición de conexión de transporte, transferirá un bloque de rechazo de bloques de transporte (TBR) para notificar al elemento solicitado el error de procedimiento.

6.5 Descripción de 10s procedimientos de transferencia de datos. El procedimiento de transferencia de datos se aplica solamente cuando la capa de transporte está en la fse de transferencia de datos, que es después de terminarse el establecimiento de la conexión de transporte y antes de la liberación.

La longitud máxima normalizada de los bloques de datos de transporte es 128 bytes, incluidos los bytes de encabezamiento del bloque de da tos. Sin embargo, la longitud de bloques de datos de transporte puede

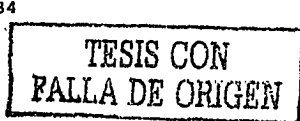

limitarse a un valor inferior cuando el bloque de datos de transporte está concatendo'. con otros bloques de datos de transporte.

Fin de la unidad de datos de servicio de transporte (TSDU).- La marca de fin de TSDU se utiliza para preservar la integridad de la TSDU. La marca, se pone a 1 binario en el último bloque de datos de transporte que transmite informaci6n relacionada con una TSDU determinada. ·En caso· de una TSDU que comprenda un solo bloque de datos de transporte, la marca se pone también a 1. En todos los otros casos la mar ca de fin de TSDU se pone en O.

En cualquier momento, una terminal puede enviar un bloque TBR para informar al terminal distante la recepción de un bloque no válido o no previsto en la realizaci6n. No es necesaria la confirmaci6n del terminal tras la recepci6n de un bloque TBR. Una terminal que recibe un bloque TBR adoptará las medidas de restablecimiento apropiadas.

6.6 Formatos.

Todas las unidades de información de protocolos de transporte se denominan bloques. Todos los bloques contienen un número entero de bytes.

tos bits de un byte se numeran de 8 a 1, siendo el bit 1 el de orden menor y el que se transmite primero. Los bytes de un bloque se numeran consecutivamente comenzando desde 1 y se transmiten en este or**den.** 

Los bloques de datos se utilizan para transferir unidades de datos de servicio de transporte (TSDU) transparentemente, a la vez que. se mantiene la estructura de la última mediante la marca de fin·de TSDU. Los bloques de control se utilizan para controlar las funciones de protocolo de transporte.

Un campo de par&metros está presente en todos los bloques de control en el servicio de transporte para indicar funciones. El campo de parámetros contiene uno o más elementos de parámetro. El primer byte de cada elemento de parámetro contiene un c6digo de parámetro para indicar la funci6n o funciones requeridas.

La estructura de codificación general se muestra a continuación:

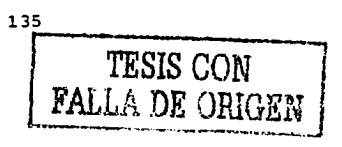

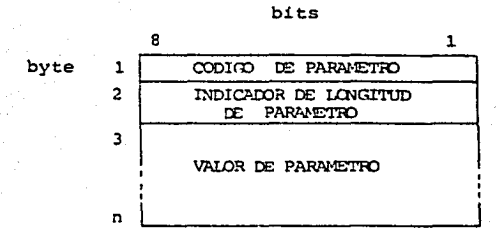

El campo de c6digo de parámetro se codifica en binario y sin ampli~ ción, proporciona un máximo de 255 parámetros. El código de parámetro 11111111 está reservado para ampliaci6n del c6digo de parámetro.

El byte 2 indica la longitud en bytes del campo de valor de parámetro. La longitud del campo de parámetro se codifica en binario y el bit 1 es el bit de orden inferior de este indicador.

El byte 3, *y* los bytes siguientes, contienen el valor del parámetro identificado en el campo de c6digo de parámetro. La codificaci6n del campo de valor de parámetro depende de la funci6n que se solicita.

Estructura de los bloques de control de transporte y de datos de **transporte.**  En la siauiente figura se ilustra la estructura general de los blo**ques del nivel de trans9orte:**  a) estructura general de los bloques:

> (BYTE 1) (BYTE 2) (BYTE 3...BYTE N) (BYTE N+1...BYTE  $M$ ) BYTE 1 = indicador de longitud BYTE  $2 =$  tipo de bloque BYTE 3 •.• BYTEN =campo de c6digo funcional (formato fijo) BYTE N+1...BYTE  $M =$  campo de parámetros o de datos (forma to variable)

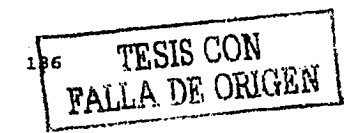

b) tipos de bloques:

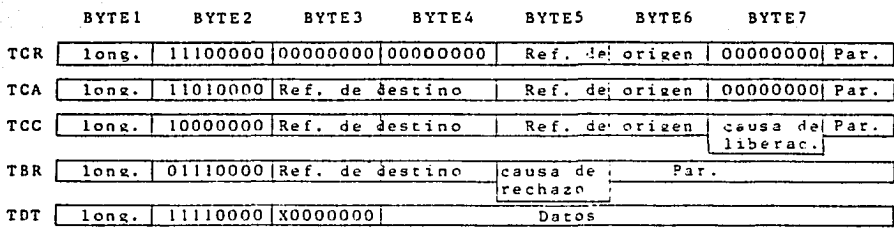

TCR = bloque de petición de conexión de transporte TCA = bloque de aceptación de conexión de transporte TCC = bloque de liberación de conexión de transporte TBR = bloque de rechazo de bloque de transporte TDT = bloque de datos de transporte  $lona. = lonqitud$  $Par. = parámetros$ 

Cimpo indicador de longitud.- El byte 1 contiene el indicador de langitud (IL). El valor de este indicador es un número binario que recresenta la longitud en bytes del bloque de control (incluidos los tarámetros) y la longitud en bytes del ecabezamiento de blogue de da tos (excluida cualquier información de usuario subsiquiente). En ambos casos esta longitud no comprende el byte 8. El IL básico consiste en un solo byte con un valor máximo de 254 (11111110). La utilización del valor binario 11111111 se reserva. para fines de ampliación.

Campo de tipo de bloque.- El byte 2 contiene el código de tipo de bloque. Los bits 1 a 4 del byte 2, se ponen a 0 para todos los bloques del nivel de transporte actualmente definidos.

Campo de código funcional. El byte 3 y los subsiguientes, contienen

TESIS CON<br>FALLA DE ORIGEN

c6digos funcionales de formato fijo en func16n. del tipo de bloque.

Campo de prámetros o datos.- puede seguir facultativamente al campo de c6digo funcional.

Formato del bloque de petfci6n de conexi6n de transporte(TCR):

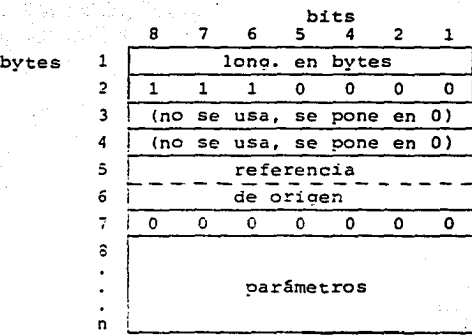

El campo de parámetros solamente está presente cuando el terminal solicita una funci6n de conexi6n de transporte facultativa. El parámetro para la negociaci6n del tamaño del bloque de datos de transporte, define el tamño máximo propuesto del bloque de datos ten bytes, incluido el encabezamiento del bloque de datos de transporte), que se utilizará por la conexi6n de transporte pedida. La codificaci6n es la siguiente:

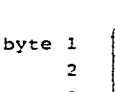

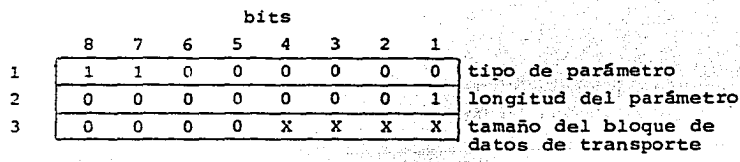

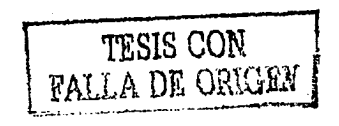

xxxx 1011 2048 bytes 1010 1024  $1001 =$  $1000 =$  $0111 =$ 512 256 128'

. ' Formato del bloque: de aceptaci6n de conexi6n de transporte (TCA):

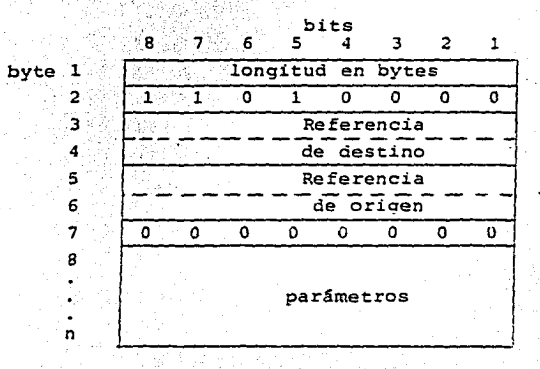

El byte 2, indica el tipo de bloque (TCA). Formato·del bloque de liberaci6n de conexión de transporte (TCC):

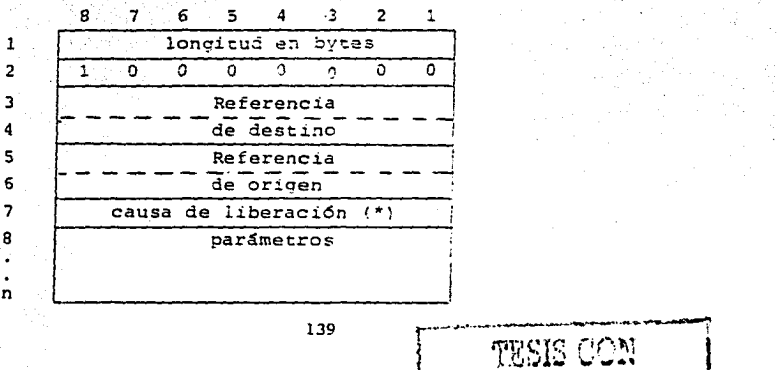

byte

139

r

**FALLA DE ORIGEN** 

El byte 2, indica el ti6 de bloque de que se trata, en este caso; TCC, (\*.) Causa de la liberaci6n;

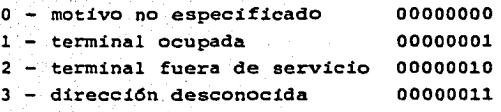

El par§metro 9ara la informaci6n adicional de liberaci6n, se ha previsto para facilitar informaci6n. adicional relativa a la liberaci6n de la conexi6n,' su codificaci6n es .la siguiente:

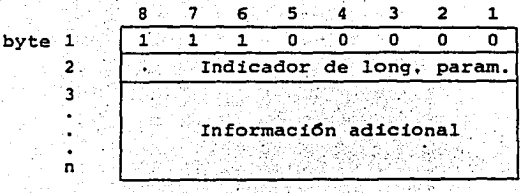

código de parámetro

Formato del bloque de rechazo de bloque de transporte (TBR):

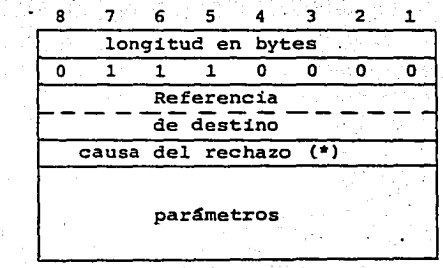

El byte 2, indica que se trata dei bloque TBR,

(\*) causa de rechazo:

 $\mathbf{1}$ 2 3

> 5 6

n

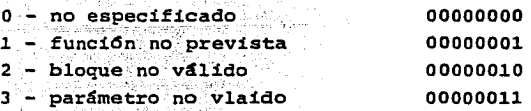

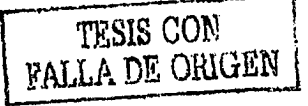

El parámetro del blogue de rechazo, es obligatorio y se utiliza para indicar el esquema de bits del blocue rechazado hasta el octeto que causo el rechazo (incluido éste). Mediante este método solo se indicará el primer error de procedimiento o parámetro detectado sobre el que no se puede actuar. Su codificación es la siguiente:

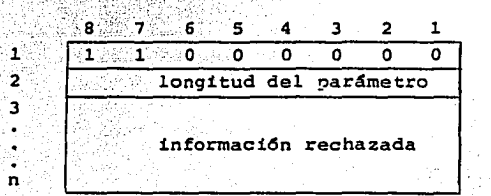

Bloque de datos de transporte (TDT):

byte

 $\overline{\mathbf{n}}$ 

byte

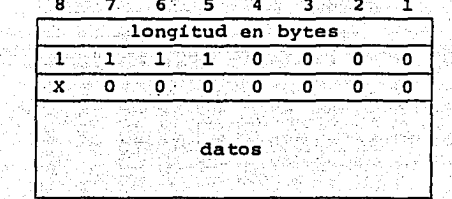

El byte 2 indica que el bloque es TDT.  $x = \text{fin de}$  TSU.

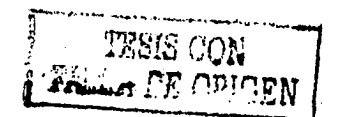

 $-141$ 

CAPITULO VII CONCLUSIONES

## 7.1 Conclusiones.

En cada uno de los niveles de la arquitectura que se expone en este trabajo, se especifican las características que debe tener un servicio Videotex que se vaya a implementar en México, para que sea compa tible con los servicios de soporte que actualmente existen en nuestro país y pueda interconectarse con otros similares que operan en el ex tranjero, principalmente en Estados Unidos y Canadá.

Es importante señalar, que de acuerdo con las leyes mexicanas en materia de telecomunicaciones, solo el estado puede explotar este servicio, que que por su caracter de comunicación masiva, cae dentro de los servicios considerados como de interés público. Este factor podría aprovecharse para reunir -sin necesidad de grandes inversionestodos los servicios de información pública que tiene el estado (INFO NET, LOCATEL, BOLETRONICO, etc), en un sistema distribuído que pudie ra ser accesado desde la residencia del usuario y tasar de acuerdo con las características de una base de datos en particular.

TESIS CON PALLA DE ORIGEN

Sería conveniente además, la creación de otras bases de datos que permitieran el acceso a información bancaria, de tráfico en calles importantes, turística (para comunicación nacional e internacional), etc., algunas de las cuales pudieran ser consultadas también por medio de un sistema Teletext (Videotex unidireccional).

Esta facilidad de compartir una base de datos entre dos sistemas independientes (Videotex y Teletext), es posible gracias a la estruc tura modular de esta arcuitectura, ya que al cambiar un nivel determinado, pueden cambiarse las características de forma del sistema: medio físico de transmisión, modo de interacción, etc., sin cambiar sus características de fondo: quía a base de menús, respuestas a base de tramas, páginas como elementos de la base de datos, etc.

Las características de fondo se ubican en los niveles superiores. es decir en el de Aplicación y en el de Presentación. En el nivel Aplicación, se especifica unicamente el marco en el que deben desarrollarse los diseños de las bases de datos y las características de equipo, para mantener la congruencia con el nivel Presentación. Las especificaciones relativas al manejador de la base de datos, lenguajes de programación, etc., dependerán de las aplicaciones a que se destine el servicio.

En el nivel Presentación, en el que se ha generado cierta polémica entre varios países europeos y americanos, se ha optado por un pro tocolo compatible con los de Telidon en Canada y de ATT en Estados Unidos, lo que implica un apoyo a la creación de una norma norteamericana del nivel Presentación única. Esto facilita el camino hacia una norma internacional, ya que en lugar de buscar compatibilidad entre todos los países en forma unilateral, se buscará hacer congruen tes 4 6 5 normas en las que se han conglomerado todos los países inte resados en esta aplicación.

El protocolo del nivel Presentación, además de permitir diferentes niveles de terminales, ahorra mucho tiempo de transmisión, al no tener que enviar toda la información en forma explícita, sino codificada de tal manera que el receptor desgloce los datos que le llegan en forma implicita. Adicionalmente, este protocolo está formulado con

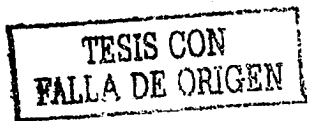

vistas a mejoras futuras que se aplicarán sin necesidad de rehacer todo el protocolo,

Los niveles intermedios -Sesión y Transporte- son la interfase entre la infraestructura para transmisión de datos establecida en Néxico y los protocolos superiores, compatibles con los de otros países. Para que esta interfase pueda existir, se requiere que los niveles a conectar tengan ciertas características comunes. En nuestro caso es necesario limitar las capacidades de los n1Veles superiores, para enlazarlos con los inferiores, de acuerdo con las restricciones de estos Gltimos, como reservar un bit del byte de informaci6n para chequeo de paridad,

## 7.2 Expectativas.

Cada día, debido a los avances tecnológicos, la gente depende más de la computadora *y* se acostumbra con ella a la informaci6n insta~ tánea, sin embargo, debido a los altos costos del equipo periférico *<sup>y</sup>*de teleproceso, aGn se mantiene un alto grado de elitismo.

Con la introducci6n del Videotex, cuya filosofía es la difusi6n e intercambio masivos de informaci6n, basándoses en sistemas ampliamente diseminados como el telefónico y la televisión, esta barrera se rompe *y* permite el acceso de millones de usuarios potenciales a grandes bases de datos con informaci6n de interés general.

El caracter masivo del servicio se refuerza con su capacidad para desplegar gráficas de alta resoluci6n que además de dar bastante flexibilidad de aplicación, presenta al usuario inexperto, una impre sión de atracción, que combinada con la facilidad de uso, lo invita a aprovechar las capacidades del sistema.

De esta manera nos enfrentamos a un servicio que nos pone en el umbral de una nueva revolución informativa -la Revolución de la Infor maci6n Casera- que al dar la capacidad de consultar *y* actualizar diversas bases de datos desde un aparato de televisi6n, provocar4 un cambio fundamental en la forma en que la gente compra, trabaja y se comunica, y con ello, en su forma de vida y costumbres.

**144** 

TESIS CON<br>FALLA DE ORIGEN

## Ribliografía

James Martin Introducción al Teleproceso. Ed. Diana

Andrew S. Tanenbaum Computer Networks. Prentice Hall

Green

an Introduction to Network Architecture and Protocols.

James Martin

Viewdata and the Information Society. Prentice Hall

Manual de Comunicaciones de Datos TBM

Mario Ibarra Apuntes Comunicaciones II

Canadian Standards Association Videotex / Teletext Presentation Level Protocol Syntax

**ATT** 

The Bell System Presentation Level Protocol

Mundo Electrónico 118/Junio 1982 ed. Roixareu

Recomendación S.100 CCITT

Recomendación F.300 CCITT

Recomendaciones F.200, S.61, S.62, S.70, CCITT

IEEE trans. Consumer Electronics V-26 n-3 Agosto 1980 Low Cost Terminal for the 80's: Project Green Thumb

IEEE Spectrum v-27 Marzo 1980 Videotex Standards

IEEE trans. Consumer Electronics V-26 Agosto 1980 Comparative Terminal Realizations with Alpha-Geometric Coding

IEEE trans. Consumer Electronics V-26 Agosto 1980 The Aplication of Picture Coding Techniques to Viewdata

Telecommunication Regulatory Service-Canada Television Broadcast Videotex/Broadcast Specification

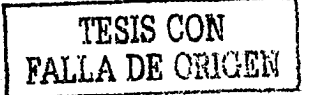

Business Week International Edition num, 2694-25<br>Junio 29 1981

IEEE trans, Consumer Electronics V-26 Agosto 1980 Antiope and DRCS

Diario Oficial de la Federación secc. SCT<br>Agosto 19 1972.

**The Second Contract County** 

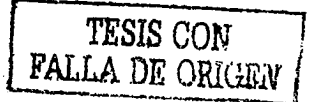

/46